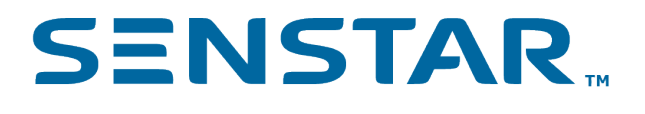

Senstar Symphony API 8.x Developer Guide

# Contents

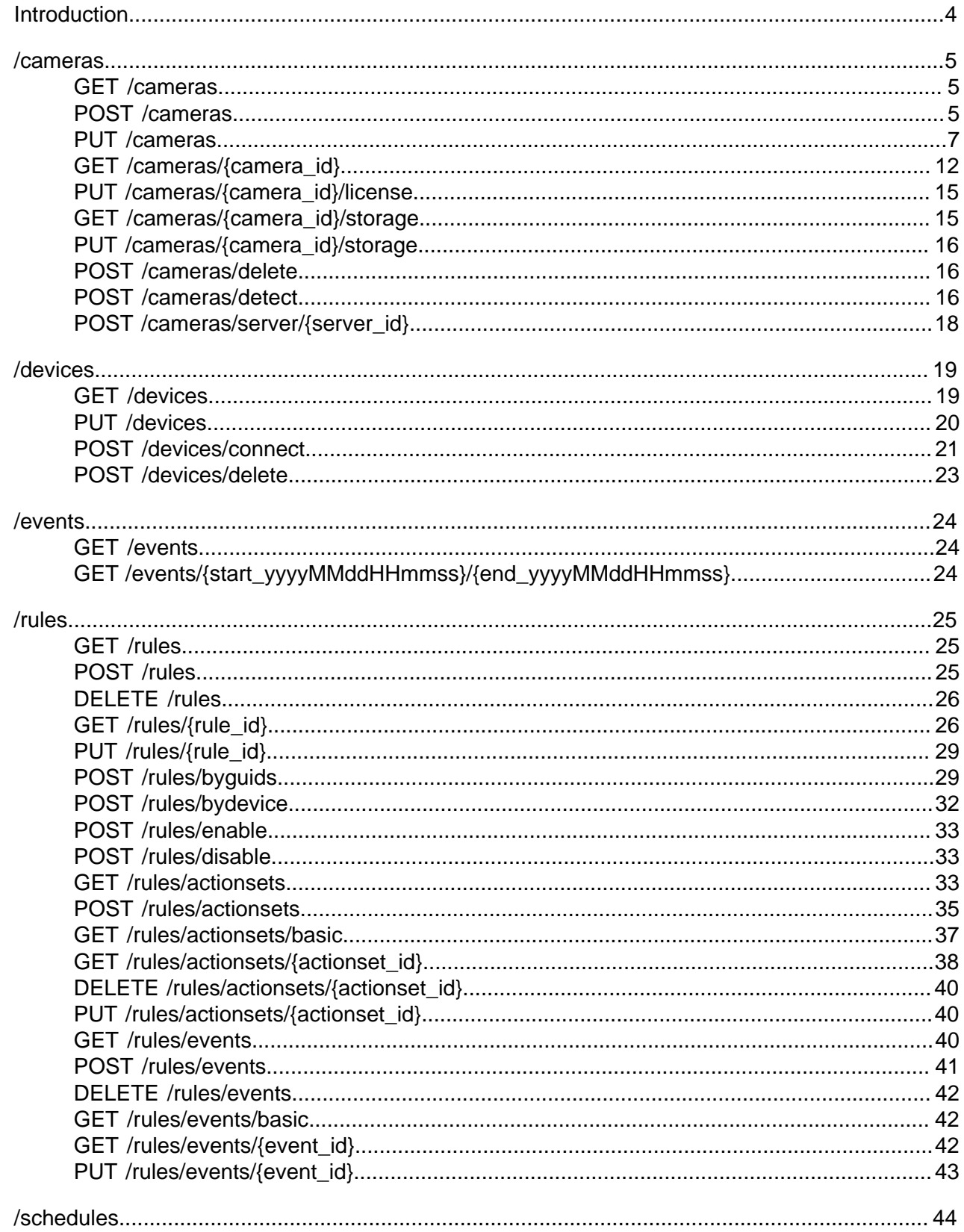

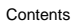

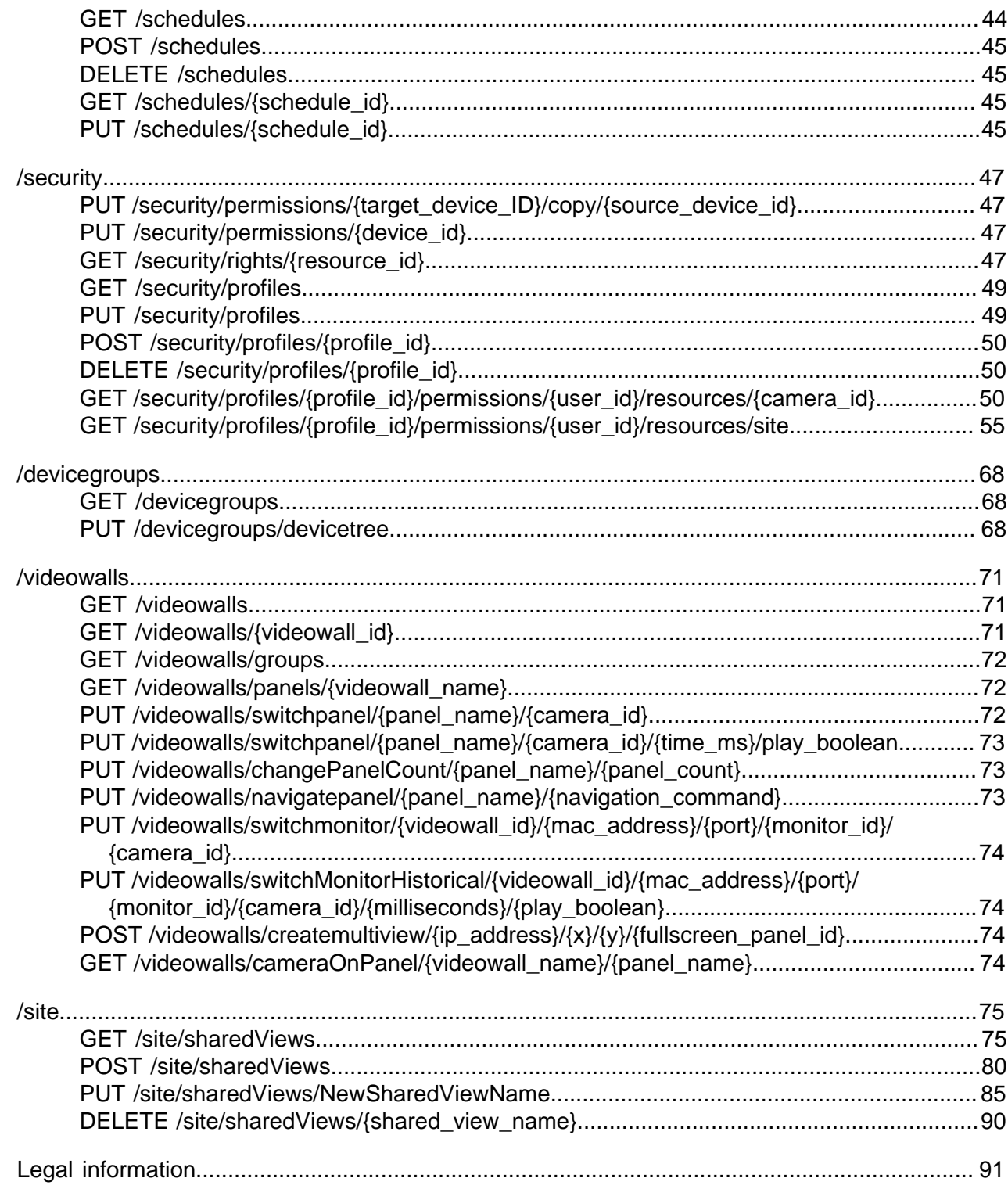

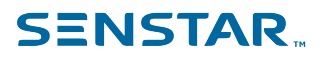

## <span id="page-3-0"></span>Introduction

The Senstar Symphony API allows you to extend the functionality of the Senstar Symphony Server using curl.

The curl commands in this document exclude authentication and certificate parameters. An example of a command with these parameters is:

curl -k -u user:password https://127.0.0.1/api/cameras

The  $-k$  parameter allows curl to proceed even when the server cannot be verified and  $-u$  user: password tells curl to use the username and password for HTTP authentication.

Before using the Senstar Symphony API, confirm the authentication and certificate parameters for your organization and adjust the curl commands as required.

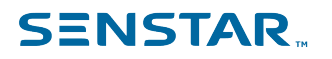

#### /cameras

### <span id="page-4-0"></span>/cameras

#### Camera and devices API

#### <span id="page-4-1"></span>GET /cameras

A **GET** request retrieves a list of all cameras.

curl https://127.0.0.1/api/cameras

#### **Query string parameters**

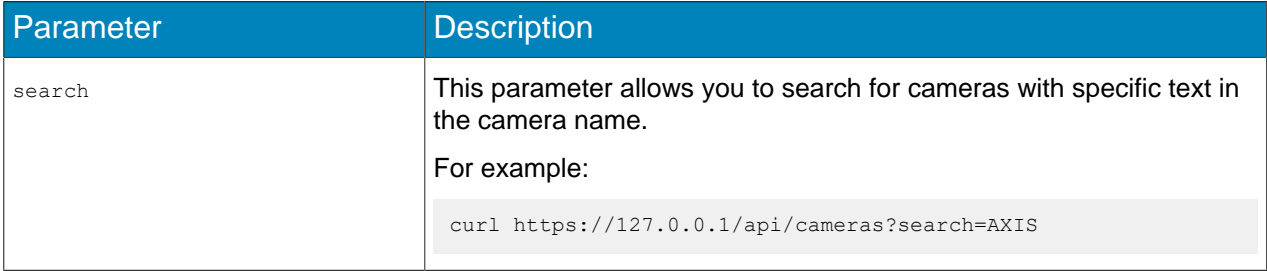

#### Example of output:

```
{
  "currentPage": 0,
 "pageCount": 1,
 "items": [
    {
      "id": "620de7b5-d32e-45c8-876e-1135e3bc5c15",
      "status": 3,
      "deviceIndex": 162,
      "name": "211_10.234.2.191",
      "serverId": 5000,
      "serverName": "DEV-EAVIS",
 "type": "Fixed",
 "ipAddress": "10.234.2.191",
 "url": "http://10.234.2.191:80/",
 "port": 80,
 "brand": "Axis",
 "model": "AXIS 211",
 "template": "Default",
 "resolution": "640 x 480",
      "frameRate": 5.0,
 "groups": "",
 "groupIds": ["82bec52a-32aa-4997-8df4-c78d8a7c72c0"],
      "analyticLicenseObtained": "None",
      "parentName": "",
 "channelId": 0,
 "hasAlgorithm": false,
 "activeInputs": 0,
      "supportsDIO": true,
      "supportsCameraTamper": false,
      "supportsMotionDetection": true,
 "canEdit": true,
 "canDelete": true
    }, 
\vert,
   "totalCount": 1
}
```
#### <span id="page-4-2"></span>POST /cameras

A **POST** request adds a list of cameras.

curl https://127.0.0.1/api/cameras -X POST

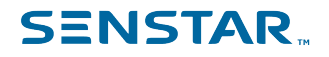

```
 -H "Content-Type: application/json"
 --data-binary "@.\AddCamerasBody.txt"
```
Example of AddCamerasBody.txt:

```
[
 {
 "name": "New Camera Name",
 "username": "root",
 "password": "toor",
   "ipAddress": "10.234.11.27",
   "url": "http://10.234.11.27:80/",
 "brand": "Axis",
 "model": "AXIS Q3518",
   "template": "Default",
   "server": "5000",
   "group": "82bec52a-32aa-4997-8df4-c78d8a7c72c0",
  "license" : "None",
   "detectionXml": "<DeviceCapabilities>
                      <Status>OK</Status>
                       <Manufacturer name='Axis'>
                       <Model name='AXIS Q3518' type='Fixed Camera' >
                           <Video>1</Video>
                           <Network>1</Network>
                           <devname>VideoRecvAxis</devname>
                           <DefaultUsername>root</DefaultUsername>
                           <Firmware_Version>8.25.5</Firmware_Version>
                           <HTTP_Version>3</HTTP_Version>
                           <FrameRate default='5'>All</FrameRate>
                           <ImageFormat default='H264 Over HTTP'>MJPG,H264 Unicast,H264
  Multicast,H264 Over TCP,H264
                           Over HTTP,H264 Over HTTPS</ImageFormat>
                           <Rotation>180</Rotation>
                           <Metadata>1</Metadata>
Example 2018 Contract Contract Contract Contract Contract Contract Contract Contract Contract Contract Contract Contract Contract Contract Contract Contract Contract Contract Contract Contract Contract Contract Contract 
 default='1920x1080'>3840x2160,3072x1728,2880x2160,2688x1512,2592x1944,2560x1440, 
  2304x1728,2048x1536,2016x1512,1920x1080,1600x1200,1400x1050,1280x960,1280x720,1024x768, 
  800x600,800x450,640x480,640x360,480x360,320x240,320x180,240x180,160x120</Resolution>
                           <Audio>2</Audio>
                           <AudioSupport>MPG4,H264,H265</AudioSupport>
                           <AudioCodec>g711</AudioCodec>
                  <AudioBitrate>64000</AudioBitrate><AudioSamplerate>48000</
AudioSamplerate><AudioOutCodec>
                  g711</AudioOutCodec><XmlOption>DIO=1</XmlOption><DIONumInputs>2</
DIONumInputs><DIONumOutputs>
                  0</DIONumOutputs><MultiStream>1</MultiStream><MotionDetection>1</
MotionDetection>
                  <DirectConnect>1</DirectConnect><ChangeFPS>1</ChangeFPS><AppList><application
 Name='fenceguard'
                  NiceName='AXIS Fence Guard' Vendor='Axis Communications' Version='2.1-0'
  ApplicationID='47775'
                  License='None' Status='Stopped' ConfigurationPage='local/fenceguard/
config.html' 
                  VendorHomePage='http://www.axis.com'/><application Name='loiteringguard'
  NiceName='AXIS 
                  Loitering Guard' Vendor='Axis Communications' Version='2.1-0'
  ApplicationID='46775' 
                  License='None' Status='Stopped' ConfigurationPage='local/loiteringguard/
config.html' 
                  VendorHomePage='http://www.axis.com'/><application Name='motionguard'
  NiceName='AXIS 
                  Motion Guard' Vendor='Axis Communications' Version='2.1-0' ApplicationID='48170'
  License='None' 
                  Status='Stopped' ConfigurationPage='local/motionguard/config.html' 
                  VendorHomePage='http://www.axis.com'/><application Name='vmd' NiceName='AXIS
  Video Motion 
                  Detection' Vendor='Axis Communications' Version='4.2-1' ApplicationID='143440'
  License='None' 
                  Status='Stopped' ConfigurationPage='local/vmd/config.html'
  VendorHomePage='http://www.axis.com'/>
                  </AppList></Model></Manufacturer></DeviceCapabilities>",
   "cameraType": "Fixed",
  },
\overline{1}
```
#### Example output:

```
\lceil {
     "ipAddress": "10.234.11.27",
     "url": "http://10.234.11.27:80/",
     "port": 0,
     "id": "6987f9b5-c9d9-465c-a3ea-dabb0f61012d"
   },
   {
    "ipAddress": "211_10.234.2.191",
 "url": "http://10.234.2.191:80/",
 "port": 0,
     "id": "d82fa21d-b816-40c9-876d-af923f38a0dd"
   }
]
```
### <span id="page-6-0"></span>PUT /cameras

A **PUT** request updates the properties for a camera.

```
curl https://127.0.0.1/api/cameras
    -X PUT
 -H "Content-Type: application/json"
 --data-binary "@.\UpdateCamerasBody.txt"
```
Example of UpdateCamerasBody.txt:

```
\overline{1}{
 "macAddress": "",
 "shortcode": "A code for the camera",
 "description": "A description of the camera",
 "url": "http://10.234.11.27:80/",
 "port": "80",
   "rtspPort": 0,
  "status": "OK",
 "dataPath": "c:\\data",
 "cameraType": "Fixed",
   "movable": true,
   "policy": null,
   "panoramicEnabled": false,
   "panoramicType": "",
   "panoramicPosition": 1,
   "ptzAddress": "",
 "ptzName": "",
 "ptzBaudRate": "",
 "forcePTZPriority": 25,
 "autoPTZPriority": 25,
   "ptzMaxLockedMinutes": "5",
   "ptzComPort": "",
   "defaultResolution": "1920 x 1080",
   "defaultFrameRate": "5",
 "rotation": 180,
 "alarmFrameRate": 0,
   "alarmFrameRateEnabled": false,
   "supportDirectConnect": false,
 "enableAudioIn": false,
 "enableAudioOut": false,
 "templateId": "44656661-756c-7420-5465-6d706c617465",
 "parentName": "",
   "parentInput": 0,
 "recompress": false,
 "licenseRequested": "OutdoorTracking",
 "licenseObtained": "OutdoorTracking",
 "isVmsLicensed": true,
 "maxStorageDays": null,
   "allResolutions": [
    "3840 x 2160",
    "3072 x 1728",
    "2880 x 2160",
    "2688 x 1512",
 "2592 x 1944",
"2560 \times 1440", "2304 x 1728",
```
"2048 x 1536",

/cameras

```
 "2016 x 1512",
    "1920 x 1080",
    "1600 x 1200",
    "1400 x 1050",
    "1280 x 960",
    "1280 x 720",
    "1024 x 768",
    "800 x 600",
    "800 x 450",
    "640 x 480",
    "640 x 360",
    "480 x 360",
    "320 x 240",
    "320 x 180",
    "240 x 180",
    "160 x 120"
\Box,
 "allFormats": [
 "MJPG",
    "H264 Unicast",
    "H264 Multicast",
    "H264 Over TCP",
 "H264 Over HTTP",
 "H264 Over HTTPS"
\Box,
 "allFrameRates": [
 "1",
 "2",
 "3",
 "4",
 "5",
 "6",
 "7",
    "8",
 "9",
 "10",
 "11",
 "12",
    "13",
    "14",
 "15",
 "16",
    "17",
    "18",
    "19",
 "20",
 "21",
    "22",
    "23",
 "24",
"25",
 "26",
    "27",
 "28",
 "29",
    "30"
\Box,
 "enableAuxiliary": false,
 "auxiliaryCommands": [],
 "streams": [
    {
 "streamNumber": 1,
 "resolution": "1920 x 1080",
 "frameRate": 5.0,
      "codec": "H264",
      "transport": "HTTP",
 "bitRate": 300,
 "keyFrameEvery": 10,
      "recordingEnabled": true,
     "detectMotion": false,
      "detectionByCamera": false,
      "alwaysRecording": true,
      "recordAudio": 32,
      "recordOverride": null,
      "preAlarmRecording": 15,
      "postAlarmRecording": 15,
      "rotation": 0,
      "scheduleId": -1,
      "analyticsStream": false
```
 }  $\Box$ , "hasAlgorithm": true, "isRelativePTZ": false, "typeName": "camera", "id": "b82e76d3-ff55-44f2-9a58-64001eb4a614", "deviceId": 204, "securityId": "b82e76d3-ff55-44f2-9a58-64001eb4a614", "groupIds": [ "82bec52a-32aa-4997-8df4-c78d8a7c72c0", "cf1583cd-88fa-4cd1-8635-2258a98f8560"  $\Box$ , "groupNames": [  $\cdots$  "", "FirstGroup"  $\Box$ , "name": "Q3518\_10.234.11.27", "username": "root", "password": "toor", "serverId": 5000, "serverName": "DEV-EAVIS", "brand": "Axis", "model": "AXIS Q3518", "ipAddress": "10.234.11.27", "detectionXml": "<DeviceCapabilities><Status>OK</Status><Manufacturer name='Axis'><Model name='AXIS Q3518' type='Fixed Camera' ><Video>1</ Video><Network>1</Network><devname>VideoRecvAxis</devname><DefaultUsername>root</ DefaultUsername><Firmware\_Version>8.25.5</Firmware\_Version><HTTP\_Version>3</ HTTP\_Version><FrameRate default='5'>All</FrameRate><ImageFormat default='H264 Over HTTP'>MJPG,H264 Unicast,H264 Multicast,H264 Over TCP,H264 Over HTTP,H264 Over HTTPS</ImageFormat><Rotation>180</Rotation><Metadata>1</Metadata><Resolution default='1920x1080'>3840x2160,3072x1728,2880x2160,2688x1512,2592x1944,2560x1440,2304x1728,2048x1536,2016x151 Resolution><Audio>2</Audio><AudioSupport>MPG4,H264,H265</AudioSupport><AudioCodec>g711</ AudioCodec><AudioBitrate>64000</AudioBitrate><AudioSamplerate>48000</ AudioSamplerate><AudioOutCodec>g711</AudioOutCodec><XmlOption>DIO=1</XmlOption><DIONumInputs>2</ DIONumInputs><DIONumOutputs>0</DIONumOutputs><MultiStream>1</MultiStream><MotionDetection>1</ MotionDetection><DirectConnect>1</DirectConnect><ChangeFPS>1</ChangeFPS><AppList><application Name='fenceguard' NiceName='AXIS Fence Guard' Vendor='Axis Communications' Version='2.1-0' ApplicationID='47775' License='None' Status='Stopped' ConfigurationPage='local/fenceguard/ config.html' VendorHomePage='http://www.axis.com'/><application Name='loiteringguard' NiceName='AXIS Loitering Guard' Vendor='Axis Communications' Version='2.1-0' ApplicationID='46775' License='None' Status='Stopped' ConfigurationPage='local/loiteringguard/ config.html' VendorHomePage='http://www.axis.com'/><application Name='motionguard' NiceName='AXIS Motion Guard' Vendor='Axis Communications' Version='2.1-0' ApplicationID='48170' License='None' Status='Stopped' ConfigurationPage='local/motionguard/config.html' VendorHomePage='http://www.axis.com'/><application Name='vmd' NiceName='AXIS Video Motion Detection' Vendor='Axis Communications' Version='4.2-1' ApplicationID='143440' License='None' Status='Stopped' ConfigurationPage='local/vmd/config.html' VendorHomePage='http:// www.axis.com'/></AppList></Model></Manufacturer></DeviceCapabilities>", "digitalInputs": [  $\left\{ \begin{array}{c} \end{array} \right.$  "id": "100ffaa1-aee5-4549-a8f1-1f97ad5eff3a", "name": "FirstInput", "isDefaultName": false, "moduleNumber": 0, "number": 0, "inUse": true },  $\left\{ \begin{array}{c} \end{array} \right.$  "id": "d4d22ebf-a016-4d66-a409-7b6f9afb669b", "name": "Input 2", "isDefaultName": true, "moduleNumber": 0, "number": 1, "inUse": false }  $\Box$ , "digitalOutputs": [], "canEdit": true, "canDelete": true, "supportsDIO": false }, { "macAddress": "", "shortcode": "A code for the camera", "description": "A description of the camera", "url": "http://10.234.11.27:80/", "port": "80", "rtspPort": 0,

 "status": "OK", "dataPath": "c:\\data", "cameraType": "Fixed", "movable": true, "policy": null, "panoramicEnabled": false, "panoramicType": "", "panoramicPosition": 1, "ptzAddress": "", "ptzName": "", "ptzBaudRate": "", "forcePTZPriority": 25, "autoPTZPriority": 25, "ptzMaxLockedMinutes": "5", "ptzComPort": "", "defaultResolution": "1920 x 1080", "defaultFrameRate": "5", "rotation": 180, "alarmFrameRate": 0, "alarmFrameRateEnabled": false, "supportDirectConnect": false, "enableAudioIn": false, "enableAudioOut": false, "templateId": "44656661-756c-7420-5465-6d706c617465", "parentName": "", "parentInput": 0, "recompress": false, "licenseRequested": "OutdoorTracking", "licenseObtained": "OutdoorTracking", "isVmsLicensed": true, "maxStorageDays": null, "allResolutions": [ "3840 x 2160", "3072 x 1728", "2880 x 2160", "2688 x 1512", "2592 x 1944", "2560 x 1440" "2304 x 1728", "2048 x 1536", "2016 x 1512", "1920 x 1080", "1600 x 1200", "1400 x 1050", "1280 x 960", "1280 x 720", "1024 x 768", "800 x 600", "800 x 450", "640 x 480", "640 x 360", "480 x 360", "320 x 240", "320 x 180", "240 x 180",  $"160 \times 120"$  $\Box$ , "allFormats": [ "MJPG", "H264 Unicast", "H264 Multicast", "H264 Over TCP", "H264 Over HTTP" "H264 Over HTTPS"  $\Box$ , "allFrameRates": [ "1", "2", "3", "4", "5",  $\frac{6}{16}$ ", "7", "8", "9", "10",

 "11", "12",

 "15", "16", "17",

/cameras

```
 "18",
     "19",
     "20",
     "21",
     "22",
     "23",
     "24",
    "25",<br>"26",
 "26",
 "27",
     "28",
     "29",
     "30"
   ],
    "enableAuxiliary": false,
   "auxiliaryCommands": [],
   "streams": [
      {
 "streamNumber": 1,
 "resolution": "1920 x 1080",
       "frameRate": 5.0,
        "codec": "H264",
       "transport": "HTTP",
       "bitRate": 300,
        "keyFrameEvery": 10,
        "recordingEnabled": true,
        "detectMotion": false,
       "detectionByCamera": false,
        "alwaysRecording": true,
        "recordAudio": 32,
       "recordOverride": null,
        "preAlarmRecording": 15,
       "postAlarmRecording": 15,
        "rotation": 0,
        "scheduleId": -1,
       "analyticsStream": false
     }
\Box,
 "hasAlgorithm": true,
 "isRelativePTZ": false,
   "typeName": "camera",
   "id": "0E193D07-D6AB-49FE-8A2A-009E1A1750C0",
   "deviceId": 153,
   "securityId": "0E193D07-D6AB-49FE-8A2A-009E1A1750C0",
    "groupIds": [
      "82bec52a-32aa-4997-8df4-c78d8a7c72c0",
     "cf1583cd-88fa-4cd1-8635-2258a98f8560"
\Box,
 "groupNames": [
\cdots "",
     "FirstGroup"
\Box,
 "name": "Q3518_10.234.11.27",
 "username": "root",
 "password": "toor",
   "serverId": 5000,
   "serverName": "DEV-EAVIS",
   "brand": "Axis",
   "model": "AXIS Q3518",
   "ipAddress": "10.234.11.27",
   "detectionXml": "<DeviceCapabilities><Status>OK</Status><Manufacturer
  name='Axis'><Model name='AXIS Q3518' type='Fixed Camera' ><Video>1</
Video><Network>1</Network><devname>VideoRecvAxis</devname><DefaultUsername>root</
DefaultUsername><Firmware_Version>8.25.5</Firmware_Version><HTTP_Version>3</
HTTP_Version><FrameRate default='5'>All</FrameRate><ImageFormat default='H264
  Over HTTP'>MJPG,H264 Unicast,H264 Multicast,H264 Over TCP,H264 Over HTTP,H264
  Over HTTPS</ImageFormat><Rotation>180</Rotation><Metadata>1</Metadata><Resolution
 default='1920x1080'>3840x2160,3072x1728,2880x2160,2688x1512,2592x1944,2560x1440,2304x1728,2048x1536,2016x151
Resolution><Audio>2</Audio><AudioSupport>MPG4,H264,H265</AudioSupport><AudioCodec>g711</
AudioCodec><AudioBitrate>64000</AudioBitrate><AudioSamplerate>48000</
AudioSamplerate><AudioOutCodec>g711</AudioOutCodec><XmlOption>DIO=1</XmlOption><DIONumInputs>2</
DIONumInputs><DIONumOutputs>0</DIONumOutputs><MultiStream>1</MultiStream><MotionDetection>1</
MotionDetection><DirectConnect>1</DirectConnect><ChangeFPS>1</ChangeFPS><AppList><application
 Name='fenceguard' NiceName='AXIS Fence Guard' Vendor='Axis Communications' Version='2.1-0'
  ApplicationID='47775' License='None' Status='Stopped' ConfigurationPage='local/fenceguard/
config.html' VendorHomePage='http://www.axis.com'/><application Name='loiteringguard'
 NiceName='AXIS Loitering Guard' Vendor='Axis Communications' Version='2.1-0'
```

```
 ApplicationID='46775' License='None' Status='Stopped' ConfigurationPage='local/loiteringguard/
config.html' VendorHomePage='http://www.axis.com'/><application Name='motionguard'
 NiceName='AXIS Motion Guard' Vendor='Axis Communications' Version='2.1-0' ApplicationID='48170'
 License='None' Status='Stopped' ConfigurationPage='local/motionguard/config.html'
 VendorHomePage='http://www.axis.com'/><application Name='vmd' NiceName='AXIS Video Motion
 Detection' Vendor='Axis Communications' Version='4.2-1' ApplicationID='143440' License='None'
 Status='Stopped' ConfigurationPage='local/vmd/config.html' VendorHomePage='http://
www.axis.com'/></AppList></Model></Manufacturer></DeviceCapabilities>",
   "digitalInputs": [
     {
       "id": "100ffaa1-aee5-4549-a8f1-1f97ad5eff3a",
       "name": "FirstInput",
       "isDefaultName": false,
       "moduleNumber": 0,
       "number": 0,
       "inUse": true
     },
     {
       "id": "d4d22ebf-a016-4d66-a409-7b6f9afb669b",
       "name": "Input 2",
       "isDefaultName": true,
       "moduleNumber": 0,
       "number": 1,
       "inUse": false
     }
\Box,
 "digitalOutputs": [],
 "canEdit": true,
 "canDelete": true,
   "supportsDIO": false
}
]
```
### <span id="page-11-0"></span>GET /cameras/{camera\_id}

A **GET** request retrieves the details for a specific camera (camera\_id).

```
curl https://127.0.0.1/api/cameras/B82E76D3-FF55-44F2-9A58-64001EB4A614
```

```
{
 "macAddress": "",
 "shortcode": "A code for the camera",
   "description": "A description of the camera",
 "url": "http://10.234.11.27:80/",
 "port": "80",
   "rtspPort": 0,
   "status": "OK",
 "dataPath": "c:\\data",
 "cameraType": "Fixed",
   "movable": true,
   "policy": null,
   "panoramicEnabled": false,
   "panoramicType": "",
   "panoramicPosition": 1,
   "ptzAddress": "",
   "ptzName": "",
   "ptzBaudRate": "",
   "forcePTZPriority": 25,
   "autoPTZPriority": 25,
   "ptzMaxLockedMinutes": "5",
   "ptzComPort": "",
   "defaultResolution": "1920 x 1080",
   "defaultFrameRate": "5",
   "rotation": 180,
   "alarmFrameRate": 0,
   "alarmFrameRateEnabled": false,
   "supportDirectConnect": false,
   "enableAudioIn": false,
   "enableAudioOut": false,
 "templateId": "44656661-756c-7420-5465-6d706c617465",
 "parentName": "",
 "parentInput": 0,
 "recompress": false,
 "licenseRequested": "OutdoorTracking",
```
/cameras

```
 "licenseObtained": "OutdoorTracking",
 "isVmsLicensed": true,
 "maxStorageDays": null,
  "allResolutions": [
    "3840 x 2160",
    "3072 x 1728",
    "2880 x 2160",
    "2688 x 1512",
    "2592 x 1944",
   "2560 x 1440",
    "2304 x 1728",
    "2048 x 1536",
    "2016 x 1512",
    "1920 x 1080",
    "1600 x 1200",
    "1400 x 1050",
    "1280 x 960",
    "1280 x 720",
    "1024 x 768",
    "800 x 600",
    "800 x 450",
    "640 x 480",
    "640 x 360",
    "480 x 360",
    "320 x 240",
    "320 x 180",
    "240 x 180",
    "160 x 120"
\Box,
 "allFormats": [
 "MJPG",
 "H264 Unicast",
    "H264 Multicast",
 "H264 Over TCP",
 "H264 Over HTTP",
    "H264 Over HTTPS"
\Box,
 "allFrameRates": [
 "1",
 "2",
 "3",
 "4",
 "5",
    "6",
    "7",
    "8",
 "9",
 "10",
    "11",
 "12",
 "13",
 "14",
 "15",
    "16",
 "17",
 "18",
 "19",
 "20",
    "21",
"22",
 "23",
 "24",
    "25",
    "26",
 "27",
 "28",
 "29",
 "30"
  ],
 "enableAuxiliary": false,
 "auxiliaryCommands": [],
  "streams": [
    {
 "streamNumber": 1,
 "resolution": "1920 x 1080",
 "frameRate": 5.0,
      "codec": "H264",
      "transport": "HTTP",
      "bitRate": 300,
      "keyFrameEvery": 10,
```

```
/cameras
```

```
 "recordingEnabled": true,
       "detectMotion": false,
       "detectionByCamera": false,
       "alwaysRecording": true,
       "recordAudio": 32,
       "recordOverride": null,
       "preAlarmRecording": 15,
       "postAlarmRecording": 15,
       "rotation": 0,
       "scheduleId": -1,
       "analyticsStream": false
     }
\Box,
 "hasAlgorithm": true,
 "isRelativePTZ": false,
   "typeName": "camera",
   "id": "b82e76d3-ff55-44f2-9a58-64001eb4a614",
   "deviceId": 204,
   "securityId": "b82e76d3-ff55-44f2-9a58-64001eb4a614",
   "groupIds": [
     "82bec52a-32aa-4997-8df4-c78d8a7c72c0",
     "cf1583cd-88fa-4cd1-8635-2258a98f8560"
\Box,
   "groupNames": [
 "",
 "FirstGroup"
   ],
   "name": "Q3518_10.234.11.27",
 "username": "root",
 "password": "toor",
   "serverId": 5000,
   "serverName": "DEV-EAVIS",
   "brand": "Axis",
   "model": "AXIS Q3518",
   "ipAddress": "10.234.11.27",
   "detectionXml": "<DeviceCapabilities><Status>OK</Status><Manufacturer
 name='Axis'><Model name='AXIS Q3518' type='Fixed Camera' ><Video>1</
Video><Network>1</Network><devname>VideoRecvAxis</devname><DefaultUsername>root</
DefaultUsername><Firmware_Version>8.25.5</Firmware_Version><HTTP_Version>3</
HTTP_Version><FrameRate default='5'>All</FrameRate><ImageFormat default='H264
 Over HTTP'>MJPG,H264 Unicast,H264 Multicast,H264 Over TCP,H264 Over HTTP,H264
 Over HTTPS</ImageFormat><Rotation>180</Rotation><Metadata>1</Metadata><Resolution
default='1920x1080'>3840x2160,3072x1728,2880x2160,2688x1512,2592x1944,2560x1440,2304x1728,2048x1536,2016x151
Resolution><Audio>2</Audio><AudioSupport>MPG4,H264,H265</AudioSupport><AudioCodec>g711</
AudioCodec><AudioBitrate>64000</AudioBitrate><AudioSamplerate>48000</
AudioSamplerate><AudioOutCodec>g711</AudioOutCodec><XmlOption>DIO=1</XmlOption><DIONumInputs>2</
DIONumInputs><DIONumOutputs>0</DIONumOutputs><MultiStream>1</MultiStream><MotionDetection>1</
MotionDetection><DirectConnect>1</DirectConnect><ChangeFPS>1</ChangeFPS><AppList><application
 Name='fenceguard' NiceName='AXIS Fence Guard' Vendor='Axis Communications' Version='2.1-0'
 ApplicationID='47775' License='None' Status='Stopped' ConfigurationPage='local/fenceguard/
config.html' VendorHomePage='http://www.axis.com'/><application Name='loiteringguard'
 NiceName='AXIS Loitering Guard' Vendor='Axis Communications' Version='2.1-0'
 ApplicationID='46775' License='None' Status='Stopped' ConfigurationPage='local/loiteringguard/
config.html' VendorHomePage='http://www.axis.com'/><application Name='motionguard'
 NiceName='AXIS Motion Guard' Vendor='Axis Communications' Version='2.1-0' ApplicationID='48170'
 License='None' Status='Stopped' ConfigurationPage='local/motionguard/config.html'
 VendorHomePage='http://www.axis.com'/><application Name='vmd' NiceName='AXIS Video Motion
 Detection' Vendor='Axis Communications' Version='4.2-1' ApplicationID='143440' License='None'
 Status='Stopped' ConfigurationPage='local/vmd/config.html' VendorHomePage='http://
www.axis.com'/></AppList></Model></Manufacturer></DeviceCapabilities>",
   "digitalInputs": [
\left\{\begin{array}{c} \end{array}\right\} "id": "100ffaa1-aee5-4549-a8f1-1f97ad5eff3a",
       "name": "FirstInput",
       "isDefaultName": false,
       "moduleNumber": 0,
       "number": 0,
       "inUse": true
     },
\left\{\begin{array}{c} \end{array}\right\} "id": "d4d22ebf-a016-4d66-a409-7b6f9afb669b",
       "name": "Input 2",
       "isDefaultName": true,
       "moduleNumber": 0,
       "number": 1,
       "inUse": false
     }
\Box,
 "digitalOutputs": [],
   "canEdit": true,
```

```
/cameras
```

```
 "canDelete": true,
   "supportsDIO": false
}
```
## <span id="page-14-0"></span>PUT /cameras/{camera\_id}/license

A **PUT** request updates the license for a specific camera (camera\_id).

```
curl https://127.0.0.1/api/cameras/B82E76D3-FF55-44F2-9A58-64001EB4A614/license
     -X PUT
     -H "Content-Type: text/plain"
     -d 'OutdoorTracking'
```
#### **License values**

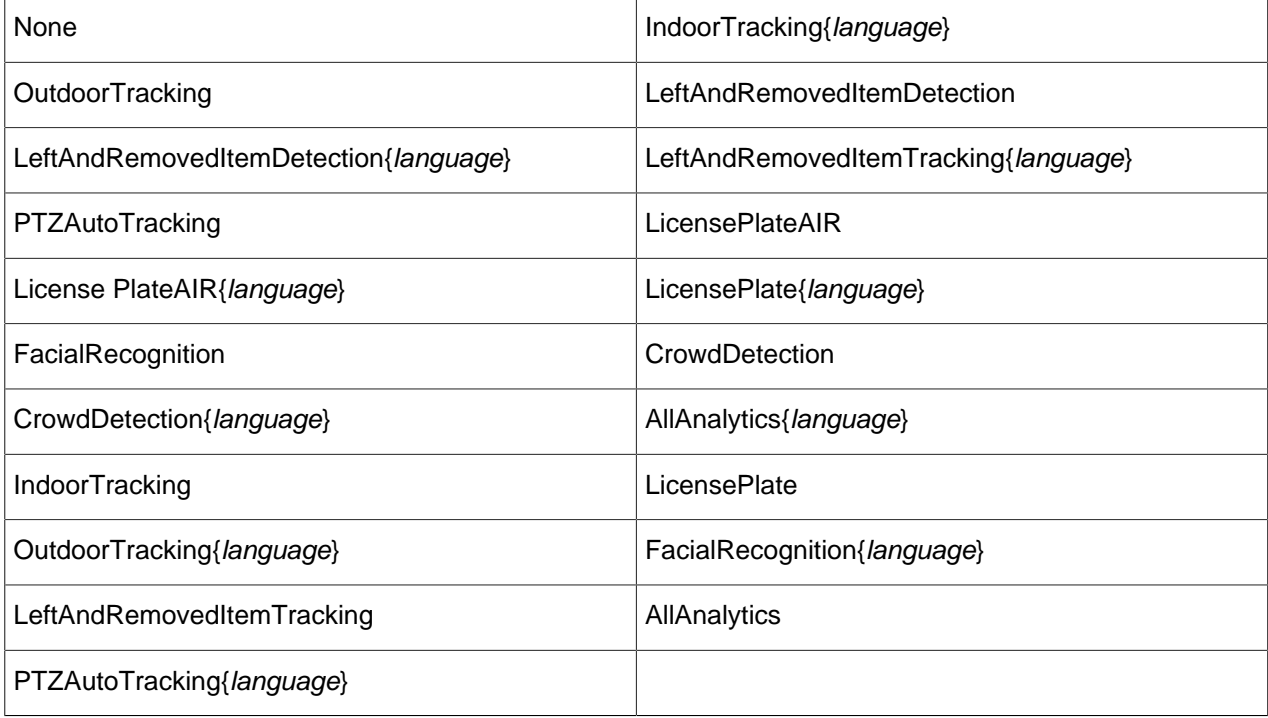

#### <span id="page-14-1"></span>GET /cameras/{camera\_id}/storage

A **GET** request returns the storage information for a specific camera (camera\_id).

curl https://127.0.0.1/api/cameras/8EC29AB1-5681-4BD3-9C6E-055F57549C22/storage

```
{
  "cameraSecurityId": "8ec29ab1-5681-4bd3-9c6e-055f57549c22",
   "serverId": 5000,
   "storagePaths": [],
   "maxVideoStorageDays": [],
   "serverStoragePaths": [
     {
 "path": "c:\\data",
 "forceRead": false
    }
\Box,
 "serverLimitVideoStorageDays": false,
   "serverMaxVideoStorageDays": 7,
   "protectAlarmRecordings": false,
   "protectMaxDays": 30,
  "protectPreAlarmSeconds": 30,
```

```
 "protectPostAlarmMinutes": 30,
   "secondaryStoragePaths": [],
  "serverSecondaryStoragePaths": [],
  "serverArchiveAfterDays": -7
}
```
## <span id="page-15-0"></span>PUT /cameras/{camera\_id}/storage

A **PUT** request updates the storage settings for a specific camera (camera\_id).

```
curl https://127.0.0.1/api/cameras/B82E76D3-FF55-44F2-9A58-64001EB4A614/storage
     -X PUT
     -H "Content-Type: application/json"
     --data-binary "@.\SaveCameraStorageBody.txt"
```
Example of SaveCameraStorageBody.txt:

```
{
   "cameraSecurityId": "8ec29ab1-5681-4bd3-9c6e-055f57549c22",
   "serverId": 5000,
   "storagePaths": [],
   "maxVideoStorageDays": [10],
   "serverStoragePaths": [
\left\{\begin{array}{c} \end{array}\right\} "path": "c:\\someOtherExistingPath",
       "forceRead": false
     }
  \frac{1}{2},
   "serverLimitVideoStorageDays": false,
   "serverMaxVideoStorageDays": 7,
   "protectAlarmRecordings": false,
   "protectMaxDays": 30,
   "protectPreAlarmSeconds": 30,
   "protectPostAlarmMinutes": 30,
   "secondaryStoragePaths": [],
   "serverSecondaryStoragePaths": [],
   "serverArchiveAfterDays": -7
}
```
## <span id="page-15-1"></span>POST /cameras/delete

A **POST** request deletes a list of cameras.

```
curl https://127.0.0.1/api/cameras/delete
     -X POST
     -H "Content-Type: application/json"
     --data-binary "@.\DeleteCamerasBody.txt"
```
Example of DeleteCamerasBody.txt:

```
[
 "740F1A98-E057-4BAB-A7BE-043BBF329388",
 "1CD9F847-E24F-404C-99A3-3FA83C427F81"
\, \,
```
### <span id="page-15-2"></span>POST /cameras/detect

A **POST** request returns detection information for a specific camera.

```
curl https://127.0.0.1/api/cameras/detect
   -X POST
 -H "Content-Type: application/json"
 --data-binary "@.\DetectCameraBody.txt"
```
Example of DetectCameraBody.txt:

```
{
  "url": "http://10.234.11.27:80/",
```
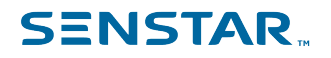

```
 "brand": "Axis",
 "username": "root",
 "password": "toor",
}
```

```
{
 "status": 3,
 "brand": "Axis",
 "model": "AXIS Q3518",
   "ipAddress": "10.234.11.27",
 "port": "80",
 "url": "http://10.234.11.27:80/",
 "defaultUsername": "root",
 "defaultPassword": "",
   "cameraType": "Fixed Camera",
 "defaultResolution": "1920 x 1080",
 "defaultImageFormat": "H264 Over HTTP",
   "resolutions": [
    "3840 x 2160"
    "3072 x 1728"
    "2880 x 2160"
    "2688 x 1512"
     "2592 x 1944",
    "2560 x 1440"
    "2304 x 1728"
     "2048 x 1536",
    "2016 x 1512"
     "1920 x 1080",
     "1600 x 1200",
     "1400 x 1050",
     "1280 x 960",
     "1280 x 720",
     "1024 x 768",
     "800 x 600",
     "800 x 450",
     "640 x 480",
     "640 x 360",
     "480 x 360",
    "320 x 240"
     "320 x 180",
     "240 x 180",
     "160 x 120"
\Box,
 "frameRates": [
 "All"
\Box,
 "imageFormats": [
     "MJPG",
     "H264 Unicast",
     "H264 Multicast",
     "H264 Over TCP",
    "H264 Over HTTP"
     "H264 Over HTTPS"
  \cdot "rotation": 180,
   "defaultFrameRate": 5.0,
   "isOnvif": false,
   "isOnvifServer": false,
 "timestamp": 637189457736077588,
 "devName": "VideoRecvAxis",
   "detectionXml": "<DeviceCapabilities><Status>OK</Status><Manufacturer
 name='Axis'><Model name='AXIS Q3518' type='Fixed Camera' ><Video>1</
Video><Network>1</Network><devname>VideoRecvAxis</devname><DefaultUsername>root</
DefaultUsername><Firmware_Version>8.25.5</Firmware_Version><HTTP_Version>3</
HTTP_Version><FrameRate default='5'>All</FrameRate><ImageFormat default='H264
 Over HTTP'>MJPG,H264 Unicast,H264 Multicast,H264 Over TCP,H264 Over HTTP,H264
  Over HTTPS</ImageFormat><Rotation>180</Rotation><Metadata>1</Metadata><Resolution
 default='1920x1080'>3840x2160,3072x1728,2880x2160,2688x1512,2592x1944,2560x1440,2304x1728,2048x1536,2016x151
Resolution><Audio>2</Audio><AudioSupport>MPG4,H264,H265</AudioSupport><AudioCodec>g711</
AudioCodec><AudioBitrate>64000</AudioBitrate><AudioSamplerate>48000</
AudioSamplerate><AudioOutCodec>g711</AudioOutCodec><XmlOption>DIO=1</XmlOption><DIONumInputs>2</
DIONumInputs><DIONumOutputs>0</DIONumOutputs><MultiStream>1</MultiStream><MotionDetection>1</
MotionDetection><DirectConnect>1</DirectConnect><ChangeFPS>1</ChangeFPS><AppList><application
 Name='fenceguard' NiceName='AXIS Fence Guard' Vendor='Axis Communications' Version='2.1-0'
 ApplicationID='47775' License='None' Status='Stopped' ConfigurationPage='local/fenceguard/
config.html' VendorHomePage='http://www.axis.com'/><application Name='loiteringguard'
 NiceName='AXIS Loitering Guard' Vendor='Axis Communications' Version='2.1-0'
```

```
 ApplicationID='46775' License='None' Status='Stopped' ConfigurationPage='local/loiteringguard/
config.html' VendorHomePage='http://www.axis.com'/><application Name='motionguard'
 NiceName='AXIS Motion Guard' Vendor='Axis Communications' Version='2.1-0' ApplicationID='48170'
 License='None' Status='Stopped' ConfigurationPage='local/motionguard/config.html'
 VendorHomePage='http://www.axis.com'/><application Name='vmd' NiceName='AXIS Video Motion
 Detection' Vendor='Axis Communications' Version='4.2-1' ApplicationID='143440' License='None'
 Status='Stopped' ConfigurationPage='local/vmd/config.html' VendorHomePage='http://
www.axis.com'/></AppList></Model></Manufacturer></DeviceCapabilities>",
 "ptzProtocol": null,
 "ptzGenericProtocol": null,
   "dioNumInputs": 2,
   "dioNumOutputs": 0,
   "digitalInputs": [
     {
       "id": "8f129428-7f44-4646-bdf4-84555ea34fd6",
       "name": null,
       "isDefaultName": true,
       "moduleNumber": 0,
       "number": 0,
       "inUse": false
     },
     {
      "id": "3b0de0c8-6d5d-48c9-9945-2627cb5f3c15",
      "name": null,
       "isDefaultName": true,
       "moduleNumber": 0,
       "number": 1,
       "inUse": false
    }
   ],
   "digitalOutputs": [],
 "network": 1,
 "audio": 2,
   "audioOutCodec": "g711",
   "directConnect": true,
   "canChangeFrameRate": true,
   "maxDevices": 0,
   "cameraTampering": false,
   "metadata": true,
   "auxiliaries": []
}
```
#### <span id="page-17-0"></span>POST /cameras/server/{server\_id}

A **POST** request moves cameras to a Senstar Symphony Server (server\_id).

```
curl https://127.0.0.1/api/cameras/server/5000
    -X POST
 -H "Content-Type: application/json"
 --data-binary "@.\MoveCamerasToServerBody.txt"
```
Example of MoveCamerasToServerBody:

```
[
 "5D5BCF00-CB31-41AD-922B-1EFFCB9BCA1D",
 "59B6AE4A-AE95-47A0-B0B3-3F539F6103BB"
]
```
## <span id="page-18-0"></span>/devices

## <span id="page-18-1"></span>GET /devices

#### A **GET** request retrieves a list of all devices.

```
curl https://127.0.0.1/api/devices/
```

```
\overline{[}\left\{ \begin{array}{c} \end{array} \right\} "typeName": "Fixed Camera",
 "id": "20693d7d-7493-4e71-8d69-bd08f5abcd29",
 "deviceId": 23,
 "securityId": "20693d7d-7493-4e71-8d69-bd08f5abcd29",
 "groupIds": [
       "191bb8ab-099a-41ad-9e8e-bf4854a72d15"
\Box,
 "groupNames": null,
     "name": "AXISM106_10.234.9.185",
     "username": "root",
     "password": null,
     "serverId": 5000,
     "serverName": null,
 "brand": "Axis",
 "model": "AXIS M1065-LW",
     "ipAddress": "10.234.9.185",
     "detectionXml": "<DeviceCapabilities><Status>OK</Status><Manufacturer
name='Axis'><Model name='AXIS M1065-LW' type='Fixed Camera' ><Video>1</
Video><Network>1</Network><devname>VideoRecvAxis</devname><DefaultUsername>root</
DefaultUsername><Firmware_Version>8.40.2.2</Firmware_Version><HTTP_Version>3</
HTTP_Version><FrameRate default='5'>All</FrameRate><ImageFormat default='H264
 Over HTTP'>MJPG,H264 Unicast,H264 Multicast,H264 Over TCP,H264 Over HTTP,H264
 Over HTTPS</ImageFormat><Rotation>0</Rotation><Metadata>1</Metadata><Resolution
 default='1920x1080'>1920x1080,1280x960,1280x720,1024x768,1024x576,800x600,640x480,640x360,352x240,320x240</
Resolution><Audio>2</Audio><AudioSupport>MPG4,H264,H265</AudioSupport><AudioCodec>aac</
AudioCodec><AudioOutCodec>g711</AudioOutCodec><XmlOption>DIO=1</XmlOption><DIONumInputs>1</
DIONumInputs><DIONumOutputs>0</DIONumOutputs><MultiStream>1</MultiStream><MotionDetection>1</
MotionDetection><DirectConnect>1</DirectConnect><ChangeFPS>1</ChangeFPS><AppList><application
 Name='VMD3' NiceName='AXIS Video Motion Detection' Vendor='Axis Communications' Version='3.1-1'
 ApplicationID='46396' License='None' Status='Running' ConfigurationPage='local/VMD3/setup.html'
 VendorHomePage='http://www.axis.com'/><application Name='vmd' NiceName='AXIS Video Motion
 Detection' Vendor='Axis Communications' Version='4.2-5' ApplicationID='143440' License='None'
 Status='Stopped' ConfigurationPage='local/vmd/config.html' VendorHomePage='http://
www.axis.com'/></AppList></Model></Manufacturer></DeviceCapabilities>",
     "digitalInputs": [],
     "digitalOutputs": [],
     "canEdit": true,
     "canDelete": true,
     "supportsDIO": true
   },
\left\{ \begin{array}{c} \end{array} \right\} "fromServerId": 5000,
 "failover": true,
 "module": "",
     "ioNumber": null,
     "status": 3,
     "detectionSuceeded": true,
     "registryEntry": 1,
     "linkedCamera": null,
     "enableAudioIn": false,
     "enableAudioOut": false,
     "typeName": "Hardware Device",
     "id": "63331172-dba6-4098-ae94-6fc14462ecf8",
     "deviceId": 30,
     "securityId": "63331172-dba6-4098-ae94-6fc14462ecf8",
     "groupIds": [
       "4382f1c6-47bb-44b0-ab34-1a4b1923c5be"
\Box,
     "groupNames": null,
     "name": "Thin Client 1",
     "username": "admin",
```

```
 "password": "admin",
     "serverId": 0,
    "serverName": null,<br>"brand": "Senstar",
 "brand": "Senstar",
 "model": "",
 "ipAddress": "10.234.100.65",
     "detectionXml": "<DeviceCapabilities><Status>OK</Status></DeviceCapabilities>",
     "digitalInputs": [],
     "digitalOutputs": [],
     "canEdit": true,
     "canDelete": true,
     "supportsDIO": false
 }
]
```
### <span id="page-19-0"></span>PUT /devices

A **PUT** request updates a device.

```
curl https://127.0.0.1/api/devices
         -X PUT
         -H "Content-Type: application/json"
         --data-binary "@.\UpdateDevicesBody.txt"
```

```
[
   {
    "typeName": "Fixed Camera",<br>"id": "20693d7d-7493-4e71-8d69-bd08f5abcd29",
 "id": "20693d7d-7493-4e71-8d69-bd08f5abcd29",
 "deviceId": 23,
 "securityId": "20693d7d-7493-4e71-8d69-bd08f5abcd29",
     "groupIds": [
       "191bb8ab-099a-41ad-9e8e-bf4854a72d15"
\Box,
 "groupNames": null,
     "name": "AXISM106_10.234.9.185",
     "username": "root",
     "password": null,
     "serverId": 5000,
     "serverName": null,
 "brand": "Axis",
 "model": "AXIS M1065-LW",
     "ipAddress": "10.234.9.185",
     "detectionXml": "<DeviceCapabilities><Status>OK</Status><Manufacturer
 name='Axis'><Model name='AXIS M1065-LW' type='Fixed Camera' ><Video>1</
Video><Network>1</Network><devname>VideoRecvAxis</devname><DefaultUsername>root</
DefaultUsername><Firmware_Version>8.40.2.2</Firmware_Version><HTTP_Version>3</
HTTP_Version><FrameRate default='5'>All</FrameRate><ImageFormat default='H264
  Over HTTP'>MJPG,H264 Unicast,H264 Multicast,H264 Over TCP,H264 Over HTTP,H264
  Over HTTPS</ImageFormat><Rotation>0</Rotation><Metadata>1</Metadata><Resolution
 default='1920x1080'>1920x1080,1280x960,1280x720,1024x768,1024x576,800x600,640x480,640x360,352x240,320x240</
Resolution><Audio>2</Audio><AudioSupport>MPG4,H264,H265</AudioSupport><AudioCodec>aac</
AudioCodec><AudioOutCodec>g711</AudioOutCodec><XmlOption>DIO=1</XmlOption><DIONumInputs>1</
DIONumInputs><DIONumOutputs>0</DIONumOutputs><MultiStream>1</MultiStream><MotionDetection>1</
MotionDetection><DirectConnect>1</DirectConnect><ChangeFPS>1</ChangeFPS><AppList><application
 Name='VMD3' NiceName='AXIS Video Motion Detection' Vendor='Axis Communications' Version='3.1-1'
  ApplicationID='46396' License='None' Status='Running' ConfigurationPage='local/VMD3/setup.html'
  VendorHomePage='http://www.axis.com'/><application Name='vmd' NiceName='AXIS Video Motion
  Detection' Vendor='Axis Communications' Version='4.2-5' ApplicationID='143440' License='None'
  Status='Stopped' ConfigurationPage='local/vmd/config.html' VendorHomePage='http://
www.axis.com'/></AppList></Model></Manufacturer></DeviceCapabilities>",
 "digitalInputs": [],
 "digitalOutputs": [],
     "canEdit": true,
     "canDelete": true,
     "supportsDIO": true
   },
\left\{ \begin{array}{c} \end{array} \right\} "fromServerId": 5000,
     "failover": true,
     "module": "",
     "ioNumber": null,
     "status": 3,
     "detectionSuceeded": true,
     "registryEntry": 1,
```

```
 "linkedCamera": null,
 "enableAudioIn": false,
 "enableAudioOut": false,
     "typeName": "Hardware Device",
     "id": "63331172-dba6-4098-ae94-6fc14462ecf8",
     "deviceId": 30,
     "securityId": "63331172-dba6-4098-ae94-6fc14462ecf8",
     "groupIds": [
       "4382f1c6-47bb-44b0-ab34-1a4b1923c5be"
     ],
     "groupNames": null,
     "name": "Thin Client 1",
     "username": "admin",
     "password": "admin",
    "serverId": 0,<br>"serverName": null,
 "serverName": null,
 "brand": "Senstar",
 "model": "",
 "ipAddress": "10.234.100.65",
 "detectionXml": "<DeviceCapabilities><Status>OK</Status></DeviceCapabilities>",
     "digitalInputs": [],
     "digitalOutputs": [],
     "canEdit": true,
     "canDelete": true,
     "supportsDIO": false
  }
]
```
#### <span id="page-20-0"></span>POST /devices/connect

A **POST** request retrieves details of a specific hardware device.

```
curl https://127.0.0.1/api/devices/connect
         -X POST
         -H "Content-Type: application/json"
         --data-binary "@.\ConnectToDeviceBody.txt"
```
Example of ConnectToDeviceBody.txt:

```
{
  "name": "SomeHardwareDevice",
   "username": "root",
   "password": "toor",
   "brand": "Axis",
   "ipAddress": "10.234.2.195",
}
```

```
[
 {
 "fromServerId": 0,
  "failover": true,
 "module": "",
 "ioNumber": "1",
  "status": 3,
   "detectionSuceeded": true,
  "registryEntry": 1,
 "linkedCamera": null,
 "enableAudioIn": false,
 "enableAudioOut": false,
 "typeName": "Hardware Device",
 "id": "a069d682-5237-4ccd-a5a7-56ae697e7131",
 "deviceId": 0,
 "securityId": "a069d682-5237-4ccd-a5a7-56ae697e7131",
   "groupIds": [
     "82bec52a-32aa-4997-8df4-c78d8a7c72c0"
  ],
   "groupNames": null,
   "name": "SomeHardwareDevice",
  "username": "root",
   "password": "toor",
   "serverId": 5000,
   "serverName": null,
  "brand": "AXIS",
```

```
 "model": "AXIS P8221",
   "ipAddress": "10.234.2.195",
   "detectionXml": "<DeviceCapabilities><Status>OK</Status><Manufacturer
 name='Axis'><Model name='AXIS P8221' type='Hardware Device'><AudioFormat><Encoding>g711</
Encoding><SampleRate>8000</SampleRate><BitRate>64000</BitRate></AudioFormat><DIONumInputs>4</
DIONumInputs><DIONumOutputs>4</DIONumOutputs></Model></Manufacturer></DeviceCapabilities>",
   "digitalInputs": [
\left\{\begin{array}{c} \end{array}\right\} "id": "6606122b-f52a-4ec6-9a68-1994ccec0b33",
 "name": "Input 1",
       "isDefaultName": true,
       "moduleNumber": 1,
       "number": 0,
       "inUse": false
     },
\left\{\begin{array}{c} \end{array}\right\} "id": "5f19ced3-9a26-4293-b360-f1ecbe80a317",
       "name": "Input 2",
       "isDefaultName": true,
       "moduleNumber": 1,
 "number": 1,
 "inUse": false
     },
     {
       "id": "c4b30d53-329d-4e2c-b508-227b6566ca7a",
 "name": "Input 3",
 "isDefaultName": true,
       "moduleNumber": 1,
       "number": 2,
       "inUse": false
     },
\left\{\begin{array}{c} \end{array}\right\} "id": "85836cb2-666f-4fbd-aaaf-cec8bdc911b1",
       "name": "Input 4",
       "isDefaultName": true,
       "moduleNumber": 1,
       "number": 3,
       "inUse": false
     }
   ],
   "digitalOutputs": [
     {
       "activateLabel": "",
       "deactivateLabel": "",
 "deactivateDelay": 0,
 "overlayCameraId": "00000000-0000-0000-0000-000000000000",
       "id": "295684fc-d3a2-4ad5-b9aa-ea742e478ba5",
       "name": "Output 1",
       "isDefaultName": true,
       "moduleNumber": 1,
 "number": 0,
 "inUse": false
     },
     {
 "activateLabel": "",
 "deactivateLabel": "",
 "deactivateDelay": 0,
 "overlayCameraId": "00000000-0000-0000-0000-000000000000",
       "id": "d625c516-9b49-49d1-9f0a-b42b317bb312",
 "name": "Output 2",
 "isDefaultName": true,
       "moduleNumber": 1,
       "number": 1,
       "inUse": false
     },
\left\{\begin{array}{c} \end{array}\right\} "activateLabel": "",
 "deactivateLabel": "",
       "deactivateDelay": 0,
 "overlayCameraId": "00000000-0000-0000-0000-000000000000",
 "id": "98c768d3-0126-4a72-bef2-70710ef2286d",
       "name": "Output 3",
       "isDefaultName": true,
       "moduleNumber": 1,
       "number": 2,
       "inUse": false
     },
     {
       "activateLabel": "",
       "deactivateLabel": "",
```

```
/devices
```

```
 "deactivateDelay": 0,
 "overlayCameraId": "00000000-0000-0000-0000-000000000000",
 "id": "e8e9fd48-53cd-451e-a886-e7be4b0a34a8",
 "name": "Output 4",
 "isDefaultName": true,
      "moduleNumber": 1,
      "number": 3,
      "inUse": false
    }
\Box,
 "canEdit": true,
 "canDelete": true,
 "supportsDIO": true
}
]
```
## <span id="page-22-0"></span>POST /devices/delete

A **POST** request deletes a hardware device.

```
curl https://127.0.0.1/api/devices/delete
        -X POST
 -H "Content-Type: application/json"
 --data-binary "@.\DeleteDevicesBody.txt"
```
Example of DeleteDevicesBody.txt:

```
{
\Box "25077015-9ce1-40e7-b436-10cf3ab9c0ec"
]
}
```
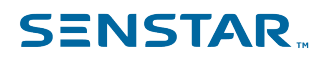

## <span id="page-23-0"></span>/events

### <span id="page-23-1"></span>GET /events

A **GET** request retrieves the event log data for the last 24 hours.

```
curl https://127.0.0.1/api/events
```
## <span id="page-23-2"></span>GET /events/{start\_yyyyMMddHHmmss}/{end\_yyyyMMddHHmmss}

A **GET** request retrieves the event log data from start\_yyyyMMddHHmmss to end\_yyyyMMddHHmmss.

```
curl https://127.0.0.1/api/events/20200227140000/20200227150000
```

```
[
    {"timestamp":"2020-02-27T14:21:20.427Z", "name":"SessionCreated", "eventID":680549,
 "eventGroupID":"88f1b4f4-3fd6-424f-b77d-8634b20a4627", "key":"authenticatingServerId",
 "value":"5001"}
    ,
    {"timestamp":"2020-02-27T14:21:20.427Z", "name":"SessionCreated", "eventID":680549,
 "eventGroupID":"88f1b4f4-3fd6-424f-b77d-8634b20a4627", "key":"clientAddress",
 "value":"127.0.0.1"}
 ,
     {"timestamp":"2020-02-27T14:21:20.427Z", "name":"SessionCreated", "eventID":680549,
 "eventGroupID":"88f1b4f4-3fd6-424f-b77d-8634b20a4627", "key":"hostName", "value":"127.0.0.1"}
 ,
    {"timestamp":"2020-02-27T14:21:20.427Z", "name":"SessionCreated", "eventID":680549,
 "eventGroupID":"88f1b4f4-3fd6-424f-b77d-8634b20a4627", "key":"sessionId",
 "value":"88f1b4f4-3fd6-424f-b77d-8634b20a4627"}
 ,
     {"timestamp":"2020-02-27T14:21:20.427Z", "name":"SessionCreated", "eventID":680549,
 "eventGroupID":"88f1b4f4-3fd6-424f-b77d-8634b20a4627", "key":"username", "value":"admin"}
]
```
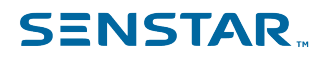

## <span id="page-24-0"></span>/rules

## <span id="page-24-1"></span>GET /rules

A **GET** request retrieves the details of the rules.

```
curl https://127.0.0.1/api/rules
```
#### Example output:

```
{
 "currentPage":0,
 "pageCount":1,
   "items":[
\left\{\begin{array}{c} \end{array}\right\} "id":6,
 "securityId":"52756c65-0000-0000-0000-000000000006",
 "name":"Camera Tamper",
       "eventName":"",
       "scheduleName":"Camera Tamper Schedule",
       "actionName":"Camera Tamper Action",
       "isSystemRule":true,
       "systemRuleId":-2,
       "order":10,
       "enabled":false,
       "canView":true,
       "canChange":true
     }
  ],
   "totalCount":1
}
```
## <span id="page-24-2"></span>POST /rules

#### A **POST** request creates a new rule.

```
curl https://127.0.0.1/api/rules
     -X POST
     -H "Content-Type: application/json"
     -d @CreateRule.json
```
#### Example of CreateRule.json:

```
{
 "id":28,
 "name":"Sample Rule", 
   "enabled":true, 
   "order":10, 
   "actions":{
     "id":1, 
 },
 "schedule":{
     "id":2, 
 },
 "priority":5, 
 "severity":3, 
   "eventsMustOccur":"InSequence", 
   "eventsTimePeriod":30, 
   "eventList":[ 
     {
       "id":12, 
       "orderNum":0 
     }
  ]
}
```
/rules

### <span id="page-25-0"></span>DELETE /rules

A **DELETE** request deletes rules (rule id, rule id, ...).

```
curl https://127.0.0.1/api/rules/
     -X DELETE
     -H "Content-Type: application/json"
     -d "[{rule_id}, {rule_id}, ...]"
```
## <span id="page-25-1"></span>GET /rules/{rule\_id}

A **GET** request retrieves the details for a specific rule (rule\_id).

curl https://127.0.0.1/api/rules/52756c65-0000-0000-0000-000000000028

```
{
   "id":28,
   "name":"Sample Rule",
   "eventName":"Anything Moving",
   "scheduleName":"Lost Camera Connection",
   "actionName":"Lost Camera Connection Action",
   "order":10,
   "enabled":false,
   "isSystemRule":false,
   "systemRuleId":0,
   "priority":5,
   "severity":3,
   "securityId":"52756c65-0000-0000-0000-000000000028",
   "canView":true,
   "canChange":true,
   "eventList":[
      {
"id":12, "name":"Anything Moving",
        "enabled":true,
        "orderNum":0,
         "cameras":[],
         "hardwareDevices":[
\left\{ \begin{array}{cc} 0 & 0 & 0 \\ 0 & 0 & 0 \\ 0 & 0 & 0 \\ 0 & 0 & 0 \\ 0 & 0 & 0 \\ 0 & 0 & 0 \\ 0 & 0 & 0 \\ 0 & 0 & 0 \\ 0 & 0 & 0 \\ 0 & 0 & 0 \\ 0 & 0 & 0 \\ 0 & 0 & 0 \\ 0 & 0 & 0 & 0 \\ 0 & 0 & 0 & 0 \\ 0 & 0 & 0 & 0 \\ 0 & 0 & 0 & 0 & 0 \\ 0 & 0 & 0 & 0 & 0 \\ 0 & 0 & 0 & 0 & 0 \\ 0 & 0 & 0 & 0 & 0 \\ 0 & 0 "type":1,
              "inputModule":null,
              "inputType":null,
              "supportsCameraTamper":false,
              "supportsMotionCapture":true,
              "supportsDIO":true,
              "orderNum":0,
              "securityId":"fb33896c-05d7-4852-8a27-1130bb2e6080",
              "name":"Chris' Desk",
           }
       \frac{1}{2} "hardwareSystemDevices":[],
 "accessDevices":[],
        "inUseByRules":[
          "52756c65-0000-0000-0000-000000000013",
           "52756c65-0000-0000-0000-000000000028"
           "52756c65-0000-0000-0000-000000000029"
        ]
     }
\Box,
 "eventsTimePeriod":30,
   "eventsMustOccur":0,
   "actions":{
      "name":"Lost Camera Connection Action",
      "alarm":{
        "enabled":true,
 "raiseAlarm":true,
 "viewDevices":[],
        "cameraId":null,
        "mapId":null
 }
      "alarmLog":{
```
"enabled":false,

/rules

```
 "items":[
\{ "enabled":true,
           "type":0,
           "cameraId":null,
           "mapId":null
         },
\{ "enabled":false,
           "type":0,
           "cameraId":null,
           "mapId":null
         },
\left\{ \begin{array}{cc} 0 & 0 \\ 0 & 0 \end{array} \right\} "enabled":false,
           "type":0,
           "cameraId":null,
           "mapId":null
         },
\{ "enabled":false,
           "type":0,
           "cameraId":null,
         "mapId":null
 }
\vert, \vert, \vert, \vert, \vert, \vert "alarmMapId":null,
 "alarmMapEnabled":false
     },
     "changePermission":{
       "enabled":false,
       "resetWhenAcknowledged":true,
       "minutes":30,
       "usersAndGroups":[],
       "rightsChanged":[]
\vert,
 "record":{
       "enabled":true,
       "devices":[]
\vert \vert,
 "relay":{
       "enabled":false,
       "deviceId":0,
       "relayAction":0,
       "module":null,
       "restoreStateAction":0,
       "restoreAfterDuration":30
     },
 "commands":{
 "enabled":false,
       "commands":[]
\vert,
     "ftp":{
       "enabled":false,
       "server":null,
 "port":21,
 "username":null,
 "password":null,
       "remotePath":null,
       "renameEnabled":false,
       "renamePattern":null,
       "renameUseUtc":false,
       "transferMultiplePictures":false,
       "preAlarmPictures":6,
       "postAlarmPictures":6,
       "pictureInterval":200,
       "showBoxes":true,
       "showText":true,
 "showTime":true,
 "showDate":true,
       "showPath":true,
       "resizePercent":-1,
       "cameras":[]
     },
     "email":{
       "emailAddresses":[],
       "emailIfUnacknowledged":false,
       "acknowledgeMinutes":0.0,
       "enabled":false
```
 $\vert$ ,

/rules

```
 "tcp":{
       "enabled":false,
       "ipAddress":null,
       "port":80,
      "text":null
     },
 "runProgram":{
 "enabled":false,
       "workingDirectory":null,
      "filename":null,
       "arguments":null
\vert,
 "sounds":null,
     "zoom":{
       "enabled":false,
       "autoTracking":false,
      "forcePtzLocation":false,
 "cameraId":null,
 "duration":30,
       "pan":0.0,
       "tilt":0.0,
       "zoom":0.0
\vert,
 "instructions":{
 "text":null,
       "enabled":false,
       "isFile":false,
 "fileId":0,
 "fileName":"",
       "fileData":null
\vert,
 "rule":{
       "enabled":false,
       "ruleAction":0,
       "ruleIds":[]
\vert,
 "opc":{
       "enabled":false,
       "alarmType":1,
       "duration":1000
\vert,
 "sms":{
      "enabled":false,
 "comPort":"COM1",
 "baudRate":9600,
       "phoneNumbers":[],
       "message":null
     },
     "id":1,
     "systemRuleId":-1,
     "inUseByRules":[
       "52756c65-0000-0000-0000-000000000003",
       "52756c65-0000-0000-0000-000000000028",
       "52756c65-0000-0000-0000-000000000029"
    ]
 },
 "schedule":{
     "id":2,
 "systemRuleId":-1,
 "name":"Lost Camera Connection",
     "days":[
      "1440a",
      "1440a",
      "1440a",
      "1440a",
      "1440a",
       "1440a",
      "1440a"
\Box,
 "exceptions":[],
     "lockedDown":false
  } }
```
#### <span id="page-28-0"></span>PUT /rules/{rule\_id}

A **PUT** request modifies a specific rule (rule id).

```
curl https://127.0.0.1/api/rules/52756c65-0000-0000-0000-000000000028
   -X PUT
     -H "Content-Type: application/json"
     -d @CreateRule.json
```
Example of CreateRule.json:

```
{
 "id":28,
 "name":"Sample Rule", // The name of the rule
  "enabled":true, \frac{1}{\sqrt{2}} True to make the rule active, False to have it disabled "order":10,
                                           // Ignored; set to 10
  "actions": {<br>"id": 1,
                                           // The ID of the action to perform when the rule is
  triggered
 },
 "schedule":{
     "id":2, // The ID of the schedule when this rule is active
  "priority":5,
  "priority":5, \frac{1}{2} // Ignored; set to 5<br>"severity":3, \frac{1}{2} // The severity of t
                                            // The severity of the rule, from 1 to 5, where 1 is the
most severe<br>"eventsMustOccur":"InSequence",
                                            // If multiple rule events are specified, do they have to
occur InSequence or WithinTimePeriod?<br>"eventsTimePeriod":30,
                                            // The amount of time (in seconds) that all events must
 occur for the rule to be triggered<br>"eventList": [
                                           // An array of events used to trigger the rule
     {
      "id":12,<br>"orderNum":0 // The ID of the event which triggers the rule<br>"orderNum":0 // An integer to specify the order of this even
                                            // An integer to specify the order of this event in the
  rule
 }
  \lceil}
```
#### <span id="page-28-1"></span>POST /rules/byguids

A **POST** request retrieves the details for a set of rules.

```
curl https://127.0.0.1/api/rules/byguids
     -X POST
     -H "Content-Type: application/json"
     -d "[\"52756c65-0000-0000-0000-000000000028\",\"52756c65-0000-0000-0000-000000000029\"]"
```
Sample output:

```
[
   {
     "id":28,
      "name":"Sample Rule",
      "eventName":"Anything Moving",
      "scheduleName":"Lost Camera Connection",
     "actionName":"Lost Camera Connection Action",
      "order":10,
      "enabled":false,
      "isSystemRule":false,
      "systemRuleId":0,
      "priority":5,
      "severity":3,
      "securityId":"52756c65-0000-0000-0000-000000000028",
      "canView":true,
      "canChange":true,
      "eventList":[
\left\{ \begin{array}{c} \mathbf{1} & \mathbf{1} & \mathbf{1} \\ \mathbf{1} & \mathbf{1} & \mathbf{1} \\ \mathbf{1} & \mathbf{1} & \mathbf{1} \end{array} \right."id":12, "name":"Anything Moving",
           "enabled":true,
           "orderNum":0,
            "cameras":[],
```

```
/rules
```

```
 "hardwareDevices":[
{ } } } } } } {
               "type":1,
               "inputModule":null,
                "inputType":null,
               "supportsCameraTamper":false,
               "supportsMotionCapture":true,
               "supportsDIO":true,
 "orderNum":0,
 "securityId":"fb33896c-05d7-4852-8a27-1130bb2e6080",
             "name":"Chris' Desk",
 }
\sim \sim \sim \sim \sim \sim \sim "hardwareSystemDevices":[],
          "accessDevices":[],
          "inUseByRules":[
             "52756c65-0000-0000-0000-000000000013",
             "52756c65-0000-0000-0000-000000000028"
             "52756c65-0000-0000-0000-000000000029"
          ]
       }
\Box,
 "eventsTimePeriod":30,
     "eventsMustOccur":0,
 "actions":{
 "name":"Lost Camera Connection Action",
        "alarm":{
          "enabled":true,
          "raiseAlarm":true,
          "viewDevices":[],
          "cameraId":null,
          "mapId":null
 }
        "alarmLog":{
          "enabled":false,
          "items":[
\{ "enabled":true,
               "type":0,
               "cameraId":null,
               "mapId":null
             },
{ } } } } } } {
               "enabled":false,
               "type":0,
               "cameraId":null,
               "mapId":null
             },
\{ "enabled":false,
 "type":0,
 "cameraId":null,
             "mapId":null
\mathbb{R}, \mathbb{R}, \mathbb{R}, \mathbb{R}, \mathbb{R}\{ "enabled":false,
               "type":0,
               "cameraId":null,
               "mapId":null
            }
\sim \sim \sim \sim \sim \sim \sim "alarmMapId":null,
          "alarmMapEnabled":false
\vert, \vert, \vert, \vert, \vert, \vert, \vert, \vert, \vert, \vert, \vert, \vert, \vert, \vert, \vert, \vert, \vert, \vert, \vert, \vert, \vert, \vert, \vert, \vert, \vert, \vert, \vert, \vert, \vert, \vert, \vert, \vert, \vert, \vert, \vert, \vert, \vert,
 "changePermission":{
          "enabled":false,
          "resetWhenAcknowledged":true,
          "minutes":30,
          "usersAndGroups":[],
          "rightsChanged":[]
\rightarrow "record":{
          "enabled":true,
          "devices":[]
\rightarrow "relay":{
          "enabled":false,
          "deviceId":0,
          "relayAction":0,
          "module":null,
```
/rules

```
 "restoreAfterDuration":30
\rightarrow "commands":{
          "enabled":false,
          "commands":[]
       },
       "ftp":{
 "enabled":false,
 "server":null,
 "port":21,
 "username":null,
         "password":null,
         "remotePath":null,
          "renameEnabled":false,
         "renamePattern":null,
          "renameUseUtc":false,
          "transferMultiplePictures":false,
          "preAlarmPictures":6,
          "postAlarmPictures":6,
         "pictureInterval":200,
 "showBoxes":true,
 "showText":true,
         "showTime":true,
          "showDate":true,
          "showPath":true,
          "resizePercent":-1,
          "cameras":[]
\rightarrow "email":{
         "emailAddresses":[],
 "emailIfUnacknowledged":false,
 "acknowledgeMinutes":0.0,
          "enabled":false
\rightarrow "tcp":{
          "enabled":false,
          "ipAddress":null,
          "port":80,
          "text":null
\vert, \vert, \vert, \vert, \vert, \vert, \vert, \vert, \vert, \vert, \vert, \vert, \vert, \vert, \vert, \vert, \vert, \vert, \vert, \vert, \vert, \vert, \vert, \vert, \vert, \vert, \vert, \vert, \vert, \vert, \vert, \vert, \vert, \vert, \vert, \vert, \vert,
 "runProgram":{
 "enabled":false,
          "workingDirectory":null,
 "filename":null,
 "arguments":null
\rightarrow "sounds":null,
       "zoom":{
         "enabled":false,
 "autoTracking":false,
 "forcePtzLocation":false,
 "cameraId":null,
         "duration":30,
 "pan":0.0,
 "tilt":0.0,
          "zoom":0.0
\rightarrow "instructions":{
          "text":null,
          "enabled":false,
          "isFile":false,
          "fileId":0,
        "fileName":""
         "fileData":null
       },
       "rule":{
          "enabled":false,
          "ruleAction":0,
          "ruleIds":[]
\rightarrow "opc":{
          "enabled":false,
          "alarmType":1,
          "duration":1000
\rightarrow "sms":{
          "enabled":false,
          "comPort":"COM1",
         "baudRate":9600,
```
"restoreStateAction":0,

/rules

```
 "phoneNumbers":[],
          "message":null
\rightarrow "id":1,
       "systemRuleId":-1,
       "inUseByRules":[
         "52756c65-0000-0000-0000-000000000003",
         "52756c65-0000-0000-0000-000000000028",
       "52756c65-0000-0000-0000-000000000029"
 ]
\vert,
 "schedule":{
 "id":2,
       "systemRuleId":-1,
       "name":"Lost Camera Connection",
       "days":[
         "1440a",
         "1440a",
         "1440a",
         "1440a",
         "1440a",
        "1440a"
         "1440a"
\vert, \vert, \vert, \vert, \vert, \vert "exceptions":[],
 "lockedDown":false
 }
   },
   {
     "id":29,
     ...
   }
\overline{1}
```
#### <span id="page-31-0"></span>POST /rules/bydevice

A **POST** request retrieves the details of the rules that apply to a set of cameras.

```
curl https://127.0.0.1/api/rules/bydevice
     -X POST
     -H "Content-Type: application/json"
     -d "[\"fb33896c-05d7-4852-8a27-1130bb2e6080\"]"
```
Sample output:

```
[
   {
    "deviceSecurityId":"fb33896c-05d7-4852-8a27-1130bb2e6080",
    "rules":[
      {
        "id":13,
        "securityId":"52756c65-0000-0000-0000-000000000013",
 "name":"Everything",
 "eventName":"Anything Moving",
 "scheduleName":"Camera Tamper Schedule",
        "actionName":"Camera Tamper Action",
        "isSystemRule":false,
        "systemRuleId":0,
        "order":10,
        "enabled":true,
        "canView":true,
        "canChange":true
      },
      {
        "id":28,
        "securityId":"52756c65-0000-0000-0000-000000000028",
 "name":"Sample Rule",
 "eventName":"Anything Moving",
 "scheduleName":"Lost Camera Connection",
 "actionName":"Lost Camera Connection Action",
        "isSystemRule":false,
        "systemRuleId":0,
        "order":10,
        "enabled":false,
        "canView":true,
        "canChange":true
```
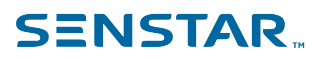

/rules

 } ] } ]

### <span id="page-32-0"></span>POST /rules/enable

A **POST** request enables rules (rule\_id\_1, rule\_id\_2, …).

```
curl https://127.0.0.1/api/rules/enable 
     -X POST
     -H "Content-Type: application/json"
     -d "[\"rule_id_1\",\"rule_id_2\"]"
```
## <span id="page-32-1"></span>POST /rules/disable

A **POST** request disables rules (rule\_id\_1, rule\_id\_2, …).

```
curl https://127.0.0.1/api/rules/disable 
      -X POST
 -H "Content-Type: application/json"
 -d "[\"rule_id_1\",\"rule_id_2\"]"
```
#### <span id="page-32-2"></span>GET /rules/actionsets

A **GET** request retrieves the details of all the action sets.

```
curl https://127.0.0.1/api/rules/actionsets
```

```
{
 "currentPage":0,
 "pageCount":1,
   "items":[
     {
       "name":"Camera Tamper Action",
       "alarm":{
         "enabled":true,
         "raiseAlarm":true,
         "viewDevices":[],
         "cameraId":null,
         "mapId":null
       },
       "alarmLog":{
         "enabled":false,
         "items":[
\{ "enabled":true,
             "type":0,
             "cameraId":null,
             "mapId":null
           },
{ } } } } } } {
             "enabled":false,
             "type":0,
             "cameraId":null,
             "mapId":null
           },
\{ "enabled":false,
             "type":0,
             "cameraId":null,
             "mapId":null
           },
\{ "enabled":false,
             "type":0,
             "cameraId":null,
             "mapId":null
```
}

```
\sim \sim \sim \sim \sim \sim \sim "alarmMapId":null,
 "alarmMapEnabled":false
\rightarrow "changePermission":{
             "enabled":false,
             "resetWhenAcknowledged":true,
             "minutes":30,
             "usersAndGroups":[],
            "rightsChanged":[]
\vert, \vert, \vert, \vert, \vert, \vert, \vert, \vert, \vert, \vert, \vert, \vert, \vert, \vert, \vert, \vert, \vert, \vert, \vert, \vert, \vert, \vert, \vert, \vert, \vert, \vert, \vert, \vert, \vert, \vert, \vert, \vert, \vert, \vert, \vert, \vert, \vert,
 "record":{
             "enabled":true,
             "devices":[]
\rightarrow "relay":{
 "enabled":false,
 "deviceId":0,
 "relayAction":0,
            "module":null,
             "restoreStateAction":0,
             "restoreAfterDuration":30
\rightarrow "commands":{
             "enabled":false,
             "commands":[]
\vert, \vert, \vert, \vert, \vert, \vert, \vert, \vert, \vert, \vert, \vert, \vert, \vert, \vert, \vert, \vert, \vert, \vert, \vert, \vert, \vert, \vert, \vert, \vert, \vert, \vert, \vert, \vert, \vert, \vert, \vert, \vert, \vert, \vert, \vert, \vert, \vert,
 "ftp":{
             "enabled":false,
             "server":null,
 "port":21,
 "username":null,
            "password":null,
             "remotePath":null,
            "renameEnabled":false,
 "renamePattern":null,
 "renameUseUtc":false,
            "transferMultiplePictures":false,
             "preAlarmPictures":6,
             "postAlarmPictures":6,
             "pictureInterval":200,
             "showBoxes":true,
            "showText":true,
             "showTime":true,
            "showDate":true,
             "showPath":true,
             "resizePercent":-1,
            "cameras":[]
\rightarrow "email":{
             "emailAddresses":[],
             "emailIfUnacknowledged":false,
             "acknowledgeMinutes":0.0,
          "enabled":false
\vert, \vert, \vert, \vert, \vert, \vert, \vert, \vert, \vert, \vert, \vert, \vert, \vert, \vert, \vert, \vert, \vert, \vert, \vert, \vert, \vert, \vert, \vert, \vert, \vert, \vert, \vert, \vert, \vert, \vert, \vert, \vert, \vert, \vert, \vert, \vert, \vert,
 "tcp":{
             "enabled":false,
             "ipAddress":null,
 "port":80,
 "text":null
         },
          "runProgram":{
             "enabled":false,
             "workingDirectory":null,
             "filename":null,
            "arguments":null
\rightarrow "sounds":null,
          "zoom":{
             "enabled":false,
             "autoTracking":false,
            "forcePtzLocation":false,
            "cameraId":null,
            "duration":30,
             "pan":0.0,
             "tilt":0.0,
         "zoom":0.0
```

```
 "text":null,
            "enabled":false,
            "isFile":false,
            "fileId":0,
            "fileName":"",
            "fileData":null
         },
         "rule":{
            "enabled":false,
            "ruleAction":0,
            "ruleIds":[]
\vert, \vert, \vert, \vert, \vert, \vert, \vert, \vert, \vert, \vert, \vert, \vert, \vert, \vert, \vert, \vert, \vert, \vert, \vert, \vert, \vert, \vert, \vert, \vert, \vert, \vert, \vert, \vert, \vert, \vert, \vert, \vert, \vert, \vert, \vert, \vert, \vert,
 "opc":{
 "enabled":false,
 "alarmType":1,
            "duration":1000
         },
         "sms":{
 "enabled":false,
 "comPort":"COM1",
            "baudRate":9600,
            "phoneNumbers":[],
            "message":null
\rightarrow"id":4, "systemRuleId":-2,
         "inUseByRules":[
            "52756c65-0000-0000-0000-000000000006",
 "52756c65-0000-0000-0000-000000000013",
 "52756c65-0000-0000-0000-000000000023"
         ]
      }
  \vert,
   "totalCount":1 }
```
#### <span id="page-34-0"></span>POST /rules/actionsets

A **POST** request creates a new action set.

```
curl https://127.0.0.1/api/rules/actionsets
     -X POST
     -H "Content-Type: application/json"
     -d @CreateAction.json
```
Example of CreateAction.json:

```
{
 "name": "Sample Action",
 "alarm":{
     "enabled":true,
     "raiseAlarm":true,
     "viewDevices":[],
     "cameraId":null,
     "mapId":null
 },
 "alarmLog":{
     "enabled":false,
     "items":[
       {
         "enabled":true,
         "type":0,
         "cameraId":null,
          "mapId":null
       },
       {
         "enabled":false,
         "type":0,
          "cameraId":null,
         "mapId":null
       },
       {
         "enabled":false,
          "type":0,
         "cameraId":null,
         "mapId":null
```
 }, { "enabled":false, "type":0, "cameraId":null, "mapId":null }  $\Box$ , "alarmMapId":null, "alarmMapEnabled":false }, "changePermission":{ "enabled":false, "resetWhenAcknowledged":true, "minutes":30, "usersAndGroups":[], "rightsChanged":[] }, "record":{ "enabled":true, "devices":[] }, "relay":{ "enabled":false, "deviceId":0, "relayAction":0, "module":null, "restoreStateAction":0, "restoreAfterDuration":30 }, "commands":{ "enabled":false, "commands":[] }, "ftp":{ "enabled":false, "server":null, "port":21, "username":null, "password":null, "remotePath":null, "renameEnabled":false, "renamePattern":null, "renameUseUtc":false, "transferMultiplePictures":false, "preAlarmPictures":6, "postAlarmPictures":6, "pictureInterval":200, "showBoxes":true, "showText":true, "showTime":true, "showDate":true, "showPath":true, "resizePercent":-1, "cameras":[] }, "email":{ "emailAddresses":[], "emailIfUnacknowledged":false, "acknowledgeMinutes":0.0, "enabled":false }, "tcp":{ "enabled":false, "ipAddress":null, "port":80, "text":null }, "runProgram":{ "enabled":false, "workingDirectory":null, "filename":null, "arguments":null }, "sounds":null, "zoom":{ "enabled":false, "autoTracking":false, "forcePtzLocation":false, "cameraId":null,
```
 "duration":30,
     "pan":0.0,
     "tilt":0.0,
     "zoom":0.0
 },
 "instructions":{
     "text":null,
     "enabled":false,
     "isFile":false,
     "fileId":0,
    "fileName":""
     "fileData":null
 },
 "rule":{
     "enabled":false,
     "ruleAction":0,
     "ruleIds":[]
 },
 "opc":{
 "enabled":false,
 "alarmType":1,
     "duration":1000
   },
   "sms":{
     "enabled":false,
     "comPort":"COM1",
     "baudRate":9600,
     "phoneNumbers":[],
     "message":null
   }
}
```
## GET /rules/actionsets/basic

A **GET** request retrieves a summary of all the action sets.

```
curl https://127.0.0.1/api/rules/actionsets/basic
```

```
Example output:
```

```
{
  "currentPage":0,
   "pageCount":1,
   "items":[
     {
       "name":"Camera Tamper Action",
       "id":4,
       "systemRuleId":-2,
       "inUseByRules":[
 "52756c65-0000-0000-0000-000000000006",
 "52756c65-0000-0000-0000-000000000013",
         "52756c65-0000-0000-0000-000000000023"
       ]
     },
\left\{ \begin{array}{c} \end{array} \right. "name":"Lost Camera Connection Action",
       "id":1,
       "systemRuleId":-1,
       "inUseByRules":[
         "52756c65-0000-0000-0000-000000000003",
         "52756c65-0000-0000-0000-000000000028",
         "52756c65-0000-0000-0000-000000000029"
       ]
     },
     {
       "name":"Manual Alarm Action",
       "id":7,
       "systemRuleId":-4,
       "inUseByRules":["52756c65-0000-0000-0000-000000000009"]
     }
   ],
   "totalCount":3
}
```
## GET /rules/actionsets/{actionset\_id}

A GET request retrieves the details for a specific action set (action set id).

```
curl https://127.0.0.1/api/rules/actionsets/action_set_id
```
#### Example output:

```
{
  "name":"Manual Alarm Action",
   "alarm":{
     "enabled":true,
    "raiseAlarm":true,
     "viewDevices":[],
     "cameraId":null,
    "mapId":null
 },
 "alarmLog":{
     "enabled":false,
     "items":[
       {
         "enabled":true,
         "type":0,
         "cameraId":null,
         "mapId":null
       },
       {
         "enabled":false,
         "type":0,
         "cameraId":null,
         "mapId":null
       },
       {
         "enabled":false,
         "type":0,
         "cameraId":null,
         "mapId":null
       },
       {
         "enabled":false,
         "type":0,
         "cameraId":null,
         "mapId":null
      }
\Box,
 "alarmMapId":null,
     "alarmMapEnabled":false
 },
 "changePermission":{
 "enabled":false,
     "resetWhenAcknowledged":true,
     "minutes":30,
     "usersAndGroups":[],
     "rightsChanged":[]
 },
 "record":{
     "enabled":true,
     "devices":[]
 },
 "relay":{
    "enabled":false,
 "deviceId":0,
 "relayAction":0,
     "module":null,
     "restoreStateAction":0,
     "restoreAfterDuration":30
 },
 "commands":{
 "enabled":false,
 "commands":[]
 },
 "ftp":{
     "enabled":false,
     "server":null,
 "port":21,
 "username":null,
     "password":null,
```
"remotePath":null,

```
 "renameEnabled":false,
    "renamePattern":null,
    "renameUseUtc":false,
     "transferMultiplePictures":false,
    "preAlarmPictures":6,
    "postAlarmPictures":6,
    "pictureInterval":200,
    "showBoxes":true,
     "showText":true,
    "showTime":true,
    "showDate":true,
    "showPath":true,
    "resizePercent":-1,
     "cameras":[]
 },
 "email":{
    "emailAddresses":[],
 "emailIfUnacknowledged":false,
 "acknowledgeMinutes":0.0,
    "enabled":false
 },
 "tcp":{
    "enabled":false,
     "ipAddress":null,
    "port":80,
    "text":null
 },
 "runProgram":{
    "enabled":false,
    "workingDirectory":null,
 "filename":null,
 "arguments":null
 },
 "sounds":null,
 "zoom":{
 "enabled":false,
 "autoTracking":false,
    "forcePtzLocation":false,
    "cameraId":null,
    "duration":30,
 "pan":0.0,
 "tilt":0.0,
    "zoom":0.0
 },
 "instructions":{
    "text":null,
     "enabled":false,
    "isFile":false,
    "fileId":0,
    "fileName":"",
    "fileData":null
   },
   "rule":{
    "enabled":false,
    "ruleAction":0,
    "ruleIds":[]
 },
 "opc":{
     "enabled":false,
 "alarmType":1,
 "duration":1000
 },
 "sms":{
 "enabled":false,
 "comPort":"COM1",
   "baudRate": 9600,
    "phoneNumbers":[],
    "message":null
 },
 "id":7,
  "systemRuleId":-4,
   "inUseByRules":["52756c65-0000-0000-0000-000000000009"] }
```
## DELETE /rules/actionsets/{actionset\_id}

A **DELETE** request deletes a list of action sets (action set id,action set id, ....).

```
curl https://127.0.0.1/api/rules/actionsets
    -X DELETE
     -H "Content-Type: application/json"
     -d "[action_set_id,action_set_id]"
```
### PUT /rules/actionsets/{actionset\_id}

A **PUT** request modifies a specific action set (action set id).

```
curl https://127.0.0.1/api/rules/actionsets/action_set_id
     -X PUT
     -H "Content-Type: application/json"
     -d @CreateAction.json
```
#### GET /rules/events

A **GET** request retrieves the details of all the events.

```
curl https://127.0.0.1/api/rules/events
```
#### Example output:

```
{
  "currentPage":0,
  "pageCount":1,
   "items":[
     {
 "id":12,
 "name":"Anything Moving",
      "enabled":true,
      "orderNum":0,
      "cameras":[],
       "hardwareDevices":[
\{ "type":1,
           "inputModule":null,
           "inputType":null,
           "supportsCameraTamper":false,
           "supportsMotionCapture":true,
           "supportsDIO":true,
           "orderNum":0,
"securityId":Fb33896c-05d7-4852-8a27-1130bb2e6080" "name":"Chris' Desk"
        }
      ],
       "hardwareSystemDevices":[],
       "accessDevices":[],
       "inUseByRules":[
        "52756c65-0000-0000-0000-000000000013",
        "52756c65-0000-0000-0000-000000000028",
         "52756c65-0000-0000-0000-000000000029"
      ]
     },
     {
      "id":22,
      "name":"VMD 57",
       "enabled":true,
      "orderNum":1,
       "cameras":[],
       "hardwareDevices":[
\{ "type":1,
           "inputModule":null,
           "inputType":null,
           "supportsCameraTamper":false,
           "supportsMotionCapture":true,
           "supportsDIO":false,
```

```
 "orderNum":0,
 "securityId":"17b40430-b19d-4c10-84a9-c9f286d5e107",
           "name":"AXIS M3007 Fisheye"
         }
       ],
       "hardwareSystemDevices":[],
       "accessDevices":[],
       "inUseByRules":["52756c65-0000-0000-0000-000000000023"]
     }
   ],
   "totalCount":2
}
To create a new event, POST the following:
{
   "id":12,
   "name":"Anything Moving",
   "enabled":true,
   "orderNum":0,
   "cameras":[],
   "hardwareDevices":[
     {
       "type":1,
       "inputModule":null,
       "inputType":null,
       "supportsCameraTamper":false,
       "supportsMotionCapture":true,
       "supportsDIO":true,
       "orderNum":0,
       "securityId":"fb33896c-05d7-4852-8a27-1130bb2e6080",
       "name":"Chris' Desk"
    }
   ],
   "hardwareSystemDevices":[],
   "accessDevices":[]
}
```
### POST /rules/events

A **POST** request creates a new event.

```
curl https://127.0.0.1/api/rules/events
     -X POST
     -H "Content-Type: application/json"
     -d @CreateEvent.json
```

```
Example of CreateEvent.json:
```

```
{
 "id":12,
 "name":"Anything Moving",
   "enabled":true,
   "orderNum":0,
   "cameras":[],
   "hardwareDevices":[
     {
       "type":1,
       "inputModule":null,
       "inputType":null,
       "supportsCameraTamper":false,
       "supportsMotionCapture":true,
       "supportsDIO":true,
       "orderNum":0,
       "securityId":"fb33896c-05d7-4852-8a27-1130bb2e6080",
       "name":"Chris' Desk"
    }
   ],
   "hardwareSystemDevices":[],
   "accessDevices":[]
}
```
#### DELETE /rules/events

A **DELETE** request deletes a list of events (event id, event id, ....).

```
curl https://127.0.0.1/api/rules/events
    -X DELETE
     -H "Content-Type: application/json"
     -d "[event_id,event_id]"
```
### GET /rules/events/basic

A **GET** request retrieves a summary of all the events.

```
curl https://127.0.0.1/api/rules/events/basic
```
#### Example output:

```
{
  "currentPage":0,
   "pageCount":1,
   "items":[
    {
"id":12, "name":"Anything Moving",
      "enabled":true,
      "deviceListString":["Chris' Desk"]
    },
     {
 "id":22,
 "name":"VMD 57",
      "enabled":true,
     "deviceListString":["AXIS M3007 Fisheye"]
 }
\Box,
 "totalCount":2
}
```
### GET /rules/events/{event\_id}

A **GET** request retrieves the details for a specific event (event\_id).

```
curl https://127.0.0.1/api/rules/events/event_id
```
#### Example output:

```
{
  "id":12,
   "name":"Anything Moving",
   "enabled":true,
   "orderNum":0,
   "cameras":[],
   "hardwareDevices":[
     {
       "type":1,
       "inputModule":null,
       "inputType":null,
       "supportsCameraTamper":false,
       "supportsMotionCapture":true,
       "supportsDIO":true,
       "orderNum":0,
       "securityId":"fb33896c-05d7-4852-8a27-1130bb2e6080",
       "name":"Chris' Desk"
    }
\Box,
 "hardwareSystemDevices":[],
   "accessDevices":[],
   "inUseByRules":[
    "52756c65-0000-0000-0000-000000000013",
 "52756c65-0000-0000-0000-000000000028",
 "52756c65-0000-0000-0000-000000000029"
```
#### ] }

## PUT /rules/events/{event\_id}

#### A **PUT** request modifies a specific event (event\_id).

```
curl https://127.0.0.1/api/rules/events/event_id
 -X PUT
 -H "Content-Type: application/json"
 -d @CreateAction.json
```
## /schedules

## GET /schedules

A **GET** request retrieves a list of all schedules.

curl https://127.0.0.1/api/schedules

#### Sample output:

```
{
 "currentPage":0,
 "pageCount":1,
   "items":[
    {
      "id":5,
      "systemRuleId":-2,
 "name":"Camera Tamper Schedule",
 "days":[
        "1440a",
        "1440a",
        "1440a",
        "1440a",
        "1440a",
 "1440a",
 "1440a"
      ],
       "exceptions":[],
       "lockedDown":false
    },
     {
      "id":2,
       "systemRuleId":-1,
       "name":"Lost Camera Connection",
 "days":[
 "1440a",
        "1440a",
        "1440a",
        "1440a",
        "1440a",
 "1440a",
 "1440a"
\frac{1}{2} "exceptions":[],
 "lockedDown":false
     },
     {
      "id":26,
       "systemRuleId":0,
       "name":"Work Hours + 3-4",
       "days":[
        "1440i",
        "180i60a300i480a420i",
        "180i60a300i480a420i",
 "180i60a300i480a420i",
 "180i60a300i480a420i",
        "180i60a300i480a420i",
        "1440i"
\vert, \vert, \vert, \vert, \vert, \vert "exceptions":[],
    "lockedDown":false
 }
\Box,
 "totalCount":3 }
```
#### POST /schedules

A **POST** request creates a new schedule.

```
curl https://127.0.0.1/api/schedules
    -X POST
    -H "Content-Type: application/json"
     -d @CreateSchedule.json
```
Example of CreateSchedule.json:

```
{
  "name": "Inactive 9 - 5 Monday - Friday",
   "days":[
    "1440a",
     "540a480i420a",
    "540a480i420a",
    "540a480i420a",
    "540a480i420a",
     "540a480i420a",
     "1440a"
\Box,
 "exceptions":[],
   "lockedDown":false
}
```
### DELETE /schedules

A **DELETE** request deletes a list of events (event *id, event id, ...*).

```
curl https://127.0.0.1/api/schedules
    -X DELETE
    -H "Content-Type: application/json"
   -d "[32]"
```
### GET /schedules/{schedule\_id}

A **GET** request retrieves the details for a specific event (schedule\_id).

```
curl https://127.0.0.1/api/schedules/2
```

```
Sample output:
```

```
{
  "id":2,
 "systemRuleId":-1,
 "name":"Lost Camera Connection",
   "days":[
     "1440a",
    "1440a",
     "1440a",
     "1440a",
     "1440a",
     "1440a",
     "1440a"
\Box,
 "exceptions":[],
   "lockedDown":false
}
```
### PUT /schedules/{schedule\_id}

A **PUT** request modifies a specific schedule (schedule\_id).

```
curl https://127.0.0.1/api/rules/events/31
     -X PUT
    -H "Content-Type: application/json"
```
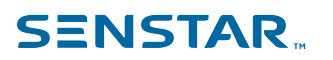

-d @CreateAction.json

## /security

#### PUT /security/permissions/{target\_device\_ID}/copy/{source\_device\_id}

A **PUT** request copies the permissions from one device (source device id) to another device (target\_device\_id).

```
curl https://localhost/api/security/permissions/E2882CE7-B2A7-48AE-82D4-37AD79E24BB0/copy/
CE80B4F1-10E7-4340-8376-8D59E86C5464
  -X PUT
```
### PUT /security/permissions/{device\_id}

A **PUT** request sets the permission for a device (device\_id).

```
curl https://localhost/api/security/permissions/E2882CE7-B2A7-48AE-82D4-37AD79E24BB0
   -X PUT
 -H "Content-Type: application/json"
 --data-binary "@.\PutPermissionsBody.txt"
```
Example of PutPermissionsBody.txt:

```
{
   "permissions": 
\Box\left\{ \begin{array}{c} \end{array} \right\} "id": 2000,
 "explicit": 1,
 "profileId": 1,
    "resourceId": "3e7cbad0-1946-4cc5-80aa-2a0162a9792b",
     "principalId": "E2882CE7-B2A7-48AE-82D4-37AD79E24BB0"
   },
\left\{ \begin{array}{c} \end{array} \right\} "id": 2001,
    "explicit": 0,
     "profileId": 1,
     "resourceId": "3e7cbad0-1946-4cc5-80aa-2a0162a9792b",
    "principalId": "E2882CE7-B2A7-48AE-82D4-37AD79E24BB0"
 }
\blacksquare}
```
### GET /security/rights/{resource\_id}

A **GET** request retrieves the permissions for a specific resource (resource\_id).

curl https://127.0.0.1/api/security/rights/3E7CBAD0-1946-4CC5-80AA-2A0162A9792B

Example output:

```
\overline{[} {
 "id": 2000,
 "name": "6_3234_2000_1",
 "group": "DeviceRightGroupMisc"
   },
   {
 "id": 2001,
 "name": "6_3234_2001_1",
 "group": "DeviceRightGroupConfiguration"
   },
   {
 "id": 2002,
 "name": "6_3234_2002_1",
 "group": "DeviceRightGroupConfiguration"
  },
```

```
/security
```

```
\left\{ \begin{array}{c} \end{array} \right\} "id": 2003,
 "name": "6_3234_2003_1",
 "group": "DeviceRightGroupVideo"
   },
\left\{ \begin{array}{c} \end{array} \right\} "id": 2004,
 "name": "6_3234_2004_1",
 "group": "DeviceRightGroupVideo"
   },
   {
 "id": 2005,
 "name": "6_3234_2005_1",
 "group": "DeviceRightGroupSearch"
   },
   {
    "id": 2006,
 "name": "6_3234_2006_1",
 "group": "DeviceRightGroupPTZ"
   },
   {
 "id": 2007,
 "name": "6_3234_2007_1",
 "group": "DeviceRightGroupAlarm"
   },
   {
 "id": 2008,
 "name": "6_3234_2008_1",
 "group": "DeviceRightGroupVideo"
   },
   {
 "id": 2009,
 "name": "6_3234_2009_1",
 "group": "DeviceRightGroupConfiguration"
   },
   {
 "id": 2010,
 "name": "6_3233_2010_1",
 "group": "DeviceRightGroupConfiguration"
   },
   {
 "id": 2011,
 "name": "6_3233_2011_1",
 "group": "DeviceRightGroupConfiguration"
  },
   {
     "id": 2012,
 "name": "DeviceRightCalibratePtzCamera",
 "group": "DeviceRightGroupPTZ"
   },
   {
    "id": 2013,
 "name": "DeviceRightAudioCanListen",
 "group": "DeviceRightGroupAudio"
   },
\left\{ \begin{array}{c} \end{array} \right\} "id": 2014,
 "name": "DeviceRightAudioCanTalk",
 "group": "DeviceRightGroupAudio"
   },
   {
    "id": 2015,
 "name": "DeviceRightViewPrivateVideo",
 "group": "DeviceRightGroupVideo"
   },
\left\{ \begin{array}{c} \end{array} \right\} "id": 2016,
 "name": "DeviceRightPTZPresets",
 "group": "DeviceRightGroupPTZ"
   },
   {
    "id": 2017,
 "name": "DeviceRightViewRestrictedHistoricalVideo",
 "group": "DeviceRightGroupVideo"
   },
   {
    "id": 2018,
 "name": "DeviceRightTriggerManualAlarm",
 "group": "DeviceRightGroupAlarm"
   },
```

```
\left\{ \begin{array}{c} \end{array} \right\} "id": 2019,
 "name": "LPR_Security_Edit_Plate",
 "group": "DeviceRightGroupLPR"
   },
   {
     "id": 2020,
 "name": "DeviceRightZoom",
 "group": "DeviceRightGroupPTZ"
   },
   {
     "id": 2200,
 "name": "DioRightViewIOState",
 "group": "DioRightGroupMisc"
   },
\left\{ \begin{array}{c} \end{array} \right\} "id": 2201,
 "name": "DioRightChangeIOState",
 "group": "DioRightGroupConfiguration"
   }
]
```
#### GET /security/profiles

A **GET** request retrieves general information about the security profiles.

curl https://127.0.0.1/api/security/profiles

#### Example output:

```
\lceil {
 "id": 1,
 "name": "Default",
    "description": "Default security profile",
    "isActive": false
   },
   {
 "id": 2,
 "name": "Morning (denied)",
 "description": "",
    "isActive": true
   },
   {
 "id": 3,
 "name": "Night (allowed)",
 "description": "",
    "isActive": false
   }
]
```
## PUT /security/profiles

A **PUT** request updates a specific security profile.

```
curl https://localhost/api/security/profiles
  -X PUT
  -H "Content-Type: application/json"
   --data-binary "@.\UpdateSecurityProfileBody.txt"
```
Example of UpdateSecurityProfileBody.txt:

```
{
 "id": 2, 
 "name": "UpdatedProfileName",
  "description": "Updated profile description",
}
```
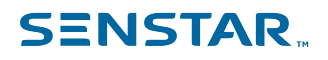

### POST /security/profiles/{profile\_id}

A **POST** request creates a new security profile with permissions copied from a specific security profile (profile\_id).

```
curl https://localhost/api/security/profiles/1
   -X POST
   -H "Content-Type: application/json"
   --data-binary "@.\SaveNewSecurityProfileBody.txt"
```
Example of SaveNewSecurityProfileBody.txt:

```
{
  "name": "NewProfileName",
   "description": "Description of new profile",
}
```
## DELETE /security/profiles/{profile\_id}

A **DELETE** request deletes a security profile (profile\_id).

```
curl https://localhost/api/security/profiles/4
  -X DELETE
```
## GET /security/profiles/{profile\_id}/permissions/{user\_id}/resources/{camera\_id}

A GET request retrieves the permissions for a security profile (profile id) with a user (user id) for a camera (camera\_id).

```
curl https://127.0.0.1/api/security/profiles/1/permissions/84102CD4-1DA0-44D8-A12C-1A4AEBDA15FF/
resources/3E7CBAD0-1946-4CC5-80AA-2A0162A9792B
```
Example output:

```
\sqrt{2} {
 "id": 2000,
 "group": "DeviceRightGroupMisc",
 "name": "6_3234_2000_1",
   "description": "6 3234 2000 2",
    "explicit": 1,
    "effective": 1,
    "inherited": 1,
 "profileId": 1,
 "resourceId": "3e7cbad0-1946-4cc5-80aa-2a0162a9792b",
    "resourceName": "AXISF44_10.234.9.39_4",
    "principalId": "84102cd4-1da0-44d8-a12c-1a4aebda15ff",
     "principalName": "admin",
    "isEditable": true,
    "enforced": true,
    "isHidden": false
   },
   {
    "id": 2001,
 "group": "DeviceRightGroupConfiguration",
 "name": "6_3234_2001_1",
    "description": "6_3234_2001_2",
     "explicit": 1,
    "effective": 1,
    "inherited": 1,
 "profileId": 1,
 "resourceId": "3e7cbad0-1946-4cc5-80aa-2a0162a9792b",
 "resourceName": "AXISF44_10.234.9.39_4",
 "principalId": "84102cd4-1da0-44d8-a12c-1a4aebda15ff",
    "principalName": "admin",
    "isEditable": true,
    "enforced": true,
     "isHidden": false
   },
```
 $\{$ 

"id": 2002,

```
 "group": "DeviceRightGroupConfiguration",
   "name": "6_3234_2002_1",
    "description": "6_3234_2002_2",
    "explicit": 1,
   "effective": 1,<br>"inherited": 1,
 "inherited": 1,
 "profileId": 1,
 "resourceId": "3e7cbad0-1946-4cc5-80aa-2a0162a9792b",
 "resourceName": "AXISF44_10.234.9.39_4",
    "principalId": "84102cd4-1da0-44d8-a12c-1a4aebda15ff",
    "principalName": "admin",
    "isEditable": true,
    "enforced": true,
    "isHidden": false
  },
  {
    "id": 2003,
 "group": "DeviceRightGroupVideo",
 "name": "6_3234_2003_1",
    "description": "6_3234_2003_2",
 "explicit": 1,
 "effective": 1,
    "inherited": 1,
 "profileId": 1,
 "resourceId": "3e7cbad0-1946-4cc5-80aa-2a0162a9792b",
    "resourceName": "AXISF44_10.234.9.39_4",
     "principalId": "84102cd4-1da0-44d8-a12c-1a4aebda15ff",
    "principalName": "admin",
    "isEditable": true,
    "enforced": true,
    "isHidden": false
  },
  {
 "id": 2004,
 "group": "DeviceRightGroupVideo",
 "name": "6_3234_2004_1",
 "description": "6_3234_2004_2",
    "explicit": 1,
    "effective": 1,
    "inherited": 1,
 "profileId": 1,
 "resourceId": "3e7cbad0-1946-4cc5-80aa-2a0162a9792b",
 "resourceName": "AXISF44_10.234.9.39_4",
 "principalId": "84102cd4-1da0-44d8-a12c-1a4aebda15ff",
    "principalName": "admin",
    "isEditable": true,
    "enforced": true,
    "isHidden": false
  },
\left\{ \begin{array}{c} \end{array} \right\} "id": 2005,
    "group": "DeviceRightGroupSearch",
   "name": "6_3234_2005_1",
   "description": "6 3234 2005 2",
    "explicit": 1,
    "effective": 1,
    "inherited": 1,
    "profileId": 1,
 "resourceId": "3e7cbad0-1946-4cc5-80aa-2a0162a9792b",
 "resourceName": "AXISF44_10.234.9.39_4",
 "principalId": "84102cd4-1da0-44d8-a12c-1a4aebda15ff",
    "principalName": "admin",
    "isEditable": true,
 "enforced": true,
 "isHidden": false
  },
  {
    "id": 2006,
 "group": "DeviceRightGroupPTZ",
 "name": "6_3234_2006_1",
 "description": "6_3234_2006_2",
    "explicit": 1,
    "effective": 1,
    "inherited": 1,
 "profileId": 1,
 "resourceId": "3e7cbad0-1946-4cc5-80aa-2a0162a9792b",
 "resourceName": "AXISF44_10.234.9.39_4",
 "principalId": "84102cd4-1da0-44d8-a12c-1a4aebda15ff",
    "principalName": "admin",
```

```
 "isEditable": true,
    "enforced": true,
    "isHidden": false
  },
  {
    "id": 2007,
    "group": "DeviceRightGroupAlarm",
 "name": "6_3234_2007_1",
 "description": "6_3234_2007_2",
    "explicit": 1,
    "effective": 1,
    "inherited": 1,
    "profileId": 1,
    "resourceId": "3e7cbad0-1946-4cc5-80aa-2a0162a9792b",
 "resourceName": "AXISF44_10.234.9.39_4",
 "principalId": "84102cd4-1da0-44d8-a12c-1a4aebda15ff",
    "principalName": "admin",
    "isEditable": true,
 "enforced": true,
 "isHidden": false
  },
\left\{ \begin{array}{c} \end{array} \right\} "id": 2008,
 "group": "DeviceRightGroupVideo",
 "name": "6_3234_2008_1",
 "description": "6_3234_2008_2",
    "explicit": 1,
   "effective": 1,
    "inherited": 1,
    "profileId": 1,
    "resourceId": "3e7cbad0-1946-4cc5-80aa-2a0162a9792b",
 "resourceName": "AXISF44_10.234.9.39_4",
 "principalId": "84102cd4-1da0-44d8-a12c-1a4aebda15ff",
    "principalName": "admin",
    "isEditable": true,
    "enforced": true,
    "isHidden": false
  },
  {
    "id": 2009,
 "group": "DeviceRightGroupConfiguration",
 "name": "6_3234_2009_1",
 "description": "6_3234_2009_2",
    "explicit": 1,
    "effective": 1,
    "inherited": 1,
 "profileId": 1,
 "resourceId": "3e7cbad0-1946-4cc5-80aa-2a0162a9792b",
    "resourceName": "AXISF44_10.234.9.39_4",
    "principalId": "84102cd4-1da0-44d8-a12c-1a4aebda15ff",
    "principalName": "admin",
    "isEditable": true,
    "enforced": true,
    "isHidden": false
  },
  {
    "id": 2010,
 "group": "DeviceRightGroupConfiguration",
 "name": "6_3233_2010_1",
    "description": "6_3233_2010_2",
    "explicit": 1,
   "effective": 1,
   "inherited": 1,<br>"profileId": 1,
 "profileId": 1,
 "resourceId": "3e7cbad0-1946-4cc5-80aa-2a0162a9792b",
 "resourceName": "AXISF44_10.234.9.39_4",
 "principalId": "84102cd4-1da0-44d8-a12c-1a4aebda15ff",
    "principalName": "admin",
    "isEditable": true,
 "enforced": true,
 "isHidden": false
  },
  {
    "id": 2011,
 "group": "DeviceRightGroupConfiguration",
 "name": "6_3233_2011_1",
 "description": "6_3233_2011_2",
    "explicit": 1,
    "effective": 1,
    "inherited": 1,
```

```
 "profileId": 1,
 "resourceId": "3e7cbad0-1946-4cc5-80aa-2a0162a9792b",
 "resourceName": "AXISF44_10.234.9.39_4",
 "principalId": "84102cd4-1da0-44d8-a12c-1a4aebda15ff",
     "principalName": "admin",
    "isEditable": true,
    "enforced": true,
    "isHidden": false
  },
  {
    "id": 2012,
    "group": "DeviceRightGroupPTZ",
    "name": "DeviceRightCalibratePtzCamera",
    "description": "DeviceRightCalibratePtzCameraDesc",
    "explicit": 1,
    "effective": 1,
    "inherited": 1,
    "profileId": 1,
 "resourceId": "3e7cbad0-1946-4cc5-80aa-2a0162a9792b",
 "resourceName": "AXISF44_10.234.9.39_4",
    "principalId": "84102cd4-1da0-44d8-a12c-1a4aebda15ff",
    "principalName": "admin",
    "isEditable": true,
    "enforced": true,
    "isHidden": false
  },
\left\{ \begin{array}{c} \end{array} \right\} "id": 2013,
 "group": "DeviceRightGroupAudio",
 "name": "DeviceRightAudioCanListen",
    "description": "DeviceRightAudioCanListenDesc",
 "explicit": 1,
 "effective": 1,
    "inherited": 1,
 "profileId": 1,
 "resourceId": "3e7cbad0-1946-4cc5-80aa-2a0162a9792b",
 "resourceName": "AXISF44_10.234.9.39_4",
 "principalId": "84102cd4-1da0-44d8-a12c-1a4aebda15ff",
    "principalName": "admin",
    "isEditable": true,
    "enforced": true,
    "isHidden": false
  },
  {
    "id": 2014,
 "group": "DeviceRightGroupAudio",
 "name": "DeviceRightAudioCanTalk",
    "description": "DeviceRightAudioCanTalkDesc",
    "explicit": 1,
    "effective": 1,
    "inherited": 1,
 "profileId": 1,
 "resourceId": "3e7cbad0-1946-4cc5-80aa-2a0162a9792b",
 "resourceName": "AXISF44_10.234.9.39_4",
 "principalId": "84102cd4-1da0-44d8-a12c-1a4aebda15ff",
    "principalName": "admin",
    "isEditable": true,
    "enforced": true,
    "isHidden": false
  },
  {
    "id": 2015,
    "group": "DeviceRightGroupVideo",
    "name": "DeviceRightViewPrivateVideo",
    "description": "DeviceRightViewPrivateVideoDesc",
    "explicit": 1,
    "effective": 1,
    "inherited": 1,
    "profileId": 1,
 "resourceId": "3e7cbad0-1946-4cc5-80aa-2a0162a9792b",
 "resourceName": "AXISF44_10.234.9.39_4",
 "principalId": "84102cd4-1da0-44d8-a12c-1a4aebda15ff",
    "principalName": "admin",
    "isEditable": true,
    "enforced": true,
    "isHidden": false
  },
  {
    "id": 2016,
    "group": "DeviceRightGroupPTZ",
```

```
 "name": "DeviceRightPTZPresets",
     "description": "DeviceRightPTZPresetsDesc",
    "explicit": 1,
    "effective": 1,
     "inherited": 1,
 "profileId": 1,
 "resourceId": "3e7cbad0-1946-4cc5-80aa-2a0162a9792b",
 "resourceName": "AXISF44_10.234.9.39_4",
 "principalId": "84102cd4-1da0-44d8-a12c-1a4aebda15ff",
     "principalName": "admin",
    "isEditable": true,
    "enforced": true,
    "isHidden": false
  },
   {
    "id": 2017,
    "group": "DeviceRightGroupVideo",
    "name": "DeviceRightViewRestrictedHistoricalVideo",
    "description": "DeviceRightViewRestrictedHistoricalVideoDesc",
    "explicit": 1,
    "effective": 1,
    "inherited": 1,
    "profileId": 1,
    "resourceId": "3e7cbad0-1946-4cc5-80aa-2a0162a9792b",
    "resourceName": "AXISF44_10.234.9.39_4",
    "principalId": "84102cd4-1da0-44d8-a12c-1a4aebda15ff",
    "principalName": "admin",
     "isEditable": true,
    "enforced": true,
     "isHidden": false
   },
\left\{ \begin{array}{c} \end{array} \right\} "id": 2018,
 "group": "DeviceRightGroupAlarm",
 "name": "DeviceRightTriggerManualAlarm",
    "description": "DeviceRightTriggerManualAlarmDesc",
 "explicit": 1,
 "effective": 1,
    "inherited": 1,
    "profileId": 1,
    "resourceId": "3e7cbad0-1946-4cc5-80aa-2a0162a9792b",
 "resourceName": "AXISF44_10.234.9.39_4",
 "principalId": "84102cd4-1da0-44d8-a12c-1a4aebda15ff",
    "principalName": "admin",
    "isEditable": true,
    "enforced": true,
    "isHidden": false
  },
   {
 "id": 2019,
 "group": "DeviceRightGroupLPR",
 "name": "LPR_Security_Edit_Plate",
 "description": "LPR_Security_Edit_Plate",
    "explicit": 1,
    "effective": 1,
    "inherited": 1,
 "profileId": 1,
 "resourceId": "3e7cbad0-1946-4cc5-80aa-2a0162a9792b",
    "resourceName": "AXISF44_10.234.9.39_4",
     "principalId": "84102cd4-1da0-44d8-a12c-1a4aebda15ff",
     "principalName": "admin",
    "isEditable": true,
    "enforced": true,
    "isHidden": false
  },
\left\{ \begin{array}{c} \end{array} \right\} "id": 2020,
 "group": "DeviceRightGroupPTZ",
 "name": "DeviceRightZoom",
     "description": "DeviceRightZoomDesc",
     "explicit": 1,
    "effective": 1,
    "inherited": 1,
    "profileId": 1,
    "resourceId": "3e7cbad0-1946-4cc5-80aa-2a0162a9792b",
     "resourceName": "AXISF44_10.234.9.39_4",
    "principalId": "84102cd4-1da0-44d8-a12c-1a4aebda15ff",
     "principalName": "admin",
    "isEditable": true,
    "enforced": true,
```
"isHidden": false

```
 },
   {
    "id": 2200,
 "group": "DioRightGroupMisc",
 "name": "DioRightViewIOState",
    "description": "DioRightViewIOStateDesc",
    "explicit": 1,
     "effective": 1,
     "inherited": 1,
 "profileId": 1,
 "resourceId": "3e7cbad0-1946-4cc5-80aa-2a0162a9792b",
 "resourceName": "AXISF44_10.234.9.39_4",
 "principalId": "84102cd4-1da0-44d8-a12c-1a4aebda15ff",
     "principalName": "admin",
     "isEditable": true,
     "enforced": true,
     "isHidden": false
   },
   {
    "id": 2201,
     "group": "DioRightGroupConfiguration",
    "name": "DioRightChangeIOState",
     "description": "DioRightChangeIOStateDesc",
     "explicit": 1,
    "effective": 1,
     "inherited": 1,
 "profileId": 1,
 "resourceId": "3e7cbad0-1946-4cc5-80aa-2a0162a9792b",
     "resourceName": "AXISF44_10.234.9.39_4",
     "principalId": "84102cd4-1da0-44d8-a12c-1a4aebda15ff",
     "principalName": "admin",
     "isEditable": true,
     "enforced": true,
     "isHidden": false
   }
]
```
#### GET /security/profiles/{profile\_id}/permissions/{user\_id}/resources/site

A **GET** request returns the user (user\_id) permissions for a profile (profile\_id) by site.

```
curl https://127.0.0.1/api/security/profiles/1/permissions/84102CD4-1DA0-44D8-A12C-1A4AEBDA15FF/
resources/site
```
#### Example output:

```
\overline{a}\left\{ \begin{array}{c} \end{array} \right\} "id": 1000,
   "group": "FarmRightGroupMisc",<br>"name": "6_3234_1000_1",
 "name": "6_3234_1000_1",
 "description": "6_3234_1000_2",
 "explicit": 0,
 "effective": 1,
     "inherited": 1,
 "profileId": 1,
 "resourceId": "814b68bb-eec9-4bb4-b2de-1abe10cb982e",
 "resourceName": "[dev-eavis]",
 "principalId": "84102cd4-1da0-44d8-a12c-1a4aebda15ff",
     "principalName": "admin",
     "isEditable": true,
     "enforced": false,
     "isHidden": false
   },
   {
    "id": 1001,
     "group": "FarmRightGroupMisc",
 "name": "6_3234_1001_1",
 "description": "6_3234_1001_2",
     "explicit": 0,
     "effective": 1,
     "inherited": 1,
     "profileId": 1,
     "resourceId": "814b68bb-eec9-4bb4-b2de-1abe10cb982e",
     "resourceName": "[dev-eavis]",
```

```
/security
```

```
 "principalId": "84102cd4-1da0-44d8-a12c-1a4aebda15ff",
     "principalName": "admin",
    "isEditable": true,
    "enforced": false,
    "isHidden": false
  },
  {
    "id": 1020,
 "group": "FarmRightGroupMisc",
 "name": "6_3234_1020_1",
   "description": "6 3234 1020 2",
    "explicit": 0,
    "effective": 1,
    "inherited": 1,
 "profileId": 1,
 "resourceId": "814b68bb-eec9-4bb4-b2de-1abe10cb982e",
    "resourceName": "[dev-eavis]",
    "principalId": "84102cd4-1da0-44d8-a12c-1a4aebda15ff",
    "principalName": "admin",
    "isEditable": true,
    "enforced": false,
    "isHidden": false
  },
  {
    "id": 1021,
 "group": "FarmRightGroupMisc",
 "name": "6_3234_1021_1",
   "description": "6_3234_1021_2",
    "explicit": 0,
    "effective": 1,
    "inherited": 1,
 "profileId": 1,
 "resourceId": "814b68bb-eec9-4bb4-b2de-1abe10cb982e",
 "resourceName": "[dev-eavis]",
 "principalId": "84102cd4-1da0-44d8-a12c-1a4aebda15ff",
    "principalName": "admin",
    "isEditable": true,
     "enforced": false,
    "isHidden": true
  },
  {
    "id": 1022,
    "group": "FarmRightGroupMisc",
   "name": "6_3234_1022_1",
    "description": "6_3234_1022_2",
    "explicit": 0,
    "effective": 1,
    "inherited": 1,
    "profileId": 1,
 "resourceId": "814b68bb-eec9-4bb4-b2de-1abe10cb982e",
 "resourceName": "[dev-eavis]",
 "principalId": "84102cd4-1da0-44d8-a12c-1a4aebda15ff",
     "principalName": "admin",
    "isEditable": true,
    "enforced": false,
    "isHidden": false
  },
  {
    "id": 1023,
 "group": "FarmRightGroupMisc",
 "name": "6_3234_1023_1",
 "description": "6_3234_1023_2",
    "explicit": 0,
    "effective": 1,
    "inherited": 1,
 "profileId": 1,
 "resourceId": "814b68bb-eec9-4bb4-b2de-1abe10cb982e",
 "resourceName": "[dev-eavis]",
 "principalId": "84102cd4-1da0-44d8-a12c-1a4aebda15ff",
 "principalName": "admin",
 "isEditable": true,
    "enforced": false,
    "isHidden": false
  },
\left\{ \begin{array}{c} \end{array} \right\} "id": 1024,
 "group": "FarmRightGroupMisc",
 "name": "6_3234_1024_1",
 "description": "6_3234_1024_2",
    "explicit": 0,
```

```
 "effective": 1,
    "inherited": 1,
    "profileId": 1,
 "resourceId": "814b68bb-eec9-4bb4-b2de-1abe10cb982e",
 "resourceName": "[dev-eavis]",
 "principalId": "84102cd4-1da0-44d8-a12c-1a4aebda15ff",
    "principalName": "admin",
    "isEditable": true,
 "enforced": false,
 "isHidden": false
  },
  {
    "id": 1025,
 "group": "FarmRightGroupMisc",
 "name": "6_3234_1025_1",
 "description": "6_3234_1025_2",
    "explicit": 0,
    "effective": 1,
    "inherited": 1,
    "profileId": 1,
    "resourceId": "814b68bb-eec9-4bb4-b2de-1abe10cb982e",
 "resourceName": "[dev-eavis]",
 "principalId": "84102cd4-1da0-44d8-a12c-1a4aebda15ff",
    "principalName": "admin",
    "isEditable": true,
    "enforced": false,
    "isHidden": false
  },
  {
    "id": 1026,
 "group": "FarmRightGroupMisc",
 "name": "6_3234_1026_1",
 "description": "6_3234_1026_2",
    "explicit": 0,
    "effective": 1,
    "inherited": 1,
 "profileId": 1,
 "resourceId": "814b68bb-eec9-4bb4-b2de-1abe10cb982e",
 "resourceName": "[dev-eavis]",
 "principalId": "84102cd4-1da0-44d8-a12c-1a4aebda15ff",
    "principalName": "admin",
    "isEditable": true,
    "enforced": false,
    "isHidden": false
  },
  {
    "id": 1100,
 "group": "FarmRightGroupConfiguration",
 "name": "6_3234_1100_1",
    "description": "6_3234_1100_2",
    "explicit": 0,
   exprient : 0,
    "inherited": 1,
 "profileId": 1,
 "resourceId": "814b68bb-eec9-4bb4-b2de-1abe10cb982e",
 "resourceName": "[dev-eavis]",
 "principalId": "84102cd4-1da0-44d8-a12c-1a4aebda15ff",
    "principalName": "admin",
    "isEditable": true,
 "enforced": false,
 "isHidden": false
  },
  {
    "id": 1101,
 "group": "FarmRightGroupConfiguration",
 "name": "6_3234_1101_1",
   "description": "6 3234 1101 2",
    "explicit": 0,
    "effective": 1,
    "inherited": 1,
 "profileId": 1,
 "resourceId": "814b68bb-eec9-4bb4-b2de-1abe10cb982e",
 "resourceName": "[dev-eavis]",
 "principalId": "84102cd4-1da0-44d8-a12c-1a4aebda15ff",
    "principalName": "admin",
    "isEditable": true,
    "enforced": false,
    "isHidden": false
  },
```
 $\left\{ \begin{array}{c} \end{array} \right\}$ 

"id": 1102,

```
 "group": "FarmRightGroupConfiguration",
   "name": "6 3234 1102 1"
   "description": "6_3234_1102_2",
    "explicit": 0,
   "effective": 1,<br>"inherited": 1,
 "inherited": 1,
 "profileId": 1,
 "resourceId": "814b68bb-eec9-4bb4-b2de-1abe10cb982e",
 "resourceName": "[dev-eavis]",
    "principalId": "84102cd4-1da0-44d8-a12c-1a4aebda15ff",
    "principalName": "admin",
    "isEditable": true,
    "enforced": false,
    "isHidden": false
  },
  {
    "id": 1103,
 "group": "FarmRightGroupConfiguration",
 "name": "6_3234_1103_1",
    "description": "6_3234_1103_2",
 "explicit": 0,
 "effective": 1,
    "inherited": 1,
 "profileId": 1,
 "resourceId": "814b68bb-eec9-4bb4-b2de-1abe10cb982e",
 "resourceName": "[dev-eavis]",
 "principalId": "84102cd4-1da0-44d8-a12c-1a4aebda15ff",
    "principalName": "admin",
    "isEditable": true,
    "enforced": false,
    "isHidden": false
  },
  {
    "id": 1200,
 "group": "FarmRightGroupSecurity",
 "name": "6_3234_1200_1",
 "description": "6_3234_1200_2",
    "explicit": 0,
    "effective": 1,
    "inherited": 1,
 "profileId": 1,
 "resourceId": "814b68bb-eec9-4bb4-b2de-1abe10cb982e",
 "resourceName": "[dev-eavis]",
 "principalId": "84102cd4-1da0-44d8-a12c-1a4aebda15ff",
    "principalName": "admin",
    "isEditable": true,
    "enforced": false,
    "isHidden": false
  },
\left\{ \begin{array}{c} \end{array} \right\} "id": 1201,
    "group": "FarmRightGroupSecurity",
   "name": "6 1241 1201 1"
   "description": "6 1241 1201 2",
    "explicit": 0,
    "effective": 1,
    "inherited": 1,
    "profileId": 1,
 "resourceId": "814b68bb-eec9-4bb4-b2de-1abe10cb982e",
 "resourceName": "[dev-eavis]",
 "principalId": "84102cd4-1da0-44d8-a12c-1a4aebda15ff",
    "principalName": "admin",
    "isEditable": true,
 "enforced": false,
 "isHidden": false
  },
  {
    "id": 1202,
 "group": "FarmRightGroupSecurity",
 "name": "6_1230_1202_1",
 "description": "6_1230_1202_2",
    "explicit": 0,
    "effective": 1,
    "inherited": 1,
 "profileId": 1,
 "resourceId": "814b68bb-eec9-4bb4-b2de-1abe10cb982e",
 "resourceName": "[dev-eavis]",
 "principalId": "84102cd4-1da0-44d8-a12c-1a4aebda15ff",
    "principalName": "admin",
```

```
 "isEditable": true,
     "enforced": false,
    "isHidden": false
  },
   {
    "id": 1203,
    "group": "FarmRightGroupSecurity",
    "name": "6_3233_1202_1",
   "description": "6_3233_1202_2",
    "explicit": 0,
    "effective": 1,
   "inherited": 1,<br>"profileId": 1,
 "profileId": 1,
 "resourceId": "814b68bb-eec9-4bb4-b2de-1abe10cb982e",
    "resourceName": "[dev-eavis]",
    "principalId": "84102cd4-1da0-44d8-a12c-1a4aebda15ff",
    "principalName": "admin",
    "isEditable": true,
    "enforced": false,
     "isHidden": false
   },
\left\{ \begin{array}{c} \end{array} \right\} "id": 1290,
 "group": "FarmRightGroupSubscription",
 "name": "6_3234_1290_1",
 "description": "6_3234_1290_2",
    "explicit": 0,
    "effective": 1,
    "inherited": 1,
    "profileId": 1,
    "resourceId": "814b68bb-eec9-4bb4-b2de-1abe10cb982e",
 "resourceName": "[dev-eavis]",
 "principalId": "84102cd4-1da0-44d8-a12c-1a4aebda15ff",
    "principalName": "admin",
    "isEditable": true,
    "enforced": false,
    "isHidden": false
   },
   {
    "id": 1291,
 "group": "FarmRightGroupSubscription",
 "name": "6_3234_1291_1",
 "description": "6_3234_1291_2",
    "explicit": 0,
    "effective": 1,
    "inherited": 1,
 "profileId": 1,
 "resourceId": "814b68bb-eec9-4bb4-b2de-1abe10cb982e",
    "resourceName": "[dev-eavis]",
    "principalId": "84102cd4-1da0-44d8-a12c-1a4aebda15ff",
     "principalName": "admin",
    "isEditable": true,
     "enforced": false,
    "isHidden": false
  },
   {
    "id": 1300,
 "group": "FarmRightGroupSearch",
 "name": "6_3234_1300_1",
    "description": "6_3234_1300_2",
     "explicit": 0,
   "effective": 1,<br>"inherited": 1,
 "inherited": 1,
 "profileId": 1,
 "resourceId": "814b68bb-eec9-4bb4-b2de-1abe10cb982e",
 "resourceName": "[dev-eavis]",
 "principalId": "84102cd4-1da0-44d8-a12c-1a4aebda15ff",
     "principalName": "admin",
    "isEditable": true,
 "enforced": false,
 "isHidden": false
   },
   {
    "id": 1301,
 "group": "FarmRightGroupSearch",
 "name": "6_3234_1301_1",
    "description": "6_3234_1301_2",
    "explicit": 0,
    "effective": 1,
    "inherited": 1,
```

```
 "profileId": 1,
 "resourceId": "814b68bb-eec9-4bb4-b2de-1abe10cb982e",
 "resourceName": "[dev-eavis]",
 "principalId": "84102cd4-1da0-44d8-a12c-1a4aebda15ff",
     "principalName": "admin",
    "isEditable": true,
    "enforced": false,
    "isHidden": false
  },
  {
    "id": 1302,
    "group": "FarmRightGroupSearch",
   "name": "6_3234_1302_1"
    "description": "6_3234_1302_2",
    "explicit": 0,
   "effective": 1,<br>"inherited": 1,
 "inherited": 1,
 "profileId": 1,
 "resourceId": "814b68bb-eec9-4bb4-b2de-1abe10cb982e",
 "resourceName": "[dev-eavis]",
    "principalId": "84102cd4-1da0-44d8-a12c-1a4aebda15ff",
    "principalName": "admin",
    "isEditable": true,
    "enforced": false,
    "isHidden": false
  },
\left\{ \begin{array}{c} \end{array} \right\} "id": 1350,
 "group": "FarmRightGroupReport",
 "name": "6_3234_1350_1",
    "description": "6_3234_1350_2",
 "explicit": 0,
 "effective": 1,
    "inherited": 1,
 "profileId": 1,
 "resourceId": "814b68bb-eec9-4bb4-b2de-1abe10cb982e",
 "resourceName": "[dev-eavis]",
 "principalId": "84102cd4-1da0-44d8-a12c-1a4aebda15ff",
    "principalName": "admin",
    "isEditable": true,
    "enforced": false,
    "isHidden": false
  },
  {
 "id": 1400,
 "group": "FarmRightGroupAlarm",
 "name": "6_3234_1400_1",
 "description": "6_3234_1400_2",
    "explicit": 0,
    "effective": 1,
    "inherited": 1,
 "profileId": 1,
 "resourceId": "814b68bb-eec9-4bb4-b2de-1abe10cb982e",
 "resourceName": "[dev-eavis]",
 "principalId": "84102cd4-1da0-44d8-a12c-1a4aebda15ff",
    "principalName": "admin",
    "isEditable": true,
    "enforced": false,
    "isHidden": false
  },
  {
    "id": 1401,
    "group": "FarmRightGroupAlarm",
   "name": "6_3234_1401_1",
   "description": "6_3234_1401_2",
    "explicit": 0,
    "effective": 1,
   "inherited": 1,<br>"profileId": 1,
 "profileId": 1,
 "resourceId": "814b68bb-eec9-4bb4-b2de-1abe10cb982e",
 "resourceName": "[dev-eavis]",
 "principalId": "84102cd4-1da0-44d8-a12c-1a4aebda15ff",
    "principalName": "admin",
    "isEditable": true,
    "enforced": false,
    "isHidden": false
  },
  {
    "id": 1402,
    "group": "FarmRightGroupAlarm",
```

```
 "name": "6_3234_1402_1",
 "description": "6_3234_1402_2",
    "explicit": 0,
    "effective": 1,
     "inherited": 1,
 "profileId": 1,
 "resourceId": "814b68bb-eec9-4bb4-b2de-1abe10cb982e",
 "resourceName": "[dev-eavis]",
 "principalId": "84102cd4-1da0-44d8-a12c-1a4aebda15ff",
     "principalName": "admin",
    "isEditable": true,
    "enforced": false,
    "isHidden": false
  },
   {
    "id": 1403,
    "group": "FarmRightGroupAlarm",
 "name": "6_3234_1403_1",
 "description": "6_3234_1403_2",
    "explicit": 0,
    "effective": 1,
    "inherited": 1,
    "profileId": 1,
    "resourceId": "814b68bb-eec9-4bb4-b2de-1abe10cb982e",
    "resourceName": "[dev-eavis]",
    "principalId": "84102cd4-1da0-44d8-a12c-1a4aebda15ff",
    "principalName": "admin",
    "isEditable": true,
    "enforced": false,
    "isHidden": false
   },
\left\{ \begin{array}{c} \end{array} \right\} "id": 1452,
 "group": "FarmRightGroupRule",
 "name": "6_3234_1452_1",
    "description": "6_3234_1452_2",
 "explicit": 0,
 "effective": 1,
    "inherited": 1,
    "profileId": 1,
    "resourceId": "814b68bb-eec9-4bb4-b2de-1abe10cb982e",
 "resourceName": "[dev-eavis]",
 "principalId": "84102cd4-1da0-44d8-a12c-1a4aebda15ff",
    "principalName": "admin",
    "isEditable": true,
    "enforced": false,
    "isHidden": false
   },
   {
    "id": 1500,
 "group": "FarmRightGroupBackup",
 "name": "6_3234_1500_1",
 "description": "6_3234_1500_2",
    "explicit": 0,
    "effective": 1,
    "inherited": 1,
 "profileId": 1,
 "resourceId": "814b68bb-eec9-4bb4-b2de-1abe10cb982e",
 "resourceName": "[dev-eavis]",
     "principalId": "84102cd4-1da0-44d8-a12c-1a4aebda15ff",
     "principalName": "admin",
    "isEditable": true,
    "enforced": false,
    "isHidden": false
  },
\left\{ \begin{array}{c} \end{array} \right\} "id": 1501,
 "group": "FarmRightGroupBackup",
 "name": "6_3234_1501_1",
   "description": "6 3234 1501 2",
     "explicit": 0,
    "effective": 1,
   "inherited": 1,<br>"profileId": 1,
 "profileId": 1,
 "resourceId": "814b68bb-eec9-4bb4-b2de-1abe10cb982e",
     "resourceName": "[dev-eavis]",
    "principalId": "84102cd4-1da0-44d8-a12c-1a4aebda15ff",
    "principalName": "admin",
    "isEditable": true,
    "enforced": false,
```

```
/security
```

```
 "isHidden": false
  },
  {
    "id": 1601,
 "group": "FarmRightGroupUser",
 "name": "6_3234_1601_1",
 "description": "6_3234_1601_2",
    "explicit": 0,
   "effective": 1,
    "inherited": 1,
   "profileId": 1,<br>"profileId": 1,<br>"resourceId": "814b68bb-eec9-4bb4-b2de-1abe10cb982e",
 "resourceId": "814b68bb-eec9-4bb4-b2de-1abe10cb982e",
 "resourceName": "[dev-eavis]",
 "principalId": "84102cd4-1da0-44d8-a12c-1a4aebda15ff",
     "principalName": "admin",
    "isEditable": true,
    "enforced": false,
    "isHidden": false
  },
  {
    "id": 1604,
 "group": "FarmRightGroupUser",
 "name": "6_3234_1604_1",
    "description": "6_3234_1604_2",
    "explicit": 0,
   "effective": 1,<br>"inherited": 1,
 "inherited": 1,
 "profileId": 1,
 "resourceId": "814b68bb-eec9-4bb4-b2de-1abe10cb982e",
 "resourceName": "[dev-eavis]",
    "principalId": "84102cd4-1da0-44d8-a12c-1a4aebda15ff",
    "principalName": "admin",
    "isEditable": true,
    "enforced": false,
    "isHidden": false
  },
  {
    "id": 1700,
 "group": "FarmRightGroupUI",
 "name": "6_3234_1700_1",
    "description": "6_3234_1700_2",
 "explicit": 0,
 "effective": 1,
    "inherited": 1,
 "profileId": 1,
 "resourceId": "814b68bb-eec9-4bb4-b2de-1abe10cb982e",
 "resourceName": "[dev-eavis]",
 "principalId": "84102cd4-1da0-44d8-a12c-1a4aebda15ff",
    "principalName": "admin",
    "isEditable": true,
    "enforced": false,
    "isHidden": false
  },
  {
    "id": 1701,
 "group": "FarmRightGroupUI",
 "name": "6_3234_1701_1",
 "description": "6_3234_1701_2",
    "explicit": 0,
 "effective": 1,
 "inherited": 1,
    "profileId": 1,
 "resourceId": "814b68bb-eec9-4bb4-b2de-1abe10cb982e",
 "resourceName": "[dev-eavis]",
 "principalId": "84102cd4-1da0-44d8-a12c-1a4aebda15ff",
    "principalName": "admin",
    "isEditable": true,
    "enforced": false,
    "isHidden": false
  },
  {
    "id": 1705,
    "group": "FarmRightGroupUI",
 "name": "6_3236_1705_1",
 "description": "6_3236_1705_2",
    "explicit": 0,
    "effective": 1,
    "inherited": 1,
    "profileId": 1,
    "resourceId": "814b68bb-eec9-4bb4-b2de-1abe10cb982e",
```

```
/security
```

```
 "resourceName": "[dev-eavis]",
 "principalId": "84102cd4-1da0-44d8-a12c-1a4aebda15ff",
    "principalName": "admin",
    "isEditable": true,
     "enforced": false,
    "isHidden": false
  },
  {
    "id": 1706,
 "group": "FarmRightGroupUI",
 "name": "6_3236_1706_1",
    "description": "6_3236_1706_2",
    "explicit": 0,
   "effective": 1,
    "inherited": 1,
 "profileId": 1,
 "resourceId": "814b68bb-eec9-4bb4-b2de-1abe10cb982e",
 "resourceName": "[dev-eavis]",
 "principalId": "84102cd4-1da0-44d8-a12c-1a4aebda15ff",
    "principalName": "admin",
    "isEditable": true,
    "enforced": false,
    "isHidden": false
  },
  {
    "id": 1707,
    "group": "FarmRightGroupUI",
    "name": "FarmRightVisualTracking",
    "description": "FarmRightVisualTrackingDescription",
    "explicit": 0,
    "effective": 1,
    "inherited": 1,
    "profileId": 1,
    "resourceId": "814b68bb-eec9-4bb4-b2de-1abe10cb982e",
    "resourceName": "[dev-eavis]",
    "principalId": "84102cd4-1da0-44d8-a12c-1a4aebda15ff",
 "principalName": "admin",
 "isEditable": true,
    "enforced": false,
    "isHidden": false
  },
\left\{ \begin{array}{c} \end{array} \right\} "id": 1750,
    "group": "FarmRightGroupVideoWall",
 "name": "6_3234_1750_1",
 "description": "6_3234_1750_2",
 "explicit": 0,
 "effective": 1,
    "inherited": 1,
 "profileId": 1,
 "resourceId": "814b68bb-eec9-4bb4-b2de-1abe10cb982e",
 "resourceName": "[dev-eavis]",
 "principalId": "84102cd4-1da0-44d8-a12c-1a4aebda15ff",
    "principalName": "admin",
    "isEditable": true,
    "enforced": false,
    "isHidden": false
  },
  {
    "id": 1751,
 "group": "FarmRightGroupVideoWall",
 "name": "6_3237_1751_1",
    "description": "6_3237_1751_2",
    "explicit": 0,
    "effective": 1,
    "inherited": 1,
 "profileId": 1,
 "resourceId": "814b68bb-eec9-4bb4-b2de-1abe10cb982e",
 "resourceName": "[dev-eavis]",
    "principalId": "84102cd4-1da0-44d8-a12c-1a4aebda15ff",
     "principalName": "admin",
    "isEditable": true,
    "enforced": false,
    "isHidden": false
  },
  {
    "id": 1752,
 "group": "FarmRightGroupVideoWall",
 "name": "6_3237_1752_1",
    "description": "6_3237_1752_2",
```

```
 "explicit": 0,
    "effective": 1,
    "inherited": 1,
    "profileId": 1,
    "resourceId": "814b68bb-eec9-4bb4-b2de-1abe10cb982e",
 "resourceName": "[dev-eavis]",
 "principalId": "84102cd4-1da0-44d8-a12c-1a4aebda15ff",
    "principalName": "admin",
    "isEditable": true,
    "enforced": false,
    "isHidden": false
  },
\left\{ \begin{array}{c} \end{array} \right\} "id": 1800,
 "group": "FarmRightGroupMessenger",
 "name": "6_3240_1800_1",
   "description": "6_3240_1800_2",
    "explicit": 0,
   "effective": 1,
    "inherited": 1,
 "profileId": 1,
 "resourceId": "814b68bb-eec9-4bb4-b2de-1abe10cb982e",
 "resourceName": "[dev-eavis]",
 "principalId": "84102cd4-1da0-44d8-a12c-1a4aebda15ff",
    "principalName": "admin",
    "isEditable": true,
    "enforced": false,
    "isHidden": false
  },
  {
    "id": 1801,
 "group": "FarmRightGroupMessenger",
 "name": "6_3240_1801_1",
   "description": "6 3240 1801 2",
    "explicit": 0,
    "effective": 1,
    "inherited": 1,
 "profileId": 1,
 "resourceId": "814b68bb-eec9-4bb4-b2de-1abe10cb982e",
    "resourceName": "[dev-eavis]",
    "principalId": "84102cd4-1da0-44d8-a12c-1a4aebda15ff",
    "principalName": "admin",
    "isEditable": true,
    "enforced": false,
    "isHidden": false
  },
  {
    "id": 1900,
    "group": "FarmRightGroupLPR",
    "name": "LPR_Security_View_Plate_Meta_Data_Name",
    "description": "LPR_Security_View_Plate_Meta_Description",
 "explicit": 0,
 "effective": 1,
    "inherited": 1,
 "profileId": 1,
 "resourceId": "814b68bb-eec9-4bb4-b2de-1abe10cb982e",
 "resourceName": "[dev-eavis]",
 "principalId": "84102cd4-1da0-44d8-a12c-1a4aebda15ff",
    "principalName": "admin",
    "isEditable": true,
    "enforced": false,
    "isHidden": false
  },
  {
 "id": 1901,
 "group": "FarmRightGroupLPR",
 "name": "LPR_Security_Delete_Plate_Name",
   "description": "LPR Security Delete Plate Description",
    "explicit": 0,
   "effective": 1,
    "inherited": 1,
    "profileId": 1,
 "resourceId": "814b68bb-eec9-4bb4-b2de-1abe10cb982e",
 "resourceName": "[dev-eavis]",
 "principalId": "84102cd4-1da0-44d8-a12c-1a4aebda15ff",
    "principalName": "admin",
    "isEditable": true,
    "enforced": false,
    "isHidden": false
  },
```
 $\left\{ \begin{array}{c} \end{array} \right\}$ 

```
 "id": 1902,
 "group": "FarmRightGroupLPR",
 "name": "LPR_Security_Edit_Plate_Meta_Data_Name",
    "description": "LPR_Security_Edit_Plate_Meta_Data_Description",
    "explicit": 0,
    "effective": 1,
    "inherited": 1,
 "profileId": 1,
 "resourceId": "814b68bb-eec9-4bb4-b2de-1abe10cb982e",
 "resourceName": "[dev-eavis]",
 "principalId": "84102cd4-1da0-44d8-a12c-1a4aebda15ff",
    "principalName": "admin",
    "isEditable": true,
    "enforced": false,
    "isHidden": false
  },
  {
    "id": 1904,
    "group": "FarmRightGroupLPR",
   "name": "LPR Security_Perform_Search_Name",
    "description": "LPR_Security_Perform_Search_Description",
    "explicit": 0,
    "effective": 1,
    "inherited": 1,
 "profileId": 1,
 "resourceId": "814b68bb-eec9-4bb4-b2de-1abe10cb982e",
 "resourceName": "[dev-eavis]",
 "principalId": "84102cd4-1da0-44d8-a12c-1a4aebda15ff",
    "principalName": "admin",
    "isEditable": true,
 "enforced": false,
 "isHidden": false
  },
  {
    "id": 1905,
 "group": "FarmRightGroupLPR",
 "name": "LPR_Security_View_Log_Name",
    "description": "LPR_Security_View_Log_Description",
    "explicit": 0,
    "effective": 1,
    "inherited": 1,
    "profileId": 1,
    "resourceId": "814b68bb-eec9-4bb4-b2de-1abe10cb982e",
 "resourceName": "[dev-eavis]",
 "principalId": "84102cd4-1da0-44d8-a12c-1a4aebda15ff",
    "principalName": "admin",
    "isEditable": true,
    "enforced": false,
    "isHidden": false
  },
\left\{ \begin{array}{c} \end{array} \right\} "id": 1907,
    "group": "FarmRightGroupLPR",
 "name": "LPR_Security_Export_Known_License_Plates_Name",
 "description": "LPR_Security_Export_Known_License_Plates_Description",
    "explicit": 0,
    "effective": 1,
    "inherited": 1,
 "profileId": 1,
 "resourceId": "814b68bb-eec9-4bb4-b2de-1abe10cb982e",
    "resourceName": "[dev-eavis]",
    "principalId": "84102cd4-1da0-44d8-a12c-1a4aebda15ff",
    "principalName": "admin",
    "isEditable": true,
    "enforced": false,
    "isHidden": false
  },
  {
    "id": 1908,
 "group": "FarmRightGroupLPR",
 "name": "LPR_Security_Manage_Plate_Lists_Name",
    "description": "LPR_Security_Manage_Plate_Lists_Description",
    "explicit": 0,
   "effective": 1,
    "inherited": 1,
 "profileId": 1,
 "resourceId": "814b68bb-eec9-4bb4-b2de-1abe10cb982e",
    "resourceName": "[dev-eavis]",
    "principalId": "84102cd4-1da0-44d8-a12c-1a4aebda15ff",
```

```
 "principalName": "admin",
    "isEditable": true,
    "enforced": false,
    "isHidden": false
  },
  {
    "id": 1909,
 "group": "FarmRightGroupLPR",
 "name": "LPR_MANAGE_SPECIAL_CHARS",
 "description": "LPR_Security_Manage_Special_Characters_Description",
    "explicit": 0,
    "effective": 1,
    "inherited": 1,
 "profileId": 1,
 "resourceId": "814b68bb-eec9-4bb4-b2de-1abe10cb982e",
 "resourceName": "[dev-eavis]",
 "principalId": "84102cd4-1da0-44d8-a12c-1a4aebda15ff",
    "principalName": "admin",
    "isEditable": true,
    "enforced": false,
    "isHidden": false
  },
\left\{ \right. "id": 1950,
 "group": "FarmRightGroupFaceRec",
 "name": "VE420_Security_View_Faces_Name",
 "description": "VE420_Security_View_Faces_Description",
    "explicit": 0,
   "effective": 1,
    "inherited": 1,
 "profileId": 1,
 "resourceId": "814b68bb-eec9-4bb4-b2de-1abe10cb982e",
 "resourceName": "[dev-eavis]",
 "principalId": "84102cd4-1da0-44d8-a12c-1a4aebda15ff",
    "principalName": "admin",
    "isEditable": true,
 "enforced": false,
 "isHidden": false
  },
  {
    "id": 1951,
 "group": "FarmRightGroupFaceRec",
 "name": "VE420_Security_Change_Faces_Name",
    "description": "VE420_Security_Change_Faces_Description",
    "explicit": 0,
    "effective": 1,
    "inherited": 1,
 "profileId": 1,
 "resourceId": "814b68bb-eec9-4bb4-b2de-1abe10cb982e",
 "resourceName": "[dev-eavis]",
 "principalId": "84102cd4-1da0-44d8-a12c-1a4aebda15ff",
 "principalName": "admin",
 "isEditable": true,
    "enforced": false,
    "isHidden": false
  },
  {
    "id": 1952,
    "group": "FarmRightGroupFaceRec",
    "name": "VE420_Security_Manage_Face_Lists_Name",
    "description": "VE420_Security_Manage_Face_Lists_Description",
    "explicit": 0,
    "effective": 1,
    "inherited": 1,
 "profileId": 1,
 "resourceId": "814b68bb-eec9-4bb4-b2de-1abe10cb982e",
 "resourceName": "[dev-eavis]",
 "principalId": "84102cd4-1da0-44d8-a12c-1a4aebda15ff",
    "principalName": "admin",
    "isEditable": true,
     "enforced": false,
    "isHidden": false
  },
\left\{ \right. "id": 1960,
 "group": "FarmRightGroupPOS",
 "name": "POS_SECURITY_VIEW_DATA",
   "description": "POS SECURITY VIEW DATA DESCRIPTION",
    "explicit": 0,
    "effective": 1,
```

```
 "inherited": 1,
    "profileId": 1,<br>"profileId": 1,<br>"resourceId": "814b68bb-eec9-4bb4-b2de-1abe10cb982e",
 "resourceId": "814b68bb-eec9-4bb4-b2de-1abe10cb982e",
 "resourceName": "[dev-eavis]",
 "principalId": "84102cd4-1da0-44d8-a12c-1a4aebda15ff",
 "principalName": "admin",
     "isEditable": true,
 "enforced": false,
 "isHidden": false
   },
\left\{ \begin{array}{c} \end{array} \right\} "id": 1961,
 "group": "FarmRightGroupPOS",
 "name": "POS_SECURITY_CHANGE_DATA",
 "description": "POS_SECURITY_CHANGE_DATA_DESCRIPTION",
   "explicit": 0,<br>"effective": 1,
 "effective": 1,
 "inherited": 1,
 "profileId": 1,
 "resourceId": "814b68bb-eec9-4bb4-b2de-1abe10cb982e",
 "resourceName": "[dev-eavis]",
 "principalId": "84102cd4-1da0-44d8-a12c-1a4aebda15ff",
     "principalName": "admin",
     "isEditable": true,
 "enforced": false,
 "isHidden": false
   }
\, \, \,
```
#### /devicegroups

## /devicegroups

### GET /devicegroups

A **GET** request retrieves a list of all device groups.

```
curl https://127.0.0.1/api/devicegroups
```
#### Example output:

```
\overline{[} {
     "groupId": "44657669-6365-7300-0000-000000000000",
     "securityId": "44657669-6365-7300-0000-000000000000",
     "parentGroupId": "00000000-0000-0000-0000-000000000000",
    "name": "<All Devices>",
     "canInsertMember": true,
     "canRemoveMember": true,
     "canEdit": true,
     "canDelete": true,
     "isDevicesGroup": false,
     "isThinClientsGroup": false
   },
   {
     "groupId": "4382f1c6-47bb-44b0-ab34-1a4b1923c5be",
     "securityId": "4382f1c6-47bb-44b0-ab34-1a4b1923c5be",
     "parentGroupId": "44657669-6365-7300-0000-000000000000",
     "name": "",
     "canInsertMember": true,
     "canRemoveMember": true,
 "canEdit": true,
 "canDelete": true,
     "isDevicesGroup": false,
     "isThinClientsGroup": true
   },
   {
     "groupId": "191bb8ab-099a-41ad-9e8e-bf4854a72d15",
     "securityId": "191bb8ab-099a-41ad-9e8e-bf4854a72d15",
     "parentGroupId": "44657669-6365-7300-0000-000000000000",
     "name": "",
     "canInsertMember": true,
     "canRemoveMember": true,
     "canEdit": true,
     "canDelete": true,
     "isDevicesGroup": true,
     "isThinClientsGroup": false
   }
]
```
#### PUT /devicegroups/devicetree

A **PUT** request can create or delete a device group, and move devices between groups.

A **PUT** request can create a new device group.

```
curl https://127.0.0.1:443/api/devicegroups/devicetree/
     -X PUT
     -H "Content-Type: application/json"
     -d @add_group.json
```
Example of add group.json:

```
[
         {
                "action": "AddGroup",
                 "securityId": "69a63424-b335-4aea-9c39-880042488ccb",
                 "parentGroupId": "44657669-6365-7300-0000-000000000000"
         },
 {
```

```
 "action": "RenameGroup",
                  "securityId": "69a63424-b335-4aea-9c39-880042488ccb",
                 "name": "New Group"
         }
]
```
A **PUT** request can move a camera to a new device group.

```
curl https://127.0.0.1:443/api/devicegroups/devicetree/
     -X PUT
     -H "Content-Type: application/json"
     -d @move_group.json
```
**Example of** move device.json:

```
\overline{a} {
 "action": "RemoveDeviceFromGroup",
 "securityId": "20693d7d-7493-4e71-8d69-bd08f5abcd29",
                               "parentGroupId": "191bb8ab-099a-41ad-9e8e-bf4854a72d15"
                },
\left\{ \begin{array}{cc} 0 & 0 & 0 \\ 0 & 0 & 0 \\ 0 & 0 & 0 \\ 0 & 0 & 0 \\ 0 & 0 & 0 \\ 0 & 0 & 0 \\ 0 & 0 & 0 \\ 0 & 0 & 0 \\ 0 & 0 & 0 \\ 0 & 0 & 0 \\ 0 & 0 & 0 \\ 0 & 0 & 0 \\ 0 & 0 & 0 & 0 \\ 0 & 0 & 0 & 0 \\ 0 & 0 & 0 & 0 \\ 0 & 0 & 0 & 0 & 0 \\ 0 & 0 & 0 & 0 & 0 \\ 0 & 0 & 0 & 0 & 0 \\ 0 & 0 & 0 & 0 & 0 \\ 0 & 0 "action": "AddDeviceToGroup",
                               "securityId": "20693d7d-7493-4e71-8d69-bd08f5abcd29",
                               "parentGroupId": "69a63424-b335-4aea-9c39-880042488ccb"
                }
]
```
A **PUT** request can copy a camera to the main devices group.

```
curl https://127.0.0.1:443/api/devicegroups/devicetree/
 -X PUT
 -H "Content-Type: application/json"
    -d @copy_device.json
```
Example of copy\_device.json:

```
[
\{ "action": "AddDeviceToGroup",
                "securityId": "20693d7d-7493-4e71-8d69-bd08f5abcd29",
                "parentGroupId": "191bb8ab-099a-41ad-9e8e-bf4854a72d15"
         }
]
```
A **PUT** request can remove a camera from a device group.

```
curl https://127.0.0.1:443/api/devicegroups/devicetree/
     -X PUT
     -H "Content-Type: application/json"
     -d @remove_device.json
```
Example of remove device.json:

```
\sqrt{2} {
                   "action": "RemoveDeviceFromGroup",
                   "securityId": "20693d7d-7493-4e71-8d69-bd08f5abcd29",
                  "parentGroupId": "69a63424-b335-4aea-9c39-880042488ccb"
         }
\, \, \,
```
A **PUT** request can delete a device group.

```
curl https://127.0.0.1:443/api/devicegroups/devicetree/
    -X PUT
     -H "Content-Type: application/json"
     -d @remove_group.json
```
#### Example of remove group.json:

```
\bar{\rm l}\{\blacksquare action": "DeleteGroup",
 "securityId": "69a63424-b335-4aea-9c39-880042488ccb",
 "parentGroupId": "191bb8ab-099a-41ad-9e8e-bf4854a72d15"
       }
]
```
## /videowalls

## GET /videowalls

A **GET** request retrieves a list of all device groups.

```
curl https://127.0.0.1/api/videowalls
```
#### Example output:

```
\overline{[} {
     "id": "3dbfda49-0f75-45d8-bdb4-0fb8d83d2fe6",
     "name": "test",
     "controllers": [
       {
 "name": "JOSIC",
 "label": "JOSIC:50005-M1",
          "macAddress": "F8-32-E4-C0-7D-64",
          "port": 50005,
          "monitors": [
            {
"id": 1, "label": "JOSIC:50005-M1",
 "left": 0,
"top": 33, "width": 400,
              "height": 245
            }
         ]
       }
     ],
     "parentIds": [
        "b71f147a-3c7b-4dae-b9a7-3c46d1357d20"
     ]
   },
   {
     "id": "4512206c-bd56-4304-b806-d1d765270ad7",
     "name": "Video Wall 1",
     "controllers": [
       {
 "name": "JOSIC",
 "label": "JOSIC:50005-M1",
          "macAddress": "F8-32-E4-C0-7D-64",
          "port": 50005,
          "monitors": [
{ } } } } } } { } } } } { } } } } { } } } } { } } } } { } } } } { } } } } { } } } } { } } } } { } } } } { } } } } { } } } } { } } } } { } } } } { } } } } { } } } } { } } } } { } } } } { } } } } { } } } } { } } } } { } } } 
"id": 1, "label": "JOSIC:50005-M1",
 "left": 0,
               "top": 25,
 "width": 400,
 "height": 245
            }
      \rightarrow ^{-1} }
\Box,
 "parentIds": [
        "b71f147a-3c7b-4dae-b9a7-3c46d1357d20"
     ]
   }
]
```
## GET /videowalls/{videowall\_id}

A **GET** request retrieves the details about a videowall (videowall\_id).

curl https://127.0.0.1:443/api/videowalls/3dbfda49-0f75-45d8-bdb4-0fb8d83d2fe6

/videowalls

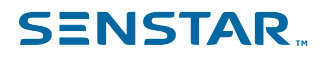

#### Example output:

```
{
  "id": "3dbfda49-0f75-45d8-bdb4-0fb8d83d2fe6",
 "name": "test",
 "controllers": [
    {
      "name": "JOSIC",
      "label": "JOSIC:50005-M1",
      "macAddress": "F8-32-E4-C0-7D-64",
      "port": 50005,
      "monitors": [
        {
"id": 1, "label": "JOSIC:50005-M1",
          "left": 0,
"top": 33, "width": 400,
 "height": 245
        }
      ]
    }
  ],
  "parentIds": [
    "b71f147a-3c7b-4dae-b9a7-3c46d1357d20"
  ]
}
```
### GET /videowalls/groups

A **GET** request retrieves the details about a videowall groups.

curl https://127.0.0.1:443/api/videowalls/groups

#### Example output:

```
\sqrt{2} {
     "id": "b71f147a-3c7b-4dae-b9a7-3c46d1357d20",
 "parentIds": [],
 "name": "<All Video Walls>",
     "description": "The video wall root group."
   }
]
```
## GET /videowalls/panels/{videowall\_name}

A **GET** request retrieves the panels of a videowall (videowall\_name).

```
curl https://127.0.0.1:443/api/videowalls/panels/test
```
#### Example output:

```
[
   "JOSIC:50005-MV Console-P2,0",
   "JOSIC:50005-MV Console-P1,0",
   "JOSIC:50005-MV Console-P4,0",
   "JOSIC:50005-MV Console-P3,0"
]
```
### PUT /videowalls/switchpanel/{panel\_name}/{camera\_id}

A **PUT** request displays a camera (camera\_id) in a videowall panel (panel\_name).

curl https://127.0.0.1:443/api/videowalls/switchPanel/50005-MV%20Console-P1/23 -X PUT
#### PUT /videowalls/switchpanel/{panel\_name}/{camera\_id}/{time\_ms}/ play\_boolean

A **PUT** request displays a camera (camera id) in a videowall panel (panel name) and either plays the video (play\_boolean = true) or displays an image (play\_boolean = false) at a specific time (time\_ms).

```
curl https://127.0.0.1:443/api/videowalls/switchPanelHistorical/50005-MV%20Console-
P1/23/1583175807000/false
        -X PUT
```
### PUT /videowalls/changePanelCount/{panel\_name}/{panel\_count}

A **PUT** request changes the number of camera views (panel\_count) in a panel (panel\_name).

```
curl https://127.0.0.1:443/api/videowalls/changePanelCount/50005-MV%20Console-P1/1
         -X PUT
```
#### PUT /videowalls/navigatepanel/{panel\_name}/{navigation\_command}

A **PUT** request applies a command (navigation\_command) to the video in the camera view panel (panel name).

```
curl https://127.0.0.1:443/api/videowalls/navigatePanel/50005-MV%20Console-P1/1
        -X PUT
```
#### **Navigation commands**

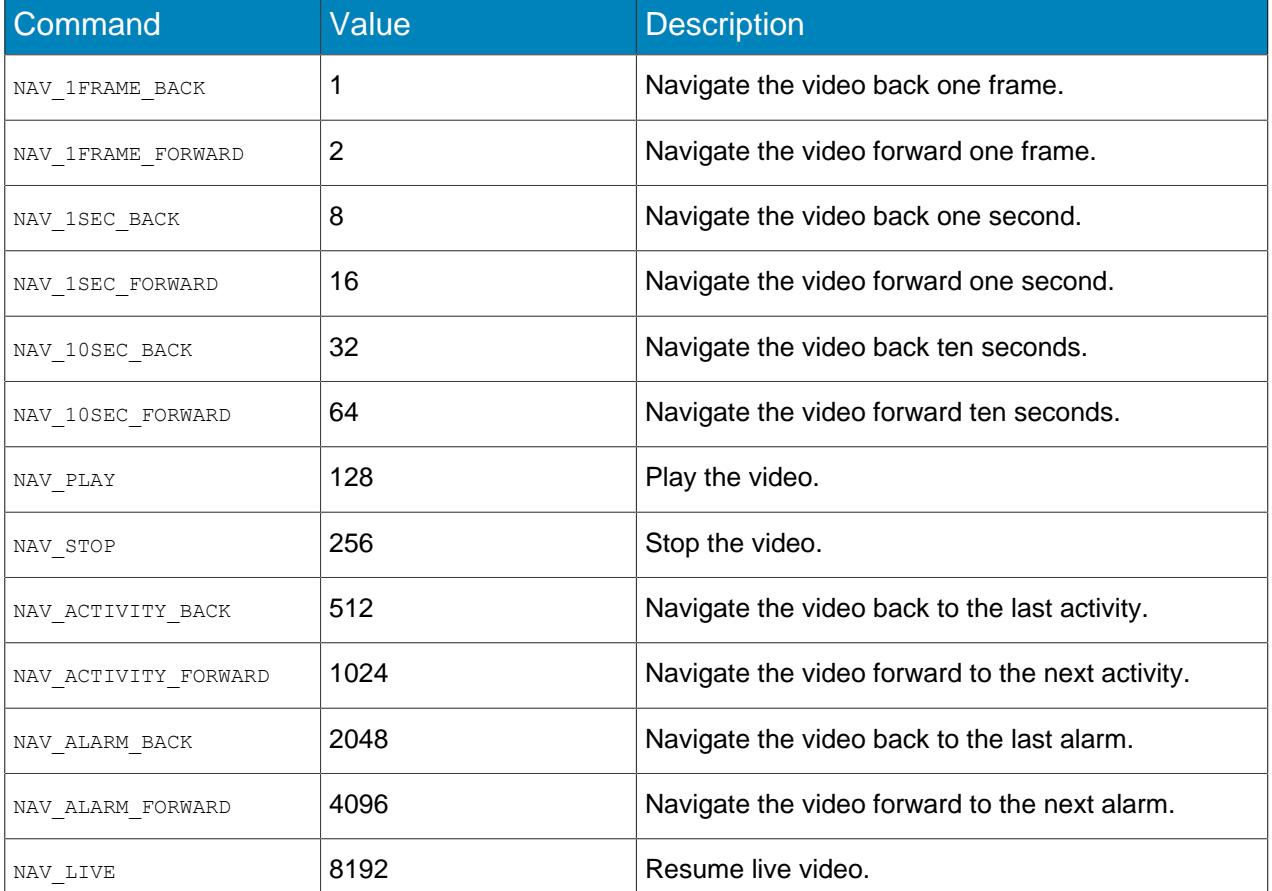

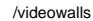

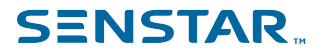

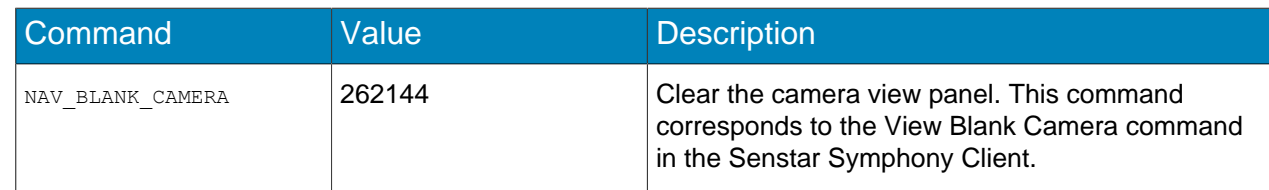

#### PUT /videowalls/switchmonitor/{videowall\_id}/{mac\_address}/{port}/{monitor\_id}/ {camera\_id}

A **PUT** request switches the view on a monitor (monitor\_id, mac\_address, port) of a videowall (videowall id), to a camera (camera id).

```
curl https://127.0.0.1:443/api/videowalls/switchMonitor/3dbfda49-0f75-45d8-bdb4-0fb8d83d2fe6/
F8-32-E4-C0-7D-64/50005/1/23
       -X PUT
```
#### PUT /videowalls/switchMonitorHistorical/{videowall\_id}/{mac\_address}/{port}/ {monitor\_id}/{camera\_id}/{milliseconds}/{play\_boolean}

A **PUT** request switches the view on a monitor (monitor\_id, mac\_address, port) of a videowall (videowall\_id), to a camera (camera\_id) at a specific time (milliseconds) and either plays video (true) or displays an image (false) (play boolean).

```
curl https://127.0.0.1:443/api/videowalls/switchMonitorHistorical/3dbfda49-0f75-45d8-
bdb4-0fb8d83d2fe6/F8-32-E4-C0-7D-64/50005/1/23/1583175807000/false
         -X PUT
```
#### POST /videowalls/createmultiview/{ip\_address}/{x}/{y}/{fullscreen\_panel\_id}

A **POST** request creates a multi-camera view for the videowall on a Senstar Symphony Client (ip\_address) at the coordinates  $(x, y)$ .

```
curl https://127.0.0.1:443/api/videowalls/createMultiview/10.0.0.75/0/0/-1 
         -X POST
         -H "Content-Type: application/json"
         -d @createMultiviewPanel.json
```
Example of createMultiviewPanel.json:

```
[
\left\{ \begin{array}{cc} 0 & 0 \\ 0 & 0 \end{array} \right\}"time stamp": 0, "displayType": "LiveVideo",
 "renderMode": "VR_DEFAULT",
        "cameraId": 23
 }
]
```
#### GET /videowalls/cameraOnPanel/{videowall\_name}/{panel\_name}

A **GET** request returns the name of the camera shown in a panel (panel\_name) of a videowall (videowall\_name).

curl https://127.0.0.1:443/api/videowalls/cameraOnPanel/test/JOSIC:50005-MV%20Console-P1

### /site

### GET /site/sharedViews

#### A **GET** request retrieves details of the shared views.

curl https://127.0.0.1/api/site/sharedViews

#### Example output:

```
[{"name":"MyFourCamera","viewData":"<MultiView ID=\"MV Console\" CameraViewName=\"MyFourCamera
\overline{\mathbf{w}}<Toolbar><TitleBar visible=\"True\" /><Decorations visible=\"False\" /><Timeline visible=\"False
\langle" />
<SynchronizeTimes enabled=\"False\" /><Fullscreen disabled=\"True\" /></Toolbar><DockManager>
<XtraSerializer version=\"1.0\" application=\"CDockManager\"><property name=\"#LayoutVersion\" /
>
<property name=\"AutoHiddenPanelCaptionShowMode\">ShowForAllPanels</property>
<property name=\"DockingOptions\" isnull=\"true\" iskey=\"true\">
<property name=\"AutoHidePanelVerticalTextOrientation\">Default</property>
<property name=\"CursorFloatCanceled\" isnull=\"true\" /><property name=
\"HideImmediatelyOnAutoHide\">true</property>
<property name=\"CloseActiveTabOnly\">true</property><property name=\"CloseActiveFloatTabOnly
\">false</property>
<property name=\"ShowCaptionOnMouseHover\">false</property><property name=\"ShowCaptionImage
\">false</property>
<property name=\"DockPanelInTabContainerTabRegion\">DockImmediately</property>
<property name=\"DockPanelInCaptionRegion\">Default</property><property name=
\"ShowMaximizeButton\">false</property>
<property name=\"ShowAutoHideButton\">false</property><property name=\"ShowCloseButton\">true</
property>
<property name=\"FloatOnDblClick\">true</property></property><property name=\"ActivePanelID
\">-1</property>
<property name=\"XtraSerializableScreenConfiguration\" iskey=\"true\" value=\"3\">
<property name=\"Item1\">@1,X=0@1,Y=0@4,Width=1920@4,Height=1080</property>
<property name=\"Item2\">@4,X=1920@1,Y=0@4,Width=1920@4,Height=1080</property>
<property name=\"Item3\">@4,X=3840@3,Y=394@4,Width=1600@3,Height=900</property></property>
<property name=\"AllowGlyphSkinning\">false</property><property name=\"Panels\" iskey=\"true\"
 value=\"6\">
<property name=\"Item1\" isnull=\"true\" iskey=\"true\"><property name=\"FloatVertical\">false</
property>
<property name=\"DockVertical\">Default</property><property name=\"FloatLocation
\">@1,X=0@1,Y=0</property>
<property name=\"Dock\">Fill</property><property name=\"Header\" /><property name=\"Footer\" />
<property name=\"Tabbed\">false</property><property name=\"XtraZIndex\">0</property>
<property name=\"DockedAsTabbedDocument\">false</property><property name=\"TabsPosition
\">Bottom</property>
<property name=\"TabsScroll\">false</property><property name=\"ImageIndex\">-1</property>
<property name=\"XtraSavedParentID\">-1</property><property name=\"OriginalSize
\">@3,Width=200@3,Height=200</property>
<property name=\"XtraActiveChildID\">-1</property><property name=\"Visibility\">Visible</
property>
<property name=\"TabText\" /><property name=\"AllowGlyphSkinning\">Default</property>
<property name=\"AllowCustomHeaderButtonsGlyphSkinning\">Default</property><property name=\"Hint
\langle" />
<property name=\"Text\">M5065_10.234.9.226</property><property name=\"XtraID\">0</property>
<property name=\"ID\">6533b5fe-96e9-46c2-99eb-1b9744b64e6f</property>
<property name=\"Options\" isnull=\"true\" iskey=\"true\"><property name=\"AllowFloating
\">true</property>
<property name=\"AllowDockLeft\">true</property><property name=\"AllowDockRight\">true</
property>
<property name=\"AllowDockTop\">true</property><property name=\"AllowDockBottom\">true</
property>
<property name=\"AllowDockFill\">true</property><property name=\"AllowDockAsTabbedDocument
\">true</property>
<property name=\"ResizeDirection\">All</property><property name=\"ShowMaximizeButton\">false</
property>
<property name=\"ShowAutoHideButton\">false</property><property name=\"ShowCloseButton\">true</
property>
<property name=\"FloatOnDblClick\">false</property></property><property name=\"XtraParentID
\">2</property>
<property name=\"XtraBounds\">@1,X=0@1,Y=0@3,Width=667@3,Height=499</property>
```
/site

<property name=\"FloatSize\">@3,Width=200@3,Height=200</property><property name= \"XtraAutoHideContainerDock\">Float</property> <property name=\"MyName\">DEV-EAVIS:50005-MV Console-P3</property> <property name=\"MyCamViewId\">698a3e1c-4bac-4eb4-bf60-145d27f4412a</property> <property name=\"MyCarouselState\" /><property name=\"SavedMdiDocument\">false</property> <property name=\"Count\">0</property><property name=\"SavedTabbed\">false</property> <property name=\"SavedIndex\">-1</property><property name=\"SavedDock\">Float</property></ property> <property name=\"Item2\" isnull=\"true\" iskey=\"true\"><property name=\"FloatVertical\">false</ property> <property name=\"DockVertical\">Default</property><property name=\"FloatLocation \">@1,X=0@1,Y=0</property> <property name=\"Dock\">Fill</property><property name=\"Header\" /><property name=\"Footer\" /> <property name=\"Tabbed\">false</property><property name=\"XtraZIndex\">1</property> <property name=\"DockedAsTabbedDocument\">false</property><property name=\"TabsPosition \">Bottom</property> <property name=\"TabsScroll\">false</property><property name=\"ImageIndex\">-1</property> <property name=\"XtraSavedParentID\">-1</property><property name=\"OriginalSize \">@3,Width=200@3,Height=200</property> <property name=\"XtraActiveChildID\">-1</property><property name=\"Visibility\">Visible</ property> <property name=\"TabText\" /><property name=\"AllowGlyphSkinning\">Default</property> <property name=\"AllowCustomHeaderButtonsGlyphSkinning\">Default</property><property name=\"Hint  $\langle$ " /> <property name=\"Text\">DinionIP\_10.234.2.116</property><property name=\"XtraID\">1</property> <property name=\"ID\">85d48554-dc75-4ffe-9b4d-016b2b6ab9a1</property><property name=\"Options\" isnull=\"true\" iskey=\"true\"> <property name=\"AllowFloating\">true</property><property name=\"AllowDockLeft\">true</property> <property name=\"AllowDockRight\">true</property><property name=\"AllowDockTop\">true</property> <property name=\"AllowDockBottom\">true</property><property name=\"AllowDockFill\">true</ property> <property name=\"AllowDockAsTabbedDocument\">true</property><property name=\"ResizeDirection \">All</property> <property name=\"ShowMaximizeButton\">false</property><property name=\"ShowAutoHideButton \">false</property> <property name=\"ShowCloseButton\">true</property><property name=\"FloatOnDblClick\">false</ property></property> <property name=\"XtraParentID\">2</property><property name=\"XtraBounds \">@3,X=667@1,Y=0@3,Width=667@3,Height=499</property> <property name=\"FloatSize\">@3,Width=200@3,Height=200</property><property name= \"XtraAutoHideContainerDock\">Float</property> <property name=\"MyName\">DEV-EAVIS:50005-MV Console-P4</property> <property name=\"MyCamViewId\">c78bffc2-f58a-435f-90d5-2071c83cd177</property><property name= \"MyCarouselState\" /> <property name=\"SavedMdiDocument\">false</property><property name=\"Count\">0</property> <property name=\"SavedTabbed\">false</property><property name=\"SavedIndex\">-1</property> <property name=\"SavedDock\">Float</property></property><property name=\"Item3\" isnull=\"true\" iskey=\"true\"> <property name=\"FloatVertical\">false</property><property name=\"DockVertical\">Default</ property> <property name=\"FloatLocation\">@1,X=0@1,Y=0</property><property name=\"Dock\">Bottom</ property> <property name=\"Header\" /><property name=\"Footer\" /><property name=\"Tabbed\">false</ property> <property name=\"XtraZIndex\">1</property><property name=\"DockedAsTabbedDocument\">false</ property> <property name=\"TabsPosition\">Bottom</property><property name=\"TabsScroll\">false</property> <property name=\"ImageIndex\">-1</property><property name=\"XtraSavedParentID\">-1</property> <property name=\"OriginalSize\">@3,Width=200@3,Height=499</property><property name= \"XtraActiveChildID\">-1</property> <property name=\"Visibility\">Visible</property><property name=\"TabText\" /> <property name=\"AllowGlyphSkinning\">Default</property><property name= \"AllowCustomHeaderButtonsGlyphSkinning\">Default</property> <property name=\"Hint\" /><property name=\"Text\">panelContainer1</property><property name= \"XtraID\">2</property> <property name=\"ID\">b17f7f8a-1487-43f9-9d65-440cdc6ecafd</property><property name=\"Options\" isnull=\"true\" iskey=\"true\"> <property name=\"AllowFloating\">true</property><property name=\"AllowDockLeft\">true</property> <property name=\"AllowDockRight\">true</property><property name=\"AllowDockTop\">true</property> <property name=\"AllowDockBottom\">true</property><property name=\"AllowDockFill\">true</ property> <property name=\"AllowDockAsTabbedDocument\">true</property><property name=\"ResizeDirection \">All</property> <property name=\"ShowMaximizeButton\">false</property><property name=\"ShowAutoHideButton \">false</property> <property name=\"ShowCloseButton\">true</property><property name=\"FloatOnDblClick\">false</ property></property> <property name=\"XtraParentID\">-1</property><property name=\"XtraBounds \">@1,X=0@3,Y=500@4,Width=1334@3,Height=499</property>

\"XtraAutoHideContainerDock\">Float</property> <property name=\"MyName\">panelContainer1</property><property name=\"MyCamViewId\" /> <property name=\"MyCarouselState\" /><property name=\"SavedMdiDocument\">false</ property><property name=\"Count\">2</property> <property name=\"SavedTabbed\">false</property><property name=\"SavedIndex\">-1</property> <property name=\"SavedDock\">Float</property></property><property name=\"Item4\" isnull=\"true\" iskey=\"true\"> <property name=\"FloatVertical\">false</property><property name=\"DockVertical\">Default</ property> <property name=\"FloatLocation\">@1,X=0@1,Y=0</property><property name=\"Dock\">Fill</property> <property name=\"Header\" /><property name=\"Footer\" /><property name=\"Tabbed\">false</ property> <property name=\"XtraZIndex\">0</property><property name=\"DockedAsTabbedDocument\">false</ property> <property name=\"TabsPosition\">Bottom</property><property name=\"TabsScroll\">false</property> <property name=\"ImageIndex\">-1</property><property name=\"XtraSavedParentID\">-1</property> <property name=\"OriginalSize\">@3,Width=200@3,Height=200</property><property name= \"XtraActiveChildID\">-1</property> <property name=\"Visibility\">Visible</property><property name=\"TabText\" /><property name= \"AllowGlyphSkinning\">Default</property> <property name=\"AllowCustomHeaderButtonsGlyphSkinning\">Default</property><property name=\"Hint  $\langle$ " /> <property name=\"Text\">211\_10.234.2.191</property><property name=\"XtraID\">3</property> <property name=\"ID\">d449a2f4-4724-43de-b52b-7f6dcac48590</property><property name=\"Options\" isnull=\"true\" iskey=\"true\"> <property name=\"AllowFloating\">false</property><property name=\"AllowDockLeft\">true</ property> <property name=\"AllowDockRight\">true</property><property name=\"AllowDockTop\">true</property> <property name=\"AllowDockBottom\">true</property><property name=\"AllowDockFill\">true</ property> <property name=\"AllowDockAsTabbedDocument\">true</property><property name=\"ResizeDirection \">All</property> <property name=\"ShowMaximizeButton\">false</property><property name=\"ShowAutoHideButton \">false</property> <property name=\"ShowCloseButton\">false</property><property name=\"FloatOnDblClick\">false</ property></property> <property name=\"XtraParentID\">5</property><property name=\"XtraBounds \">@1,X=0@1,Y=0@3,Width=667@3,Height=500</property> <property name=\"FloatSize\">@3,Width=200@3,Height=200</property><property name= \"XtraAutoHideContainerDock\">Float</property> <property name=\"MyName\">DEV-EAVIS:50005-MV Console-P1</property> <property name=\"MyCamViewId\">53145429-0318-459d-86c1-efbdf3399db6</property><property name= \"MyCarouselState\" /> <property name=\"SavedMdiDocument\">false</property><property name=\"Count\">0</property> <property name=\"SavedTabbed\">false</property><property name=\"SavedIndex\">-1</property> <property name=\"SavedDock\">Float</property></property><property name=\"Item5\" isnull=\"true\" iskey=\"true\"> <property name=\"FloatVertical\">false</property><property name=\"DockVertical\">Default</ property> <property name=\"FloatLocation\">@1,X=0@1,Y=0</property><property name=\"Dock\">Fill</property> <property name=\"Header\" /><property name=\"Footer\" /><property name=\"Tabbed\">false</ property> <property name=\"XtraZIndex\">1</property><property name=\"DockedAsTabbedDocument\">false</ property> <property name=\"TabsPosition\">Bottom</property><property name=\"TabsScroll\">false</property> <property name=\"ImageIndex\">-1</property><property name=\"XtraSavedParentID\">-1</property> <property name=\"OriginalSize\">@3,Width=200@3,Height=200</property><property name= \"XtraActiveChildID\">-1</property> <property name=\"Visibility\">Visible</property><property name=\"TabText\" /> <property name=\"AllowGlyphSkinning\">Default</property><property name= \"AllowCustomHeaderButtonsGlyphSkinning\">Default</property><br><property name=\"Hint\" /><property name=\"Text\">AXISF44 10.234.9.39 1</property><property <property name=\"Hint\" /><property name=\"Text\">AXISF44\_10.234.9.39\_1</property><property name=\"XtraID\">4</property> <property name=\"ID\">c71665be-7d9e-4dd6-8510-fd35d6720101</property><property name=\"Options\" isnull=\"true\" iskey=\"true\"> <property name=\"AllowFloating\">true</property><property name=\"AllowDockLeft\">true</property> <property name=\"AllowDockRight\">true</property><property name=\"AllowDockTop\">true</property> <property name=\"AllowDockBottom\">true</property><property name=\"AllowDockFill\">true</ property> <property name=\"AllowDockAsTabbedDocument\">true</property><property name=\"ResizeDirection \">All</property> <property name=\"ShowMaximizeButton\">false</property><property name=\"ShowAutoHideButton \">false</property> <property name=\"ShowCloseButton\">true</property><property name=\"FloatOnDblClick\">false</ property></property> <property name=\"XtraParentID\">5</property><property name=\"XtraBounds \">@3,X=667@1,Y=0@3,Width=667@3,Height=500</property> <property name=\"FloatSize\">@3,Width=200@3,Height=200</property><property name=

<property name=\"FloatSize\">@4,Width=1334@3,Height=499</property><property name=

/site

<property name=\"MyName\">DEV-EAVIS:50005-MV Console-P2</property> <property name=\"MyCamViewId\">206e2fdc-e6ff-410c-87ad-4ee4771e86be</property><property name= \"MyCarouselState\" /> <property name=\"SavedMdiDocument\">false</property><property name=\"Count\">0</property> <property name=\"SavedTabbed\">false</property><property name=\"SavedIndex\">-1</property> <property name=\"SavedDock\">Float</property></property><property name=\"Item6\" isnull=\"true\" iskey=\"true\"> <property name=\"FloatVertical\">false</property><property name=\"DockVertical\">Default</ property> <property name=\"FloatLocation\">@1,X=0@1,Y=0</property><property name=\"Dock\">Bottom</ property> <property name=\"Header\" /><property name=\"Footer\" /><property name=\"Tabbed\">false</ property> <property name=\"XtraZIndex\">0</property><property name=\"DockedAsTabbedDocument\">false</ property> <property name=\"TabsPosition\">Bottom</property><property name=\"TabsScroll\">false</property> <property name=\"ImageIndex\">-1</property><property name=\"XtraSavedParentID\">-1</property> <property name=\"OriginalSize\">@3,Width=200@3,Height=500</property><property name= \"XtraActiveChildID\">-1</property> <property name=\"Visibility\">Visible</property><property name=\"TabText\" /><property name= \"AllowGlyphSkinning\">Default</property> <property name=\"AllowCustomHeaderButtonsGlyphSkinning\">Default</property><property name=\"Hint  $\langle$ " /> <property name=\"Text\">panelContainer2</property><property name=\"XtraID\">5</property> <property name=\"ID\">17125d16-038e-4001-9cdb-1aa012a8d92b</property><property name=\"Options\" isnull=\"true\" iskey=\"true\"> <property name=\"AllowFloating\">true</property><property name=\"AllowDockLeft\">true</property> <property name=\"AllowDockRight\">true</property><property name=\"AllowDockTop\">true</property> <property name=\"AllowDockBottom\">true</property><property name=\"AllowDockFill\">true</ property> <property name=\"AllowDockAsTabbedDocument\">true</property><property name=\"ResizeDirection \">All</property> <property name=\"ShowMaximizeButton\">false</property><property name=\"ShowAutoHideButton \">false</property> <property name=\"ShowCloseButton\">true</property><property name=\"FloatOnDblClick\">false</ property></property> <property name=\"XtraParentID\">-1</property><property name=\"XtraBounds \">@1,X=0@1,Y=0@4,Width=1334@3,Height=500</property> <property name=\"FloatSize\">@4,Width=1334@3,Height=500</property><property name= \"XtraAutoHideContainerDock\">Float</property> <property name=\"MyName\">panelContainer2</property><property name=\"MyCamViewId\" /><property name=\"MyCarouselState\" /> <property name=\"SavedMdiDocument\">false</property><property name=\"Count\">2</property> <property name=\"SavedTabbed\">false</property><property name=\"SavedIndex\">-1</property> <property name=\"SavedDock\">Float</property></property></property> <property name=\"AutoHideContainers\" iskey=\"true\" value=\"0\" /><property name= \"TopZIndexControls\" iskey=\"true\" value=\"4\"> <property name=\"Item1\">DevExpress.XtraBars.BarDockControl</property> <property name=\"Item2\">System.Windows.Forms.StatusBar</property> <property name=\"Item3\">DevExpress.XtraBars.Ribbon.RibbonStatusBar</property> <property name=\"Item4\">DevExpress.XtraBars.Ribbon.RibbonControl</property> </property></XtraSerializer></DockManager></ MultiView>","cameraData":"<List\_x0060\_1><CSettings><MuteSound>True</MuteSound> <CreatorType /><Name>DEV-EAVIS:50005-MV Console-P3</Name><Locked>False</ Locked><HideUntilNextActivity>False</HideUntilNextActivity> <EnsureVisible>False</EnsureVisible><DelayRestore>False</DelayRestore><Id>698a3e1c-4bac-4eb4 bf60-145d27f4412a</Id> <DigitalTracking>False</DigitalTracking><Enabled>True</Enabled><SwitchOnActivity>False</ SwitchOnActivity> <SwitchOnAlarm>False</SwitchOnAlarm><ShowCamerasOnAlarm>False</ShowCamerasOnAlarm> <IsSwitchLimitedToCameras>False</IsSwitchLimitedToCameras><SwitchLimitedToCameras / ><SwitchLimitedToRules /> <SwitchOnViewChangeSelected>False</SwitchOnViewChangeSelected><SwitchOnViewChange / ><ShowDecorations>False</ShowDecorations> <Decorations>79</Decorations><SwitchAction>NONE</SwitchAction><SwitchTo>SWITCH\_VIDEO</ SwitchTo><SerializableCamera> <FarmId>121096</FarmId><CameraId>173</CameraId><Name>M5065\_10.234.9.226</Name></ SerializableCamera> <TimeLineLocked>False</TimeLineLocked><ShowTimeLine>False</ShowTimeLine><ShowVideo>True</ ShowVideo> <ShowPictureInPicture>False</ShowPictureInPicture><PictureInPictureLocation>BottomRight</ PictureInPictureLocation> <DewarpSelection>-1</DewarpSelection><FishEyePosition /><HideSeconds>60</ HideSeconds><RestoreSeconds>60</RestoreSeconds> <VideoRenderMode>0</VideoRenderMode><VideoQuality>Default</VideoQuality><ShowUserMsg>False</ ShowUserMsg> <UserMsgLength>300</UserMsgLength><IsFullScreen>False</IsFullScreen><IsFocused>False</ IsFocused></CSettings> <CSettings><MuteSound>True</MuteSound><CreatorType /><Name>DEV-EAVIS:50005-MV Console-P4</ Name><Locked>False</Locked>

<HideUntilNextActivity>False</HideUntilNextActivity><EnsureVisible>False</ EnsureVisible><DelayRestore>False</DelayRestore> <Id>c78bffc2-f58a-435f-90d5-2071c83cd177</Id><DigitalTracking>False</ DigitalTracking><Enabled>True</Enabled> <SwitchOnActivity>False</SwitchOnActivity><SwitchOnAlarm>False</ SwitchOnAlarm><ShowCamerasOnAlarm>False</ShowCamerasOnAlarm> <IsSwitchLimitedToCameras>False</IsSwitchLimitedToCameras><SwitchLimitedToCameras / ><SwitchLimitedToRules /> <SwitchOnViewChangeSelected>False</SwitchOnViewChangeSelected><SwitchOnViewChange / ><ShowDecorations>False</ShowDecorations> <Decorations>79</Decorations><SwitchAction>NONE</SwitchAction><SwitchTo>SWITCH\_VIDEO</ SwitchTo><SerializableCamera> <FarmId>121096</FarmId><CameraId>210</CameraId><Name>DinionIP\_10.234.2.116</Name></ SerializableCamera> <TimeLineLocked>False</TimeLineLocked><ShowTimeLine>False</ShowTimeLine><ShowVideo>True</ ShowVideo> <ShowPictureInPicture>False</ShowPictureInPicture><PictureInPictureLocation>BottomRight</ PictureInPictureLocation> <DewarpSelection>-1</DewarpSelection><FishEyePosition /><HideSeconds>60</ HideSeconds><RestoreSeconds>60</RestoreSeconds> <VideoRenderMode>0</VideoRenderMode><VideoQuality>Default</VideoQuality><ShowUserMsg>False</ ShowUserMsg> <UserMsgLength>300</UserMsgLength><IsFullScreen>False</IsFullScreen><IsFocused>False</ IsFocused></CSettings> <CSettings><MuteSound>False</MuteSound><CreatorType /><Name>DEV-EAVIS:50005-MV Console-P1</ Name><Locked>False</Locked> <HideUntilNextActivity>False</HideUntilNextActivity><EnsureVisible>False</ EnsureVisible><DelayRestore>False</DelayRestore> <Id>53145429-0318-459d-86c1-efbdf3399db6</Id><DigitalTracking>False</ DigitalTracking><Enabled>True</Enabled> <SwitchOnActivity>False</SwitchOnActivity><SwitchOnAlarm>False</ SwitchOnAlarm><ShowCamerasOnAlarm>False</ShowCamerasOnAlarm> <IsSwitchLimitedToCameras>False</IsSwitchLimitedToCameras><SwitchLimitedToCameras / ><SwitchLimitedToRules /> <SwitchOnViewChangeSelected>False</SwitchOnViewChangeSelected><SwitchOnViewChange / ><ShowDecorations>False</ShowDecorations> <Decorations>79</Decorations><SwitchAction>NONE</SwitchAction><SwitchTo>SWITCH\_VIDEO</ SwitchTo><SerializableCamera> <FarmId>121096</FarmId><CameraId>162</CameraId><Name>211\_10.234.2.191</Name></ SerializableCamera> <TimeLineLocked>False</TimeLineLocked><ShowTimeLine>False</ShowTimeLine><ShowVideo>True</ ShowVideo> <ShowPictureInPicture>False</ShowPictureInPicture><PictureInPictureLocation>BottomRight</ PictureInPictureLocation> <DewarpSelection>-1</DewarpSelection><FishEyePosition /><HideSeconds>60</ HideSeconds><RestoreSeconds>60</RestoreSeconds> <VideoRenderMode>0</VideoRenderMode><VideoQuality>Default</VideoQuality><ShowUserMsg>False</ ShowUserMsg> <UserMsgLength>300</UserMsgLength><IsFullScreen>False</IsFullScreen><IsFocused>True</ IsFocused></CSettings> <CSettings><MuteSound>True</MuteSound><CreatorType /><Name>DEV-EAVIS:50005-MV Console-P2</ Name><Locked>False</Locked> <HideUntilNextActivity>False</HideUntilNextActivity><EnsureVisible>False</ EnsureVisible><DelayRestore>False</DelayRestore> <Id>206e2fdc-e6ff-410c-87ad-4ee4771e86be</Id><DigitalTracking>False</ DigitalTracking><Enabled>True</Enabled> <SwitchOnActivity>False</SwitchOnActivity><SwitchOnAlarm>False</ SwitchOnAlarm><ShowCamerasOnAlarm>False</ShowCamerasOnAlarm> <IsSwitchLimitedToCameras>False</IsSwitchLimitedToCameras><SwitchLimitedToCameras / ><SwitchLimitedToRules /> <SwitchOnViewChangeSelected>False</SwitchOnViewChangeSelected><SwitchOnViewChange / ><ShowDecorations>False</ShowDecorations> <Decorations>79</Decorations><SwitchAction>NONE</SwitchAction><SwitchTo>SWITCH\_VIDEO</ SwitchTo><SerializableCamera> <FarmId>121096</FarmId><CameraId>147</CameraId><Name>AXISF44\_10.234.9.39\_1</Name></ SerializableCamera> <TimeLineLocked>False</TimeLineLocked><ShowTimeLine>False</ShowTimeLine><ShowVideo>True</ ShowVideo> <ShowPictureInPicture>False</ShowPictureInPicture><PictureInPictureLocation>BottomRight</ PictureInPictureLocation> <DewarpSelection>-1</DewarpSelection><FishEyePosition /><HideSeconds>60</ HideSeconds><RestoreSeconds>60</RestoreSeconds> <VideoRenderMode>0</VideoRenderMode><VideoQuality>Default</VideoQuality><ShowUserMsg>False</ ShowUserMsg> <UserMsgLength>300</UserMsgLength><IsFullScreen>False</IsFullScreen><IsFocused>False</ IsFocused></CSettings> </List\_x0060\_1>","securityId":"8e43454c-5212-4b13-bb80-61fe0957f7b4"},]

#### POST /site/sharedViews

A **POST** request creates a new shared view.

```
curl https://localhost/api/site/sharedViews
     -X POST
     -H "Content-Type: application/json"
     --data-binary "@.\AddSharedViewBody.txt"
```
Example of AddSharedViewBody.txt:

```
{
     "name": "NewSharedViewName",
     "viewData": "<MultiView ID=\"MV Console\" CameraViewName=\"MyFourCamera\"><Toolbar><TitleBar
  visible=\"True\" />
 <Decorations visible=\"False\" /><Timeline visible=\"False\" /><SynchronizeTimes enabled=
\"False\" />
 <Fullscreen disabled=\"True\" /></Toolbar><DockManager><XtraSerializer version=\"1.0\"
 application=\"CDockManager\">
     <property name=\"#LayoutVersion\" /><property name=\"AutoHiddenPanelCaptionShowMode
\">ShowForAllPanels</property>
     <property name=\"DockingOptions\" isnull=\"true\" iskey=\"true\"><property name=
\"AutoHidePanelVerticalTextOrientation\">
    Default</property><property name=\"CursorFloatCanceled\" isnull=\"true\" /><property name=
\"HideImmediatelyOnAutoHide\">
     true</property><property name=\"CloseActiveTabOnly\">true</property><property name=
\"CloseActiveFloatTabOnly\">false
     </property><property name=\"ShowCaptionOnMouseHover\">false</property><property name=
\"ShowCaptionImage\">false</property>
     <property name=\"DockPanelInTabContainerTabRegion\">DockImmediately</property><property
  name=\"DockPanelInCaptionRegion\">
     Default</property><property name=\"ShowMaximizeButton\">false</property><property name=
\"ShowAutoHideButton\">false</property>
     <property name=\"ShowCloseButton\">true</property><property name=\"FloatOnDblClick\">true</
property></property>
     <property name=\"ActivePanelID\">-1</property><property name=
\"XtraSerializableScreenConfiguration\" iskey=\"true\" value=\"3\">
     <property name=\"Item1\">@1,X=0@1,Y=0@4,Width=1920@4,Height=1080</property><property name=
\"Item2\">
     @4,X=1920@1,Y=0@4,Width=1920@4,Height=1080</property><property name=
\"Item3\">@4,X=3840@3,Y=394@4,Width=1600@3,Height=900
    </property></property><property name=\"AllowGlyphSkinning\">false</property><property name=
\"Panels\" 
     iskey=\"true\" value=\"6\"><property name=\"Item1\" isnull=\"true\" iskey=\"true\"><property
 name=\"FloatVertical\">
     false</property><property name=\"DockVertical\">Default</property><property name=
\"FloatLocation\">@1,X=0@1,Y=0</property>
 <property name=\"Dock\">Fill</property><property name=\"Header\" /><property name=\"Footer
\" /><property name=\"Tabbed\">
     false</property><property name=\"XtraZIndex\">0</property><property name=
\"DockedAsTabbedDocument\">false</property>
     <property name=\"TabsPosition\">Bottom</property><property name=\"TabsScroll\">false</
property><property name=\"ImageIndex\">
     -1</property><property name=\"XtraSavedParentID\">-1</property><property name=\"OriginalSize
\">@3,Width=200@3,Height=200
     </property><property name=\"XtraActiveChildID\">-1</property><property name=\"Visibility
\">Visible</property>
     <property name=\"TabText\" /><property name=\"AllowGlyphSkinning\">Default</property>
     <property name=\"AllowCustomHeaderButtonsGlyphSkinning\">Default</property><property name=
\langle"Hint\langle" />
    \langleproperty name=\"Text\">M5065_10.234.9.226</property>\langleproperty name=\"XtraID\">0</
property><property name=\"ID\">
     6533b5fe-96e9-46c2-99eb-1b9744b64e6f</property><property name=\"Options\" isnull=\"true\"
  iskey=\"true\">
     <property name=\"AllowFloating\">true</property><property name=\"AllowDockLeft\">true</
property>
     <property name=\"AllowDockRight\">true</property><property name=\"AllowDockTop\">true</
property>
     <property name=\"AllowDockBottom\">true</property><property name=\"AllowDockFill\">true</
property>
     <property name=\"AllowDockAsTabbedDocument\">true</property><property name=\"ResizeDirection
\">All</property>
     <property name=\"ShowMaximizeButton\">false</property><property name=\"ShowAutoHideButton
\">false</property>
     <property name=\"ShowCloseButton\">true</property><property name=\"FloatOnDblClick\">false</
property></property>
```
/site

name=\"AllowDockLeft\">true

 <property name=\"SavedIndex\">-1</property><property name=\"SavedDock\">Float</property></ property> <property name=\"Item2\" isnull=\"true\" iskey=\"true\"><property name=\"FloatVertical \">false</property> <property name=\"DockVertical\">Default</property><property name=\"FloatLocation  $\forall$ ">@1, X=0@1, Y=0</property> <property name=\"Dock\">Fill</property><property name=\"Header\" /><property name=\"Footer \" /><property name=\"Tabbed\"> false</property><property name=\"XtraZIndex\">1</property><property name= \"DockedAsTabbedDocument\">false</property> <property name=\"TabsPosition\">Bottom</property><property name=\"TabsScroll\">false</ property> <property name=\"ImageIndex\">-1</property><property name=\"XtraSavedParentID\">-1</ property> <property name=\"OriginalSize\">@3,Width=200@3,Height=200</property><property name= \"XtraActiveChildID\">-1</property> <property name=\"Visibility\">Visible</property><property name=\"TabText\" /><property name= \"AllowGlyphSkinning\"> Default</property><property name=\"AllowCustomHeaderButtonsGlyphSkinning\">Default</ property> <property name=\"Hint\" /><property name=\"Text\">DinionIP\_10.234.2.116</property><property name=\"XtraID\">1 </property><property name=\"ID\">85d48554-dc75-4ffe-9b4d-016b2b6ab9a1</property><property name=\"Options\" isnull=\"true\" iskey=\"true\"><property name=\"AllowFloating\">true</property><property name=\"AllowDockLeft\"> true</property><property name=\"AllowDockRight\">true</property><property name= \"AllowDockTop\">true</property> <property name=\"AllowDockBottom\">true</property><property name=\"AllowDockFill\">true</ property> <property name=\"AllowDockAsTabbedDocument\">true</property><property name=\"ResizeDirection \">All</property> <property name=\"ShowMaximizeButton\">false</property><property name=\"ShowAutoHideButton \">false</property> <property name=\"ShowCloseButton\">true</property><property name=\"FloatOnDblClick\">false</ property></property> <property name=\"XtraParentID\">2</property><property name=\"XtraBounds \">@3,X=667@1,Y=0@3,Width=667@3,Height=499 </property><property name=\"FloatSize\">@3,Width=200@3,Height=200</property><property name= \"XtraAutoHideContainerDock\"> Float</property><property name=\"MyName\">DEV-EAVIS:50005-MV Console-P4</property><property name=\"MyCamViewId\"> c78bffc2-f58a-435f-90d5-2071c83cd177</property><property name=\"MyCarouselState\" / ><property name=\"SavedMdiDocument\"> false</property><property name=\"Count\">0</property><property name=\"SavedTabbed\">false</ property> <property name=\"SavedIndex\">-1</property><property name=\"SavedDock\">Float</property></ property> <property name=\"Item3\" isnull=\"true\" iskey=\"true\"><property name=\"FloatVertical \">false</property> <property name=\"DockVertical\">Default</property><property name=\"FloatLocation \">@1,X=0@1,Y=0</property> <property name=\"Dock\">Bottom</property><property name=\"Header\" /><property name=\"Footer  $\langle$  " /: <property name=\"Tabbed\">false</property><property name=\"XtraZIndex\">1</property> <property name=\"DockedAsTabbedDocument\">false</property><property name=\"TabsPosition \">Bottom</property> <property name=\"TabsScroll\">false</property><property name=\"ImageIndex\">-1</property> <property name=\"XtraSavedParentID\">-1</property><property name=\"OriginalSize \">@3,Width=200@3,Height=499 </property><property name=\"XtraActiveChildID\">-1</property><property name=\"Visibility \">Visible</property> <property name=\"TabText\" /><property name=\"AllowGlyphSkinning\">Default</property> <property name=\"AllowCustomHeaderButtonsGlyphSkinning\">Default</property><property name=  $\langle$ "Hint $\langle$ " /> <property name=\"Text\">panelContainer1</property><property name=\"XtraID\">2</property> <property name=\"ID\">b17f7f8a-1487-43f9-9d65-440cdc6ecafd</property><property name= \"Options\" isnull=\"true\" iskey=\"true\"><property name=\"AllowFloating\">true</property><property

<property name=\"FloatSize\">@3,Width=200@3,Height=200</property><property name=

<property name=\"MyName\">DEV-EAVIS:50005-MV Console-P3</property><property name=

698a3e1c-4bac-4eb4-bf60-145d27f4412a</property><property name=\"MyCarouselState\" /

false</property><property name=\"Count\">0</property><property name=\"SavedTabbed\">false</

# **SENSTAR** <property name=\"XtraParentID\">2</property><property name=\"XtraBounds

\"MyCamViewId\">

property>

\">@1,X=0@1,Y=0@3,Width=667@3,Height=499</property>

\"XtraAutoHideContainerDock\">Float</property>

><property name=\"SavedMdiDocument\">

property>

property>

\"XtraActiveChildID\">-1</property>

 <property name=\"Dock\">Fill</property><property name=\"Header\" /><property name=\"Footer  $\langle$  " /> <property name=\"Tabbed\">false</property><property name=\"XtraZIndex\">0</property> <property name=\"DockedAsTabbedDocument\">false</property><property name=\"TabsPosition \">Bottom</property> <property name=\"TabsScroll\">false</property><property name=\"ImageIndex\">-1</property> <property name=\"XtraSavedParentID\">-1</property><property name=\"OriginalSize \">@3,Width=200@3,Height=200</property> <property name=\"XtraActiveChildID\">-1</property><property name=\"Visibility\">Visible</ property> <property name=\"TabText\" /><property name=\"AllowGlyphSkinning\">Default</property> <property name=\"AllowCustomHeaderButtonsGlyphSkinning\">Default</property><property name= \"Hint\" /> <property name=\"Text\">211\_10.234.2.191</property><property name=\"XtraID\">3</property> <property name=\"ID\">d449a2f4-4724-43de-b52b-7f6dcac48590</property><property name= \"Options\" isnull=\"true\" iskey=\"true\"><property name=\"AllowFloating\">false</property><property name=\"AllowDockLeft\"> true</property><property name=\"AllowDockRight\">true</property><property name= \"AllowDockTop\">true</property> <property name=\"AllowDockBottom\">true</property><property name=\"AllowDockFill\">true</ property> <property name=\"AllowDockAsTabbedDocument\">true</property><property name=\"ResizeDirection \">All</property> <property name=\"ShowMaximizeButton\">false</property><property name=\"ShowAutoHideButton \">false</property> <property name=\"ShowCloseButton\">false</property><property name=\"FloatOnDblClick \">false</property></property> <property name=\"XtraParentID\">5</property><property name=\"XtraBounds \">@1, X=0@1, Y=0@3, Width=667@3, Height=500 </property><property name=\"FloatSize\">@3,Width=200@3,Height=200</property> <property name=\"XtraAutoHideContainerDock\">Float</property><property name=\"MyName\">DEV-EAVIS:50005-MV Console-P1 </property><property name=\"MyCamViewId\">53145429-0318-459d-86c1-efbdf3399db6</property> <property name=\"MyCarouselState\" /><property name=\"SavedMdiDocument\">false</property> <property name=\"Count\">0</property><property name=\"SavedTabbed\">false</ property><property name=\"SavedIndex\">-1 </property><property name=\"SavedDock\">Float</property></property><property name=\"Item5\" isnull=\"true\" iskey=\"true\"><property name=\"FloatVertical\">false</property><property name= \"DockVertical\">Default</property> <property name=\"FloatLocation\">@1,X=0@1,Y=0</property><property name=\"Dock\">Fill</ property> <property name=\"Header\" /><property name=\"Footer\" /><property name=\"Tabbed\">false</ property> <property name=\"XtraZIndex\">1</property><property name=\"DockedAsTabbedDocument\">false</ property>

<property name=\"TabsPosition\">Bottom</property><property name=\"TabsScroll\">false</

<property name=\"ImageIndex\">-1</property><property name=\"XtraSavedParentID\">-1</

<property name=\"OriginalSize\">@3,Width=200@3,Height=200</property><property name=

<property name=\"Visibility\">Visible</property><property name=\"TabText\" />

property> <property name=\"Item4\" isnull=\"true\" iskey=\"true\"><property name=\"FloatVertical \">false</property>

property> <property name=\"SavedIndex\">-1</property><property name=\"SavedDock\">Float</property></

\"SavedMdiDocument\">false </property><property name=\"Count\">2</property><property name=\"SavedTabbed\">false</

\">panelContainer1</property> <property name=\"MyCamViewId\" /><property name=\"MyCarouselState\" /><property name=

<property name=\"DockVertical\">Default</property><property name=\"FloatLocation

 </property><property name=\"FloatSize\">@4,Width=1334@3,Height=499</property> <property name=\"XtraAutoHideContainerDock\">Float</property><property name=\"MyName

\">@1,X=0@3,Y=500@4,Width=1334@3,Height=499

<property name=\"XtraParentID\">-1</property><property name=\"XtraBounds

property></property>

\">false</property> <property name=\"ShowCloseButton\">true</property><property name=\"FloatOnDblClick\">false</

\">All</property> <property name=\"ShowMaximizeButton\">false</property><property name=\"ShowAutoHideButton

property> <property name=\"AllowDockAsTabbedDocument\">true</property><property name=\"ResizeDirection

\">true</property> <property name=\"AllowDockBottom\">true</property><property name=\"AllowDockFill\">true</

</property><property name=\"AllowDockRight\">true</property><property name=\"AllowDockTop

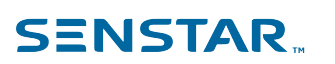

\">@1,X=0@1,Y=0</property>

```
\langle/property><property name=\"Hint\" /><property name=\"Text\">AXISF44_10.234.9.39_1</
property>
     <property name=\"XtraID\">4</property><property name=\"ID\">c71665be-7d9e-4dd6-8510-
fd35d6720101</property>
     <property name=\"Options\" isnull=\"true\" iskey=\"true\"><property name=\"AllowFloating
\">true</property>
     <property name=\"AllowDockLeft\">true</property><property name=\"AllowDockRight\">true</
property>
     <property name=\"AllowDockTop\">true</property><property name=\"AllowDockBottom\">true</
property>
     <property name=\"AllowDockFill\">true</property><property name=\"AllowDockAsTabbedDocument
\">true</property>
     <property name=\"ResizeDirection\">All</property><property name=\"ShowMaximizeButton
\">false</property>
     <property name=\"ShowAutoHideButton\">false</property><property name=\"ShowCloseButton
\">true</property>
     <property name=\"FloatOnDblClick\">false</property></property><property name=\"XtraParentID
\">5</property>
     <property name=\"XtraBounds\">@3,X=667@1,Y=0@3,Width=667@3,Height=500</property>
     <property name=\"FloatSize\">@3,Width=200@3,Height=200</property><property name=
\"XtraAutoHideContainerDock\">
     Float</property><property name=\"MyName\">DEV-EAVIS:50005-MV Console-P2</property><property
  name=\"MyCamViewId\">
     206e2fdc-e6ff-410c-87ad-4ee4771e86be</property><property name=\"MyCarouselState\" />
     <property name=\"SavedMdiDocument\">false</property><property name=\"Count\">0</property>
     <property name=\"SavedTabbed\">false</property><property name=\"SavedIndex\">-1</property>
    <property name=\"SavedDock\">Float</property></property><property name=\"Item6\" isnull=
\"true\" iskey=\"true\">
     <property name=\"FloatVertical\">false</property><property name=\"DockVertical\">Default</
property>
     <property name=\"FloatLocation\">@1,X=0@1,Y=0</property><property name=\"Dock\">Bottom</
property>
     <property name=\"Header\" /><property name=\"Footer\" /><property name=\"Tabbed\">false</
property>
     <property name=\"XtraZIndex\">0</property><property name=\"DockedAsTabbedDocument\">false</
property>
     <property name=\"TabsPosition\">Bottom</property><property name=\"TabsScroll\">false</
property>
    <property name=\"ImageIndex\">-1</property><property name=\"XtraSavedParentID\">-1</
property>
     <property name=\"OriginalSize\">@3,Width=200@3,Height=500</property><property name=
\"XtraActiveChildID\">-1</property>
     <property name=\"Visibility\">Visible</property><property name=\"TabText\" /><property name=
\"AllowGlyphSkinning\">
    Default</property><property name=\"AllowCustomHeaderButtonsGlyphSkinning\">Default</
property>
     <property name=\"Hint\" /><property name=\"Text\">panelContainer2</property><property name=
\"XtraID\">5</property>
 <property name=\"ID\">17125d16-038e-4001-9cdb-1aa012a8d92b</property><property name=
\"Options\" isnull=\"true\" 
     iskey=\"true\"><property name=\"AllowFloating\">true</property><property name=
\"AllowDockLeft\">true</property>
     <property name=\"AllowDockRight\">true</property><property name=\"AllowDockTop\">true</
property>
     <property name=\"AllowDockBottom\">true</property><property name=\"AllowDockFill\">true</
property>
     <property name=\"AllowDockAsTabbedDocument\">true</property><property name=\"ResizeDirection
\">All</property>
     <property name=\"ShowMaximizeButton\">false</property><property name=\"ShowAutoHideButton
\">false</property>
     <property name=\"ShowCloseButton\">true</property><property name=\"FloatOnDblClick\">false</
property></property>
    <property name=\"XtraParentID\">-1</property><property name=\"XtraBounds
\">@1,X=0@1,Y=0@4,Width=1334@3,Height=500
     </property><property name=\"FloatSize\">@4,Width=1334@3,Height=500</property><property name=
\"XtraAutoHideContainerDock\">
    Float</property><property name=\"MyName\">panelContainer2</property><property name=
\"MyCamViewId\" />
     <property name=\"MyCarouselState\" /><property name=\"SavedMdiDocument\">false</
property><property name=\"Count\">
    2</property><property name=\"SavedTabbed\">false</property><property name=\"SavedIndex
\">-1</property>
     <property name=\"SavedDock\">Float</property></property></property><property name=
\"AutoHideContainers\" 
     iskey=\"true\" value=\"0\" /><property name=\"TopZIndexControls\" iskey=\"true\" value=
\langle "4\langle ">
     <property name=\"Item1\">DevExpress.XtraBars.BarDockControl</property><property name=
\"Item2\">
```
<property name=\"AllowGlyphSkinning\">Default</property><property name=

\"AllowCustomHeaderButtonsGlyphSkinning\">Default

## **SENSTAR**

System.Windows.Forms.StatusBar</property><property name= \"Item3\">DevExpress.XtraBars.Ribbon.RibbonStatusBar</property> <property name=\"Item4\">DevExpress.XtraBars.Ribbon.RibbonControl</property></property></ XtraSerializer></DockManager> </MultiView>", "cameraData": "<List\_x0060\_1><CSettings><MuteSound>True</MuteSound><CreatorType /><Name>DEV-EAVIS:50005-MV Console-P3</Name> <Locked>False</Locked><HideUntilNextActivity>False</ HideUntilNextActivity><EnsureVisible>False</EnsureVisible><DelayRestore> False</DelayRestore><Id>698a3e1c-4bac-4eb4-bf60-145d27f4412a</Id><DigitalTracking>False</ DigitalTracking> <Enabled>True</Enabled><SwitchOnActivity>False</SwitchOnActivity><SwitchOnAlarm>False</ SwitchOnAlarm> <ShowCamerasOnAlarm>False</ShowCamerasOnAlarm><IsSwitchLimitedToCameras>False</ IsSwitchLimitedToCameras> <SwitchLimitedToCameras /><SwitchLimitedToRules /><SwitchOnViewChangeSelected>False</ SwitchOnViewChangeSelected> <SwitchOnViewChange /><ShowDecorations>False</ShowDecorations><Decorations>79</ Decorations><SwitchAction>NONE </SwitchAction><SwitchTo>SWITCH\_VIDEO</SwitchTo><SerializableCamera><FarmId>121096</ FarmId><CameraId>173</CameraId> <Name>M5065\_10.234.9.226</Name></SerializableCamera><TimeLineLocked>False</ TimeLineLocked><ShowTimeLine>False</ShowTimeLine> <ShowVideo>True</ShowVideo><ShowPictureInPicture>False</ ShowPictureInPicture><PictureInPictureLocation> BottomRight</PictureInPictureLocation><DewarpSelection>-1</ DewarpSelection><FishEyePosition /><HideSeconds>60</HideSeconds> <RestoreSeconds>60</RestoreSeconds><VideoRenderMode>0</ VideoRenderMode><VideoQuality>Default</VideoQuality> <ShowUserMsg>False</ShowUserMsg><UserMsgLength>300</UserMsgLength><IsFullScreen>False</ IsFullScreen> <IsFocused>False</IsFocused></CSettings><CSettings><MuteSound>True</MuteSound><CreatorType / > <Name>DEV-EAVIS:50005-MV Console-P4</Name><Locked>False</ Locked><HideUntilNextActivity>False</HideUntilNextActivity> <EnsureVisible>False</EnsureVisible><DelayRestore>False</DelayRestore><Id>c78bffc2 f58a-435f-90d5-2071c83cd177</Id> <DigitalTracking>False</DigitalTracking><Enabled>True</Enabled><SwitchOnActivity>False</ SwitchOnActivity> <SwitchOnAlarm>False</SwitchOnAlarm><ShowCamerasOnAlarm>False</ ShowCamerasOnAlarm><IsSwitchLimitedToCameras>False </IsSwitchLimitedToCameras><SwitchLimitedToCameras /><SwitchLimitedToRules / ><SwitchOnViewChangeSelected>False </SwitchOnViewChangeSelected><SwitchOnViewChange /><ShowDecorations>False</ ShowDecorations><Decorations>79</Decorations> <SwitchAction>NONE</SwitchAction><SwitchTo>SWITCH\_VIDEO</ SwitchTo><SerializableCamera><FarmId>121096</FarmId><CameraId> 210</CameraId><Name>DinionIP\_10.234.2.116</Name></SerializableCamera><TimeLineLocked>False</ TimeLineLocked> <ShowTimeLine>False</ShowTimeLine><ShowVideo>True</ShowVideo><ShowPictureInPicture>False</ ShowPictureInPicture> <PictureInPictureLocation>BottomRight</PictureInPictureLocation><DewarpSelection>-1</ DewarpSelection><FishEyePosition /> <HideSeconds>60</HideSeconds><RestoreSeconds>60</RestoreSeconds><VideoRenderMode>0</ VideoRenderMode> <VideoQuality>Default</VideoQuality><ShowUserMsg>False</ShowUserMsg><UserMsgLength>300</ UserMsgLength> <IsFullScreen>False</IsFullScreen><IsFocused>False</IsFocused></ CSettings><CSettings><MuteSound>False</MuteSound> <CreatorType /><Name>DEV-EAVIS:50005-MV Console-P1</Name><Locked>False</ Locked><HideUntilNextActivity>False </HideUntilNextActivity><EnsureVisible>False</EnsureVisible><DelayRestore>False</ DelayRestore> <Id>53145429-0318-459d-86c1-efbdf3399db6</Id><DigitalTracking>False</ DigitalTracking><Enabled>True</Enabled> <SwitchOnActivity>False</SwitchOnActivity><SwitchOnAlarm>False</ SwitchOnAlarm><ShowCamerasOnAlarm>False </ShowCamerasOnAlarm><IsSwitchLimitedToCameras>False</ IsSwitchLimitedToCameras><SwitchLimitedToCameras /> <SwitchLimitedToRules /><SwitchOnViewChangeSelected>False</ SwitchOnViewChangeSelected><SwitchOnViewChange /> <ShowDecorations>False</ShowDecorations><Decorations>79</Decorations><SwitchAction>NONE</ SwitchAction><SwitchTo> SWITCH\_VIDEO</SwitchTo><SerializableCamera><FarmId>121096</FarmId><CameraId>162</ CameraId><Name>211\_10.234.2.191 </Name></SerializableCamera><TimeLineLocked>False</TimeLineLocked><ShowTimeLine>False</ ShowTimeLine><ShowVideo>True </ShowVideo><ShowPictureInPicture>False</

ShowPictureInPicture><PictureInPictureLocation>BottomRight

```
 </PictureInPictureLocation><DewarpSelection>-1</DewarpSelection><FishEyePosition /
><HideSeconds>60</HideSeconds>
     <RestoreSeconds>60</RestoreSeconds><VideoRenderMode>0</
VideoRenderMode><VideoQuality>Default</VideoQuality>
     <ShowUserMsg>False</ShowUserMsg><UserMsgLength>300</UserMsgLength><IsFullScreen>False</
IsFullScreen><IsFocused>
     True</IsFocused></CSettings><CSettings><MuteSound>True</MuteSound><CreatorType />
     <Name>DEV-EAVIS:50005-MV Console-P2</Name><Locked>False</
Locked><HideUntilNextActivity>False</HideUntilNextActivity>
     <EnsureVisible>False</EnsureVisible><DelayRestore>False</DelayRestore><Id>206e2fdc-
e6ff-410c-87ad-4ee4771e86be</Id>
     <DigitalTracking>False</DigitalTracking><Enabled>True</Enabled><SwitchOnActivity>False</
SwitchOnActivity>
     <SwitchOnAlarm>False</SwitchOnAlarm><ShowCamerasOnAlarm>False</
ShowCamerasOnAlarm><IsSwitchLimitedToCameras>False
     </IsSwitchLimitedToCameras><SwitchLimitedToCameras /><SwitchLimitedToRules /
><SwitchOnViewChangeSelected>False
     </SwitchOnViewChangeSelected><SwitchOnViewChange /><ShowDecorations>False</ShowDecorations>
     <Decorations>79</Decorations><SwitchAction>NONE</SwitchAction><SwitchTo>SWITCH_VIDEO</
SwitchTo><SerializableCamera>
     <FarmId>121096</FarmId><CameraId>147</CameraId><Name>AXISF44_10.234.9.39_1</Name></
SerializableCamera>
     <TimeLineLocked>False</TimeLineLocked><ShowTimeLine>False</ShowTimeLine><ShowVideo>True</
ShowVideo>
     <ShowPictureInPicture>False</ShowPictureInPicture><PictureInPictureLocation>BottomRight</
PictureInPictureLocation>
     <DewarpSelection>-1</DewarpSelection><FishEyePosition /><HideSeconds>60</
HideSeconds><RestoreSeconds>60
     </RestoreSeconds><VideoRenderMode>0</VideoRenderMode><VideoQuality>Default</
VideoQuality><ShowUserMsg>False
     </ShowUserMsg><UserMsgLength>300</UserMsgLength><IsFullScreen>False</
IsFullScreen><IsFocused>False</IsFocused>
     </CSettings></List_x0060_1>"
}
```
#### PUT /site/sharedViews/NewSharedViewName

#### A **PUT** request modifies a shared view.

```
curl https://localhost/api/site/sharedViews/NewSharedViewName
    -X PHT
     -H "Content-Type: application/json"
     --data-binary "@.\UpdateSharedViewBody.txt"
```
Example of UpdateSharedViewBody.txt:

```
{
     "name": "ModifiedSharedViewName",
     "viewData": "<MultiView ID=\"MV Console\" CameraViewName=\"MyFourCamera\"><Toolbar><TitleBar
  visible=\"True\" />
     <Decorations visible=\"False\" /><Timeline visible=\"False\" /><SynchronizeTimes enabled=
\"False\" />
     <Fullscreen disabled=\"True\" /></Toolbar><DockManager><XtraSerializer version=\"1.0\"
  application=\"CDockManager\">
     <property name=\"#LayoutVersion\" /><property name=\"AutoHiddenPanelCaptionShowMode
\">ShowForAllPanels</property>
     <property name=\"DockingOptions\" isnull=\"true\" iskey=\"true\"><property name=
\"AutoHidePanelVerticalTextOrientation\">
     Default</property><property name=\"CursorFloatCanceled\" isnull=\"true\" /><property name=
\"HideImmediatelyOnAutoHide\">true
     </property><property name=\"CloseActiveTabOnly\">true</property><property name=
\"CloseActiveFloatTabOnly\">false</property>
     <property name=\"ShowCaptionOnMouseHover\">false</property><property name=\"ShowCaptionImage
\">false</property>
     <property name=\"DockPanelInTabContainerTabRegion\">DockImmediately</property><property
  name=\"DockPanelInCaptionRegion\">
     Default</property><property name=\"ShowMaximizeButton\">false</property><property name=
\"ShowAutoHideButton\">false
     </property><property name=\"ShowCloseButton\">true</property><property name=
\"FloatOnDblClick\">true</property></property>
     <property name=\"ActivePanelID\">-1</property><property name=
\"XtraSerializableScreenConfiguration\" iskey=\"true\" 
     value=\"3\"><property name=\"Item1\">@1,X=0@1,Y=0@4,Width=1920@4,Height=1080</
property><property name=\"Item2\">@4,X=1920@1,
    Y=0@4, Width=1920@4, Height=1080</property><property name=
\"Item3\">@4,X=3840@3,Y=394@4,Width=1600@3,Height=900</property>
```
property></property>

\"Options\" isnull=\"true\" iskey=\"true\"><property name=\"AllowFloating\">true</property><property name= \"AllowDockLeft\">true</property> <property name=\"AllowDockRight\">true</property><property name=\"AllowDockTop\">true</ property> <property name=\"AllowDockBottom\">true</property><property name=\"AllowDockFill\">true</ property> <property name=\"AllowDockAsTabbedDocument\">true</property><property name=\"ResizeDirection \">All</property> <property name=\"ShowMaximizeButton\">false</property><property name=\"ShowAutoHideButton \">false</property> <property name=\"ShowCloseButton\">true</property><property name=\"FloatOnDblClick\">false</ property></property> <property name=\"XtraParentID\">2</property><property name=\"XtraBounds \">@1,X=0@1,Y=0@3,Width=667@3,Height=499</property> <property name=\"FloatSize\">@3,Width=200@3,Height=200</property><property name= \"XtraAutoHideContainerDock\">Float</property> <property name=\"MyName\">DEV-EAVIS:50005-MV Console-P3</property><property name= \"MyCamViewId\">698a3e1c-4bac-4eb4-bf60-145d27f4412a </property><property name=\"MyCarouselState\" /><property name=\"SavedMdiDocument\">false</ property><property name=\"Count\">0</property><property name=\"SavedTabbed\">false</property><property name= \"SavedIndex\">-1</property> <property name=\"SavedDock\">Float</property></property><property name=\"Item2\" isnull= \"true\" iskey=\"true\"> <property name=\"FloatVertical\">false</property><property name=\"DockVertical\">Default</ property> <property name=\"FloatLocation\">@1,X=0@1,Y=0</property><property name=\"Dock\">Fill</ property><property name=\"Header\" /> <property name=\"Footer\" /><property name=\"Tabbed\">false</property><property name= \"XtraZIndex\">1</property> <property name=\"DockedAsTabbedDocument\">false</property><property name=\"TabsPosition \">Bottom</property> <property name=\"TabsScroll\">false</property><property name=\"ImageIndex\">-1</ property><property name=\"XtraSavedParentID\">-1 </property><property name=\"OriginalSize\">@3,Width=200@3,Height=200</property><property name=\"XtraActiveChildID\">-1 </property><property name=\"Visibility\">Visible</property><property name=\"TabText\" / ><property name=\"AllowGlyphSkinning\"> Default</property><property name=\"AllowCustomHeaderButtonsGlyphSkinning\">Default</ property><property name=\"Hint\" /> <property name=\"Text\">DinionIP\_10.234.2.116</property><property name=\"XtraID\">1</ property> <property name=\"ID\">85d48554-dc75-4ffe-9b4d-016b2b6ab9a1</property><property name= \"Options\" isnull=\"true\" iskey=\"true\"><property name=\"AllowFloating\">true</property><property name= \"AllowDockLeft\">true</property> <property name=\"AllowDockRight\">true</property><property name=\"AllowDockTop\">true</ property><property name=\"AllowDockBottom\">true</property><property name=\"AllowDockFill\">true</ property><property name=\"AllowDockAsTabbedDocument\">true</property><property name=\"ResizeDirection\">All</ property> <property name=\"ShowMaximizeButton\">false</property><property name=\"ShowAutoHideButton \">false</property> <property name=\"ShowCloseButton\">true</property><property name=\"FloatOnDblClick\">false</

<property name=\"XtraParentID\">2</property><property name=\"XtraBounds

\">@3,X=667@1,Y=0@3,Width=667@3,Height=499</property>

\">Visible</property> <property name=\"TabText\" /><property name=\"AllowGlyphSkinning\">Default</ property><property

</property><property name=\"XtraActiveChildID\">-1</property><property name=\"Visibility

 -1</property><property name=\"XtraSavedParentID\">-1</property><property name=\"OriginalSize \">@3,Width=200@3,Height=200

name=\"AllowCustomHeaderButtonsGlyphSkinning\">Default</property><property name=\"Hint\" /> <property name=\"Text\">M5065\_10.234.9.226</property><property name=\"XtraID\">0</property> <property name=\"ID\">6533b5fe-96e9-46c2-99eb-1b9744b64e6f</property><property name=

property><property name=\"ImageIndex\">

\"DockedAsTabbedDocument\">false</property> <property name=\"TabsPosition\">Bottom</property><property name=\"TabsScroll\">false</

false</property><property name=\"XtraZIndex\">0</property><property name=

 <property name=\"Dock\">Fill</property><property name=\"Header\" /><property name=\"Footer \" /><property name=\"Tabbed\">

 $\nu=01, X=001, Y=0$ 

<property name=\"DockVertical\">Default</property><property name=\"FloatLocation

\">false</property>

 iskey=\"true\" value=\"6\"> <property name=\"Item1\" isnull=\"true\" iskey=\"true\"><property name=\"FloatVertical

</property><property name=\"AllowGlyphSkinning\">false</property><property name=\"Panels\"

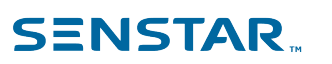

#### <property name=\"Text\">panelContainer1</property><property name=\"XtraID\">2</property> <property name=\"ID\">b17f7f8a-1487-43f9-9d65-440cdc6ecafd</property><property name= \"Options\" isnull=\"true\" iskey=\"true\"> <property name=\"AllowFloating\">true</property><property name=\"AllowDockLeft\">true</ property> <property name=\"AllowDockRight\">true</property><property name=\"AllowDockTop\">true</ property> <property name=\"AllowDockBottom\">true</property><property name=\"AllowDockFill\">true</ property> <property name=\"AllowDockAsTabbedDocument\">true</property><property name=\"ResizeDirection \">All</property> <property name=\"ShowMaximizeButton\">false</property><property name=\"ShowAutoHideButton \">false</property> <property name=\"ShowCloseButton\">true</property><property name=\"FloatOnDblClick\">false</ property></property> <property name=\"XtraParentID\">-1</property><property name=\"XtraBounds \">@1,X=0@3,Y=500@4,Width=1334@3,Height=499</property> <property name=\"FloatSize\">@4,Width=1334@3,Height=499</property><property name= \"XtraAutoHideContainerDock\">Float</property> <property name=\"MyName\">panelContainer1</property><property name=\"MyCamViewId\" / ><property name=\"MyCarouselState\" /> <property name=\"SavedMdiDocument\">false</property><property name=\"Count\">2</ property><property name=\"SavedTabbed\"> false</property><property name=\"SavedIndex\">-1</property><property name=\"SavedDock \">Float</property></property> <property name=\"Item4\" isnull=\"true\" iskey=\"true\"><property name=\"FloatVertical \">false</property> <property name=\"DockVertical\">Default</property><property name=\"FloatLocation \">@1,X=0@1,Y=0</property> <property name=\"Dock\">Fill</property><property name=\"Header\" /><property name=\"Footer \" /><property name=\"Tabbed\">false</property> <property name=\"XtraZIndex\">0</property><property name=\"DockedAsTabbedDocument\">false</ property> <property name=\"TabsPosition\">Bottom</property><property name=\"TabsScroll\">false</ property><property name=\"ImageIndex\">-1</property> <property name=\"XtraSavedParentID\">-1</property><property name=\"OriginalSize \">@3,Width=200@3,Height=200</property> <property name=\"XtraActiveChildID\">-1</property><property name=\"Visibility\">Visible</ property><property name=\"TabText\" /> <property name=\"AllowGlyphSkinning\">Default</property><property name= \"AllowCustomHeaderButtonsGlyphSkinning\">Default</property> <property name=\"Hint\" /><property name=\"Text\">211\_10.234.2.191</property><property name= \"XtraID\">3</property> <property name=\"ID\">d449a2f4-4724-43de-b52b-7f6dcac48590</property><property name= \"Options\" isnull=\"true\" iskey=\"true\"> <property name=\"AllowFloating\">false</property><property name=\"AllowDockLeft\">true</ property> <property name=\"AllowDockRight\">true</property><property name=\"AllowDockTop\">true</ property> <property name=\"AllowDockBottom\">true</property><property name=\"AllowDockFill\">true</ property> <property name=\"AllowDockAsTabbedDocument\">true</property><property name=\"ResizeDirection \">All</property>

 <property name=\"AllowCustomHeaderButtonsGlyphSkinning\">Default</property><property name=  $\sum_{i=1}^n$ 

\"XtraActiveChildID\">-1</property> <property name=\"Visibility\">Visible</property><property name=\"TabText\" /><property name= \"AllowGlyphSkinning\">Default</property>

<property name=\"OriginalSize\">@3,Width=200@3,Height=499</property><property name=

 <property name=\"ImageIndex\">-1</property><property name=\"XtraSavedParentID\">-1</ property>

\">false</property>

</property><property name=\"TabsPosition\">Bottom</property><property name=\"TabsScroll

property><property name=\"DockedAsTabbedDocument\">false

<property name=\"Tabbed\">false</property><property name=\"XtraZIndex\">1</

\">@1,X=0@1,Y=0</property> <property name=\"Dock\">Bottom</property><property name=\"Header\" /><property name=\"Footer  $\sqrt{''}$  / $\sqrt{2}$ 

\"FloatVertical\">false</property> <property name=\"DockVertical\">Default</property><property name=\"FloatLocation

</property><property name=\"Item3\" isnull=\"true\" iskey=\"true\"><property name=

 <property name=\"SavedTabbed\">false</property><property name=\"SavedIndex\">-1</ property><property name=\"SavedDock\">Float</property>

 </property><property name=\"MyCarouselState\" /><property name=\"SavedMdiDocument\">false</ property><property name=\"Count\">0</property>

\"MyCamViewId\">c78bffc2-f58a-435f-90d5-2071c83cd177

\"XtraAutoHideContainerDock\">Float</property> <property name=\"MyName\">DEV-EAVIS:50005-MV Console-P4</property><property name=

<property name=\"FloatSize\">@3,Width=200@3,Height=200</property><property name=

## **SENSTAR**

 <property name=\"AllowDockAsTabbedDocument\">true</property><property name=\"ResizeDirection \">All</property> <property name=\"ShowMaximizeButton\">false</property><property name=\"ShowAutoHideButton \">false</property> <property name=\"ShowCloseButton\">true</property><property name=\"FloatOnDblClick\">false</ property></property> <property name=\"XtraParentID\">5</property><property name=\"XtraBounds \">@3,X=667@1,Y=0@3,Width=667@3,Height=500</property> <property name=\"FloatSize\">@3,Width=200@3,Height=200</property><property name= \"XtraAutoHideContainerDock\">Float</property><property name=\"MyName\">DEV-EAVIS:50005-MV Console-P2</property><property name=\"MyCamViewId\">206e2fdc-e6ff-410c-87ad-4ee4771e86be</ property><property name=\"MyCarouselState\" /><property name=\"SavedMdiDocument\">false</ property><property name=\"Count\">0</property><property name=\"SavedTabbed\">false</ property><property name=\"SavedIndex\">-1</property><property name=\"SavedDock\">Float</ property></property><property name=\"Item6\" isnull=\"true\" iskey=\"true\"><property name=\"FloatVertical\">false</property><property name=\"DockVertical\">Default</ property><property name=\"FloatLocation\">@1,X=0@1,Y=0</property><property name=\"Dock \">Bottom</property><property name=\"Header\" /><property name=\"Footer\" /><property name=\"Tabbed\">false</property><property name=\"XtraZIndex\">0</property><property name=\"DockedAsTabbedDocument\">false</property><property name=\"TabsPosition\">Bottom</ property><property name=\"TabsScroll\">false</property><property name=\"ImageIndex \">-1</property><property name=\"XtraSavedParentID\">-1</property><property name= \"OriginalSize\">@3,Width=200@3,Height=500</property><property name=\"XtraActiveChildID \">-1</property><property name=\"Visibility\">Visible</property><property name= \"TabText\" /><property name=\"AllowGlyphSkinning\">Default</property><property name= \"AllowCustomHeaderButtonsGlyphSkinning\">Default</property><property name=\"Hint\" /><property name=\"Text\">panelContainer2</property><property name=\"XtraID\">5</property><property name= \"ID\">17125d16-038e-4001-9cdb-1aa012a8d92b</property><property name=\"Options\" isnull=\"true\" iskey=\"true\"><property name=\"AllowFloating\">true</property><property name=\"AllowDockLeft \">true</property><property name=\"AllowDockRight\">true</property><property name= \"AllowDockTop\">true</property><property name=\"AllowDockBottom\">true</property><property name=\"AllowDockFill\">true</property><property name=\"AllowDockAsTabbedDocument \">true</property><property name=\"ResizeDirection\">All</property><property name= \"ShowMaximizeButton\">false</property><property name=\"ShowAutoHideButton\">false</ property><property name=\"ShowCloseButton\">true</property><property name=\"FloatOnDblClick \">false</property></property><property name=\"XtraParentID\">-1</property><property name=\"XtraBounds\">@1,X=0@1,Y=0@4,Width=1334@3,Height=500</property><property name= \"FloatSize\">@4,Width=1334@3,Height=500</property><property name=\"XtraAutoHideContainerDock

property>

property> <property name=\"AllowDockBottom\">true</property><property name=\"AllowDockFill\">true</

property> <property name=\"AllowDockRight\">true</property><property name=\"AllowDockTop\">true</

\"Options\" isnull=\"true\" iskey=\"true\"> <property name=\"AllowFloating\">true</property><property name=\"AllowDockLeft\">true</

property> <property name=\"ID\">c71665be-7d9e-4dd6-8510-fd35d6720101</property><property name=

<property name=\"Text\">AXISF44\_10.234.9.39\_1</property><property name=\"XtraID\">4</

 <property name=\"AllowCustomHeaderButtonsGlyphSkinning\">Default</property><property name=  $\forall$ "Hint $\forall$ " />

 <property name=\"Visibility\">Visible</property><property name=\"TabText\" /><property name= \"AllowGlyphSkinning\">Default</property>

 <property name=\"OriginalSize\">@3,Width=200@3,Height=200</property><property name= \"XtraActiveChildID\">-1</property>

property><property name=\"XtraSavedParentID\">-1</property>

\">Bottom</property> <property name=\"TabsScroll\">false</property><property name=\"ImageIndex\">-1</

\"XtraZIndex\">1</property> <property name=\"DockedAsTabbedDocument\">false</property><property name=\"TabsPosition

property><property name=\"Header\" /> <property name=\"Footer\" /><property name=\"Tabbed\">false</property><property name=

property> <property name=\"FloatLocation\">@1,X=0@1,Y=0</property><property name=\"Dock\">Fill</

\"true\" iskey=\"true\"> <property name=\"FloatVertical\">false</property><property name=\"DockVertical\">Default</

<property name=\"SavedDock\">Float</property></property><property name=\"Item5\" isnull=

><property name=\"SavedMdiDocument\">false</property> <property name=\"Count\">0</property><property name=\"SavedTabbed\">false</ property><property name=\"SavedIndex\">-1</property>

\"MyCamViewId\"> 53145429-0318-459d-86c1-efbdf3399db6</property><property name=\"MyCarouselState\" /

<property name=\"MyName\">DEV-EAVIS:50005-MV Console-P1</property><property name=

\">@1,X=0@1,Y=0@3,Width=667@3,Height=500</property> <property name=\"FloatSize\">@3,Width=200@3,Height=200</property><property name= \"XtraAutoHideContainerDock\">Float</property>

<property name=\"XtraParentID\">5</property><property name=\"XtraBounds

\">false</property></property>

\">false</property> <property name=\"ShowCloseButton\">false</property><property name=\"FloatOnDblClick

<property name=\"ShowMaximizeButton\">false</property><property name=\"ShowAutoHideButton

\">Float</property><property name=\"MyName\">panelContainer2</property><property name= \"MyCamViewId\" /><property name=\"MyCarouselState\" /><property name=\"SavedMdiDocument \">false</property><property name=\"Count\">2</property><property name=\"SavedTabbed \">false</property><property name=\"SavedIndex\">-1</property><property name=\"SavedDock \">Float</property></property></property><property name=\"AutoHideContainers\" iskey=\"true\" value=\"0\" /><property name=\"TopZIndexControls\" iskey=\"true \" value=\"4\"><property name=\"Item1\">DevExpress.XtraBars.BarDockControl</ property><property name=\"Item2\">System.Windows.Forms.StatusBar</property><property name=\"Item3\">DevExpress.XtraBars.Ribbon.RibbonStatusBar</property><property name= \"Item4\">DevExpress.XtraBars.Ribbon.RibbonControl</property></property></XtraSerializer></ DockManager></MultiView>", "cameraData": "<List\_x0060\_1><CSettings><MuteSound>True</ MuteSound><CreatorType />
Name>DEV-EAVIS:50005-MV Console-P3</Name><Locked>False</ Locked><HideUntilNextActivity>False</HideUntilNextActivity><EnsureVisible>False</ EnsureVisible><DelayRestore>False</DelayRestore><Id>698a3e1c-4bac-4eb4 bf60-145d27f4412a</Id><DigitalTracking>False</DigitalTracking><Enabled>True</ Enabled><SwitchOnActivity>False</SwitchOnActivity><SwitchOnAlarm>False</ SwitchOnAlarm><ShowCamerasOnAlarm>False</ShowCamerasOnAlarm><IsSwitchLimitedToCameras>False</ IsSwitchLimitedToCameras><SwitchLimitedToCameras /><SwitchLimitedToRules / ><SwitchOnViewChangeSelected>False</SwitchOnViewChangeSelected><SwitchOnViewChange / ><ShowDecorations>False</ShowDecorations><Decorations>79</Decorations><SwitchAction>NONE</ SwitchAction><SwitchTo>SWITCH\_VIDEO</SwitchTo><SerializableCamera><FarmId>121096</ FarmId><CameraId>173</CameraId><Name>M5065\_10.234.9.226</Name></ SerializableCamera><TimeLineLocked>False</TimeLineLocked><ShowTimeLine>False</ ShowTimeLine><ShowVideo>True</ShowVideo><ShowPictureInPicture>False</ ShowPictureInPicture><PictureInPictureLocation>BottomRight</ PictureInPictureLocation><DewarpSelection>-1</DewarpSelection><FishEyePosition / ><HideSeconds>60</HideSeconds><RestoreSeconds>60</RestoreSeconds><VideoRenderMode>0</ VideoRenderMode><VideoQuality>Default</VideoQuality><ShowUserMsg>False</ ShowUserMsg><UserMsgLength>300</UserMsgLength><IsFullScreen>False</ IsFullScreen><IsFocused>False</IsFocused></CSettings><CSettings><MuteSound>True</ MuteSound><CreatorType /><Name>DEV-EAVIS:50005-MV Console-P4</Name><Locked>False</ Locked><HideUntilNextActivity>False</HideUntilNextActivity><EnsureVisible>False</ EnsureVisible><DelayRestore>False</DelayRestore><Id>c78bffc2 f58a-435f-90d5-2071c83cd177</Id><DigitalTracking>False</DigitalTracking><Enabled>True</ Enabled><SwitchOnActivity>False</SwitchOnActivity><SwitchOnAlarm>False</ SwitchOnAlarm><ShowCamerasOnAlarm>False</ShowCamerasOnAlarm><IsSwitchLimitedToCameras>False</ IsSwitchLimitedToCameras><SwitchLimitedToCameras /><SwitchLimitedToRules / ><SwitchOnViewChangeSelected>False</SwitchOnViewChangeSelected><SwitchOnViewChange / ><ShowDecorations>False</ShowDecorations><Decorations>79</Decorations><SwitchAction>NONE</ SwitchAction><SwitchTo>SWITCH\_VIDEO</SwitchTo><SerializableCamera><FarmId>121096</ FarmId><CameraId>210</CameraId><Name>DinionIP\_10.234.2.116</Name></ SerializableCamera><TimeLineLocked>False</TimeLineLocked><ShowTimeLine>False</ ShowTimeLine><ShowVideo>True</ShowVideo><ShowPictureInPicture>False</ ShowPictureInPicture><PictureInPictureLocation>BottomRight</ PictureInPictureLocation><DewarpSelection>-1</DewarpSelection><FishEyePosition / ><HideSeconds>60</HideSeconds><RestoreSeconds>60</RestoreSeconds><VideoRenderMode>0</ VideoRenderMode><VideoQuality>Default</VideoQuality><ShowUserMsg>False</ ShowUserMsg><UserMsgLength>300</UserMsgLength><IsFullScreen>False</ IsFullScreen><IsFocused>False</IsFocused></CSettings><CSettings><MuteSound>False</ MuteSound><CreatorType /><Name>DEV-EAVIS:50005-MV Console-P1</Name><Locked>False</ Locked><HideUntilNextActivity>False</HideUntilNextActivity><EnsureVisible>False</ EnsureVisible><DelayRestore>False</DelayRestore><Id>53145429-0318-459d-86c1 efbdf3399db6</Id><DigitalTracking>False</DigitalTracking><Enabled>True</ Enabled><SwitchOnActivity>False</SwitchOnActivity><SwitchOnAlarm>False</ SwitchOnAlarm><ShowCamerasOnAlarm>False</ShowCamerasOnAlarm><IsSwitchLimitedToCameras>False</ IsSwitchLimitedToCameras><SwitchLimitedToCameras /><SwitchLimitedToRules / ><SwitchOnViewChangeSelected>False</SwitchOnViewChangeSelected><SwitchOnViewChange / ><ShowDecorations>False</ShowDecorations><Decorations>79</Decorations><SwitchAction>NONE</ SwitchAction><SwitchTo>SWITCH\_VIDEO</SwitchTo><SerializableCamera><FarmId>121096</ FarmId><CameraId>162</CameraId><Name>211\_10.234.2.191</Name></ SerializableCamera><TimeLineLocked>False</TimeLineLocked><ShowTimeLine>False</ ShowTimeLine><ShowVideo>True</ShowVideo><ShowPictureInPicture>False</ ShowPictureInPicture><PictureInPictureLocation>BottomRight</ PictureInPictureLocation><DewarpSelection>-1</DewarpSelection><FishEyePosition / ><HideSeconds>60</HideSeconds><RestoreSeconds>60</RestoreSeconds><VideoRenderMode>0</ VideoRenderMode><VideoQuality>Default</VideoQuality><ShowUserMsg>False</ ShowUserMsg><UserMsgLength>300</UserMsgLength><IsFullScreen>False</ IsFullScreen><IsFocused>True</IsFocused></CSettings><CSettings><MuteSound>True</ MuteSound><CreatorType /><Name>DEV-EAVIS:50005-MV Console-P2</Name><Locked>False</ Locked><HideUntilNextActivity>False</HideUntilNextActivity><EnsureVisible>False</ EnsureVisible><DelayRestore>False</DelayRestore><Id>206e2fdce6ff-410c-87ad-4ee4771e86be</Id><DigitalTracking>False</DigitalTracking><Enabled>True</ Enabled><SwitchOnActivity>False</SwitchOnActivity><SwitchOnAlarm>False</ SwitchOnAlarm><ShowCamerasOnAlarm>False</ShowCamerasOnAlarm><IsSwitchLimitedToCameras>False</ IsSwitchLimitedToCameras><SwitchLimitedToCameras /><SwitchLimitedToRules / ><SwitchOnViewChangeSelected>False</SwitchOnViewChangeSelected><SwitchOnViewChange / ><ShowDecorations>False</ShowDecorations><Decorations>79</Decorations><SwitchAction>NONE</ SwitchAction><SwitchTo>SWITCH\_VIDEO</SwitchTo><SerializableCamera><FarmId>121096</ FarmId><CameraId>147</CameraId><Name>AXISF44\_10.234.9.39\_1</Name></

SerializableCamera><TimeLineLocked>False</TimeLineLocked><ShowTimeLine>False</ ShowTimeLine><ShowVideo>True</ShowVideo><ShowPictureInPicture>False</ ShowPictureInPicture><PictureInPictureLocation>BottomRight</ PictureInPictureLocation><DewarpSelection>-1</DewarpSelection><FishEyePosition / ><HideSeconds>60</HideSeconds><RestoreSeconds>60</RestoreSeconds><VideoRenderMode>0</ VideoRenderMode><VideoQuality>Default</VideoQuality><ShowUserMsg>False</ ShowUserMsg><UserMsgLength>300</UserMsgLength><IsFullScreen>False</ IsFullScreen><IsFocused>False</IsFocused></CSettings></List\_x0060\_1>" }

### DELETE /site/sharedViews/{shared\_view\_name}

A **DELETE** request deletes a shared view (shared\_view\_name).

curl https://localhost/api/site/sharedViews/ModifiedSharedViewName -X DELETE

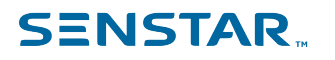

### Legal information

Copyright © 2023 Senstar Corporation and/or its Licensor(s). All rights reserved.

This material is for informational purposes only. Senstar makes no warranties, express, implied or statutory, as to the information in this document.

Complying with all applicable copyright laws is the responsibility of the user. Without limiting the rights under copyright, no part of this document may be reproduced, stored in or introduced into a retrieval system, or transmitted in any form or by any means (electronic, mechanical, photocopying, recording, or otherwise), or for any purpose, without the express written permission of Senstar Corporation

Senstar may have patents, patent applications, trademarks, copyrights, or other intellectual property rights covering subject matter in this document. Except as expressly provided in any written license agreement from Senstar, the furnishing of this document does not give you any license to these patents, trademarks, copyrights, or other intellectual property.

Senstar and the Senstar logo are registered trademarks of Senstar Corporation.

All other trademarks are the property of their respective owners.